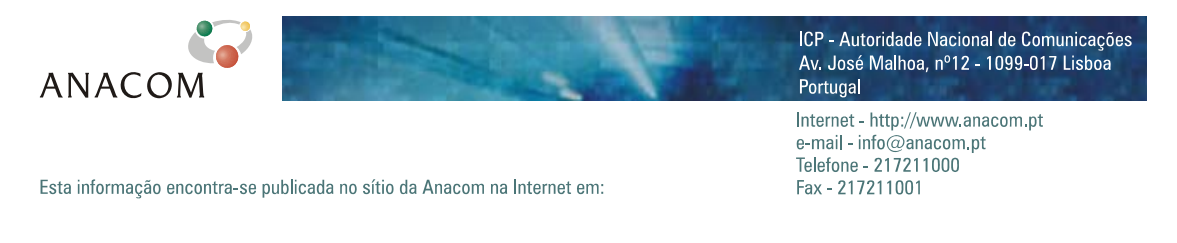

[http://www.anacom.pt/template20.jsp?categoryId=176404&contentId=323605](http://www.anacom.pt/template12.jsp?categoryId=176822)

# **Avaliação do Serviço de Acesso à Internet**

*Banda Larga: ADSL e Cabo* 

Setembro / Outubro de 2005

# Índice

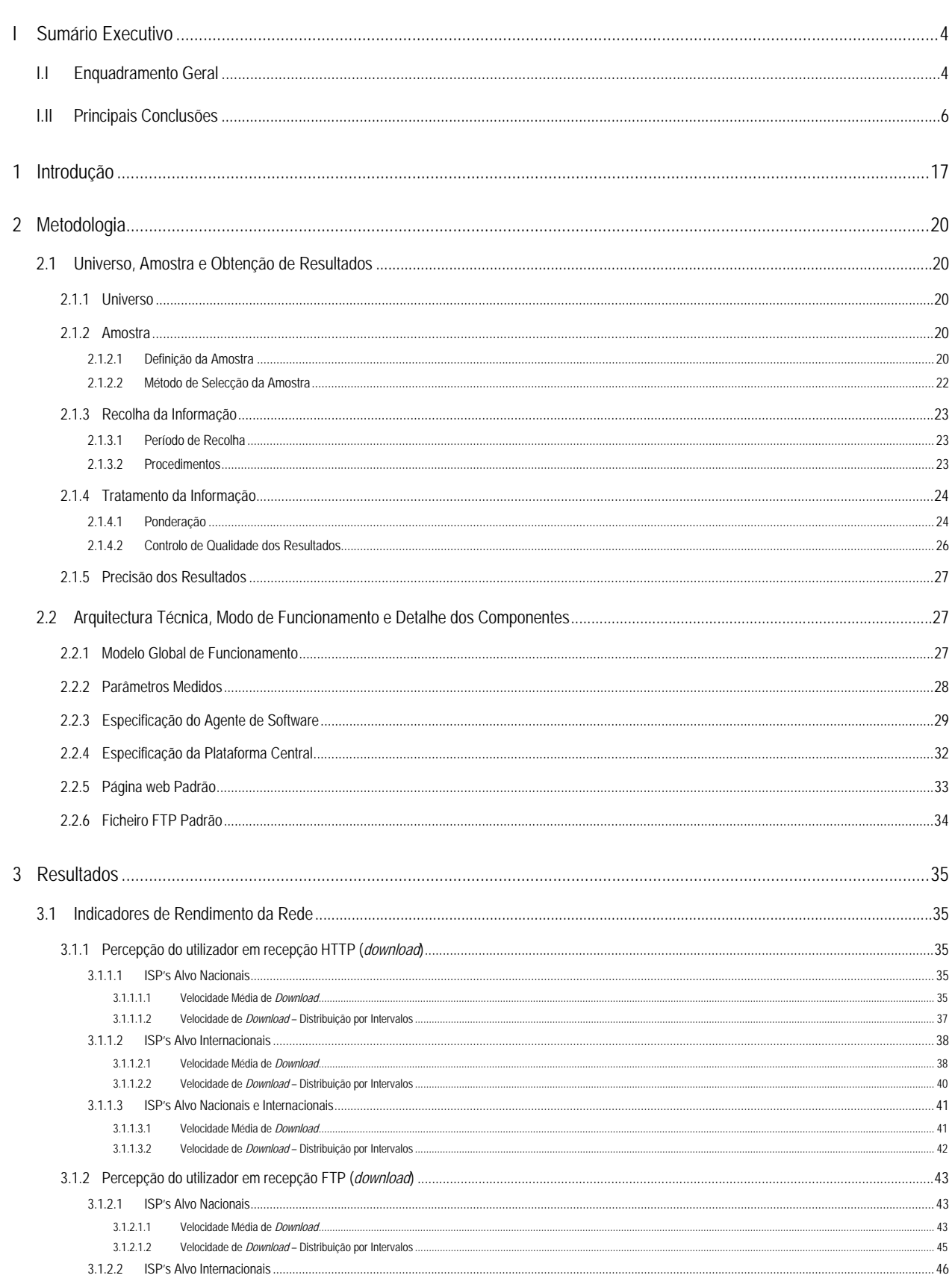

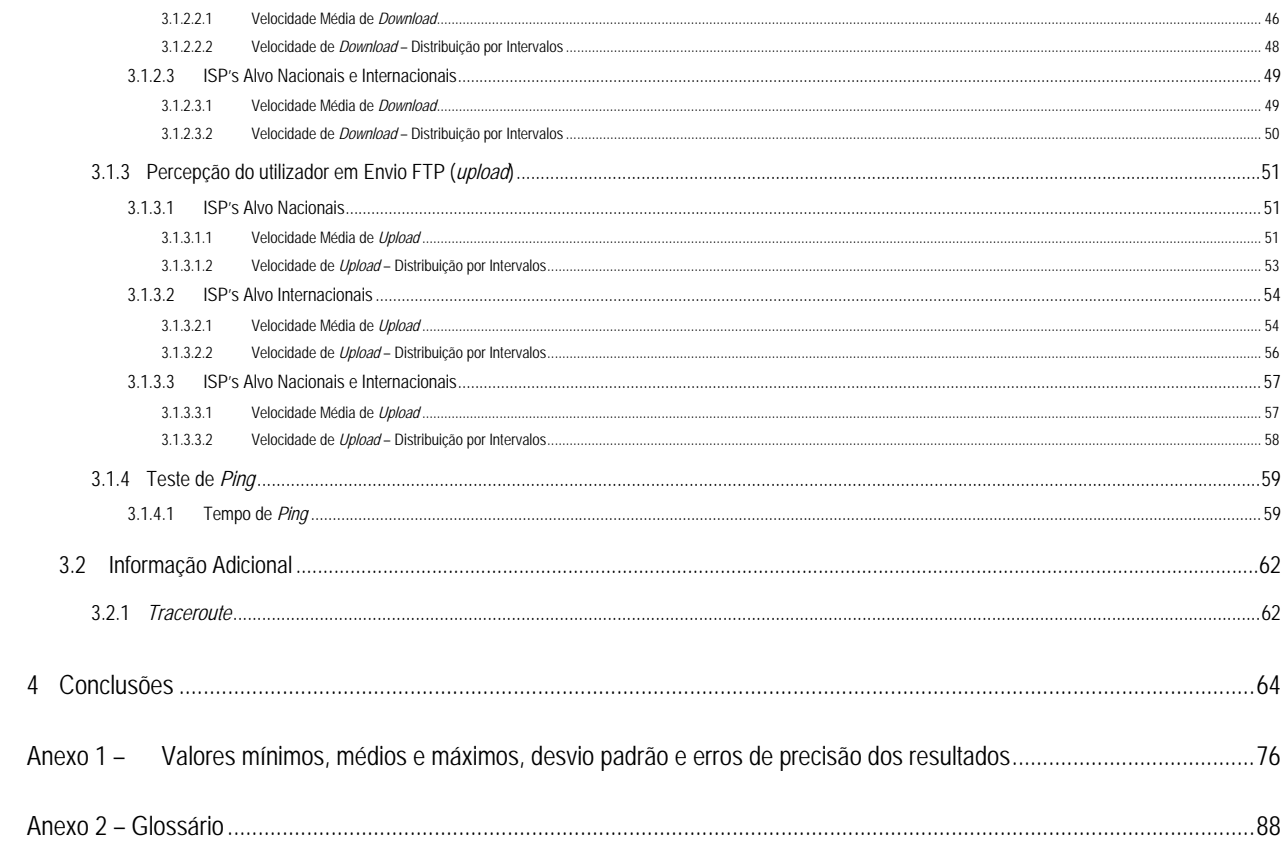

# <span id="page-3-0"></span>**I SUMÁRIO EXECUTIVO**

#### **I.I ENQUADRAMENTO GERAL**

O ICP-Autoridade Nacional de Comunicações (ANACOM) realizou, pela primeira vez, um estudo de aferição da qualidade, na perspectiva do utilizador, dos serviços de acesso à Internet em Portugal.

O estudo foi preparado e realizado em parceria com a MARKTEST – Marketing, Organização, Formação, Lda. e a CONVEX – Consultoria e Integração de Sistemas, Lda.

As entidades FCCN – Fundação para a Computação Científica Nacional, APRITEL – Associação dos Operadores de Telecomunicações e IC – Instituto do Consumidor, foram também envolvidas neste estudo tendo as suas sugestões e opiniões críticas sido consideradas na definição da metodologia do estudo.

Numa primeira fase foram objecto de análise as ofertas de banda estreita (*Dial-Up*), para o segmento de mercado residencial, disponibilizadas pelos ISP's Telepac/Sapo, Clixgest/Novis, OniTelecom e Media Capital/IOL. Tratam-se dos 4 maiores ISP's portugueses, que disponibilizam este tipo de acesso, representando mais de 90% do mercado.

A segunda fase deste projecto, analisada no presente relatório, teve como objecto de análise as ofertas de banda larga (ADSL e Cabo), para o segmento de mercado residencial, disponibilizadas pelos ISP's Telepac/Sapo, Clixgest/Novis, OniTelecom, TV Cabo e Cabovisão. Estes operadores representam, para este tipo de acesso, mais de 90% da oferta disponibilizada no mercado português. Tanto no Cabo como no ADSL, os operadores estudados apresentam as maiores quotas de mercado, representando, nas respectivas tecnologias, mais de 90% dos acessos activos.

Para cada operador, foram estudadas as ofertas comerciais que reuniam um maior número de clientes residenciais. As ofertas estudadas encontram-se expressas no seguinte quadro:

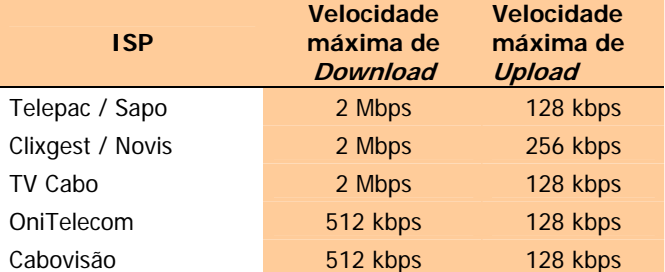

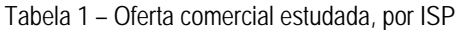

Para avaliação do serviço de acesso à Internet através de banda larga - ADSL e Cabo - foram utilizados Indicadores de Rendimento, que permitem avaliar as capacidades de transmissão e de recepção de Informação (HTTP e FTP).

A realização deste projecto passou pela criação de um painel de utilizadores de Internet, representativo em termos de dispersão geográfica e temporal dos resultados, a partir do qual se efectuaram as medições necessárias para o estudo.

As medições foram efectuadas a partir de um programa informático (agente de *software*), desenvolvido para o efeito, instalado nos computadores pessoais dos membros do painel de utilizadores. O agente de *software* é accionado automaticamente, em períodos de tempo predeterminados, tendo por função efectuar a ligação ao ISP, prestador do serviço em cada computador do painel, aceder aos *data centers* dos operadores em estudo e aos dois internacionais e executar os testes necessários.

O agente de *software* depende de uma plataforma central que, para além do controlo dos agentes, é responsável pelo armazenamento e processamento de toda a informação.

A partir das medições efectuadas foram extrapolados dados gerais para cada um dos indicadores, aplicandose processos de ponderação e de controlo de qualidade.

As medições, no âmbito da Banda Larga, realizaram-se de 23/09/2005 a 23/10/2005.

Existem diversos factores que podem afectar a navegação na Internet ao nível do débito de transmissão/recepção de informação, nomeadamente *delays* de processamento introduzidos nos próprios equipamentos de acesso, tais como a utilização de *firewalls* pessoais e anti-vírus; a capacidade das máquinas, tipos de software de navegação (versões de *browser*, etc.); factores inerentes à rede do operador (*caching*, dimensionamento dos circuitos de *peering*, tecnologia de acesso, etc.) e *sites* visitados, que estão suportados em plataformas com as suas próprias limitações de performance.

Face a estes constrangimentos, procurou-se eliminar os factores exógenos ao operador, ou, no limite, avaliar estas entidades em igualdade de condições (todos os resultados são afectados de *headers* de protocolos e de *delays* de anti-vírus e *firewalls* pessoais, nomeadamente) de forma a que, não sendo possível obter a informação perfeita, pelo menos se possam tirar conclusões fiáveis quanto ao desempenho dos operadores. Daqui resulta, por exemplo, a homogeneização (tanto quanto possível) dos equipamentos de acesso, a eliminação de mecanismos de *caching* (enviesadores dos resultados reais dos débitos de transmissão/recepção) e a criação de *sites* e FTP's próprios para a realização dos testes.

#### <span id="page-5-0"></span>**I.II PRINCIPAIS CONCLUSÕES**

Os Indicadores de Rendimento avaliados neste estudo, têm como objectivo a medição de parâmetros numa situação de acesso a uma qualquer área na Internet. A análise destes indicadores, nomeadamente Velocidades de *Download* (HTTP e FTP) e Velocidades de *Upload*, deve ser efectuada com algum cuidado já que os resultados obtidos só são directamente comparáveis para ofertas comerciais com iguais velocidades contratadas.

Assim, para cada situação temos dois grupos de ISP's:

- Velocidade de *download* contratada (HTTP e FTP):
	- 2 Mbps (2.048 kbps) Telepac/Sapo, Clixgest/Novis e TV Cabo;
	- 512 kbps Cabovisão e OniTelecom.
- Velocidade de *upload* contratada (FTP):
	- $\blacksquare$  256 kbps Clixgest/Novis;
	- 128 kbps Telepac/Sapo, TV Cabo, Cabovisão e OniTelecom.

Os resultados obtidos, relativamente ao indicador "Velocidade de *Download* do Total de Páginas" (HTTP), mostram que a velocidade média ficou aquém da velocidade contratada. Isto acontece para todos os operadores, sendo no entanto mais notória nas ofertas com velocidades contratadas mais altas (2.048 kbps).

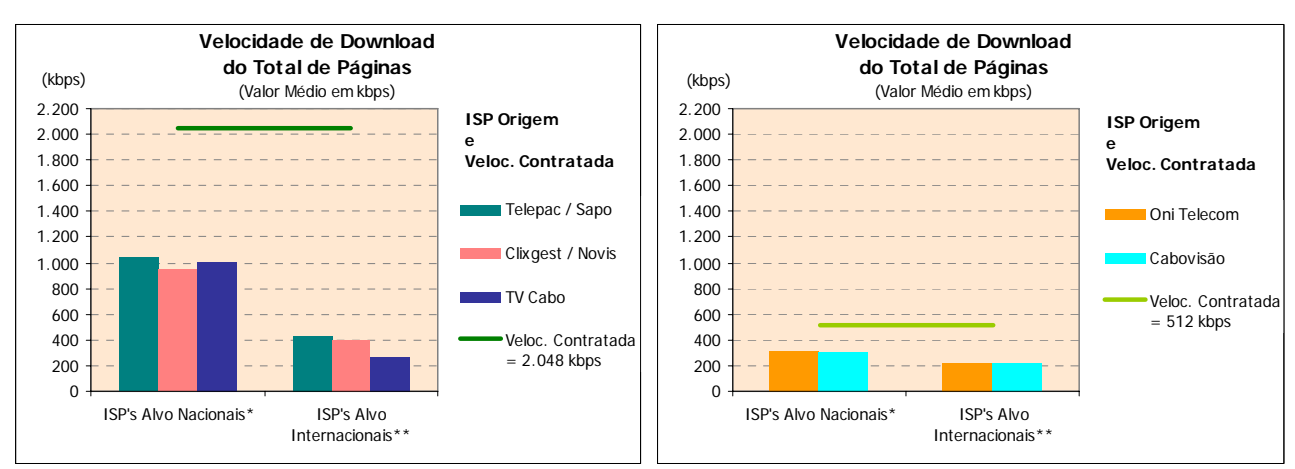

\* Grupo com ponderação especial (ver metodologia)

\*\* Grupo formado por ISP's internacionais

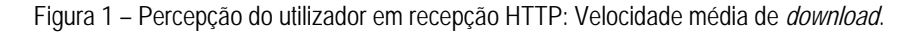

Verifica-se também que as velocidades médias de *download* para ISP's alvo internacionais são significativamente mais baixas, o que indicia que os troços internacionais constituem um estrangulamento em todos os operadores.

Os operadores com velocidades contratadas mais altas – Telepac/Sapo, Clixgest/Novis e TV Cabo – apresentam resultados próximos entre si, variando entre os 1.043 kbps da Telepac/Sapo e os 944 kbps do Clixgest/Novis, quando os ISP's alvo são nacionais. Ainda para este grupo de operadores, mas para ISP's alvo internacionais, os resultados oscilam entre os 433 kbps da Telepac/Sapo e os 271 kbps da TV Cabo.

O grupo de ISP's com velocidade de *download* contratada mais baixa – Cabovisão e OniTelecom – apresenta velocidades médias de *download* muito próximas entre si, aproximando-se dos 313 kbps, quando os ISP's alvo são nacionais, e dos 225 kbps quando os ISP's alvo são internacionais.

Embora os valores médios, obtidos por cada grupo de operadores, sejam relativamente próximos uns dos outros, quando se efectua uma análise por intervalos de velocidade, os resultados são bastante diferenciados.

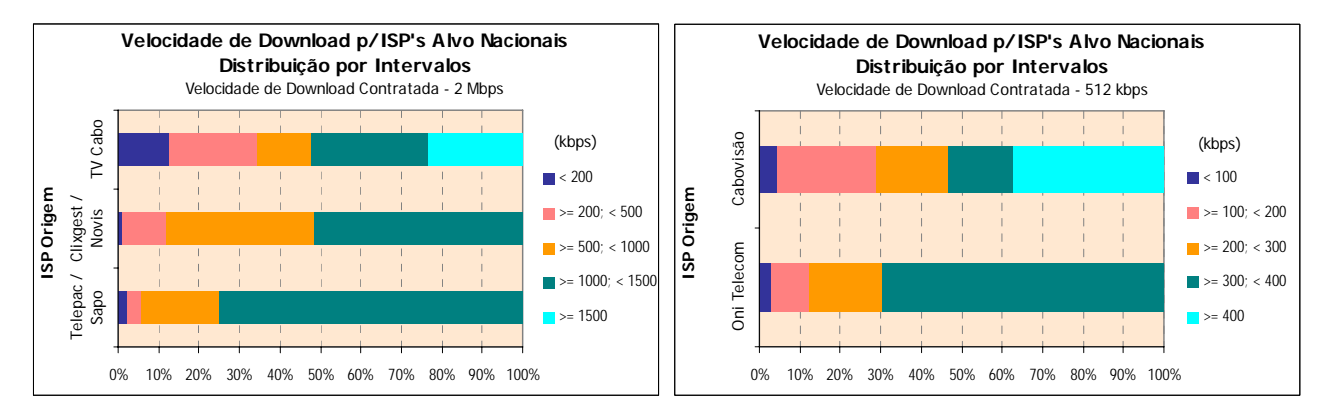

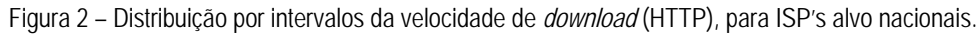

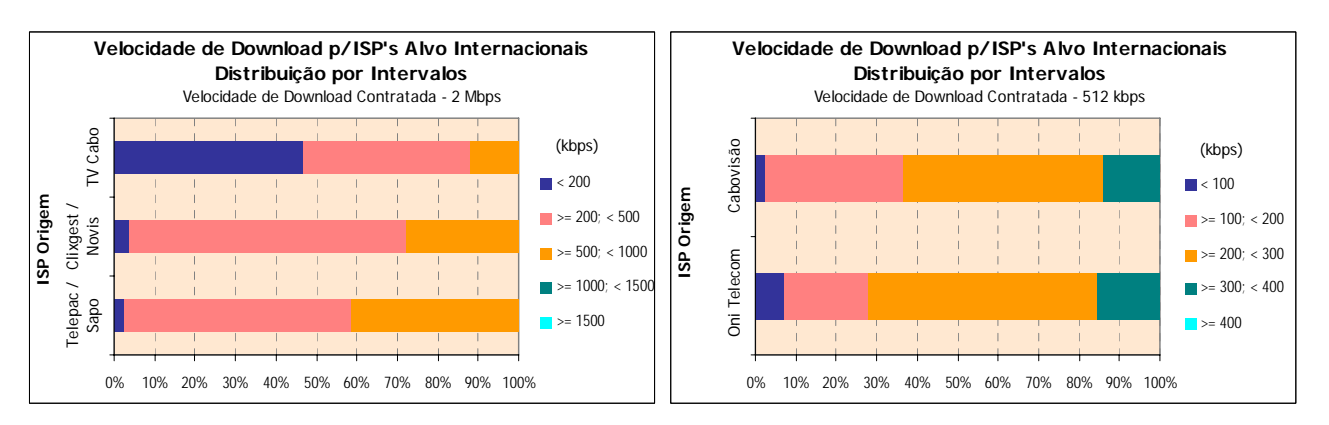

Figura 3 – Distribuição por intervalos da velocidade de *download* (HTTP), para ISP's alvo internacionais.

No grupo de ISP's com oferta de velocidade de *download* de 2 Mbps, para ISP's alvo nacionais, o ISP TV Cabo foi o único que obteve velocidades no intervalo mais alto – velocidades superiores ou iguais a 1500 kbps (em 23,4% das medições, as velocidades correspondentes incluem-se neste intervalo). No entanto, este ISP é o que apresenta um maior número de medições com velocidades inferiores a 500 kbps (34,5%) enquanto que os operadores Clixgest/Novis e Telepac/Sapo apresentam apenas 11,9% e 5,9%, respectivamente, de medições neste intervalo.

Quando os alvos são internacionais, nenhum dos operadores registou velocidades superiores a 1.000 kbps. No intervalo de 500 a 1.000 kbps, a TV Cabo registou 11,9% das medições, o Clixgest/Novis 27,6% e o Telepac/Sapo 41,7%. No intervalo mais baixo – velocidades de *download* inferiores a 200 kbps – as diferenças entre operadores são ainda mais acentuadas. A TV Cabo apresenta 46,6% de medições neste intervalo, enquanto que os outros dois operadores apresentam percentagens muito mais baixas, 3,8% para o Clixgest/Novis e 2,7% para o Telepac/Sapo.

Para o grupo de ISP's com oferta de velocidade de *download* de 512 kbps, o cenário é idêntico. Para ISP's alvo nacionais, apenas o operador de cabo (Cabovisão) apresenta medições (37,3%) no intervalo mais alto (velocidades superiores a 400 kbps). No entanto, também é o que apresenta mais medições com piores resultados. Para velocidades inferiores a 200 kbps, a Cabovisão regista 28,8% das medições enquanto que a OniTelecom apresenta apenas 12,1%. Para ISP's alvo internacionais, os resultados são bastantes equilibrados entre os dois operadores.

Foi também estudada a variação do indicador velocidade de *download* HTTP, entre dias úteis e fim de semana e ao longo das horas do dia.

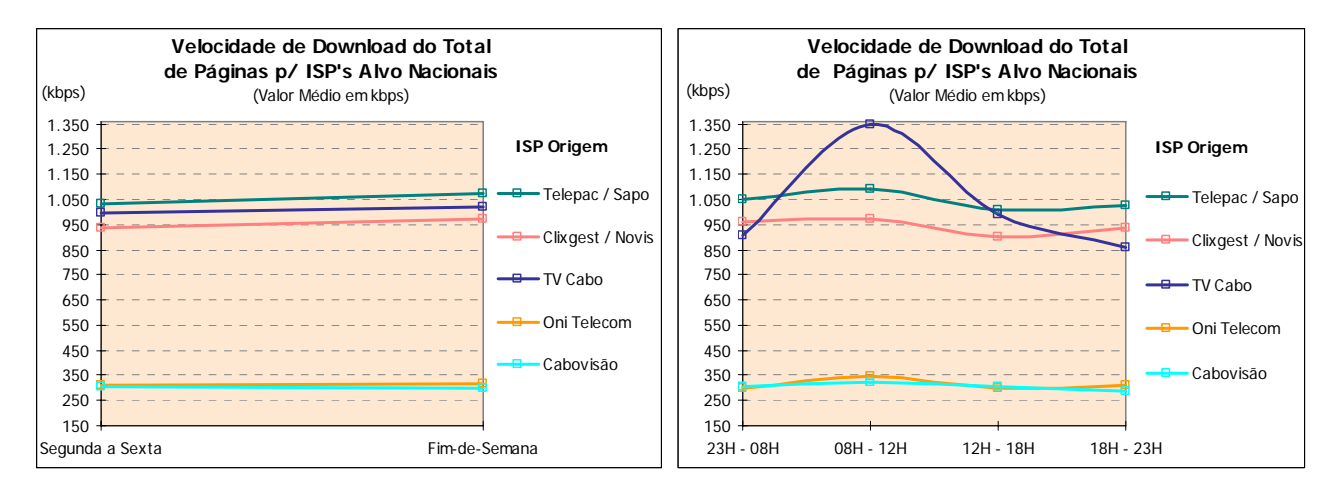

Figura 4 – Variação da velocidade média de *download* (HTTP), com o dia da semana e horas, para ISP's alvo nacionais.

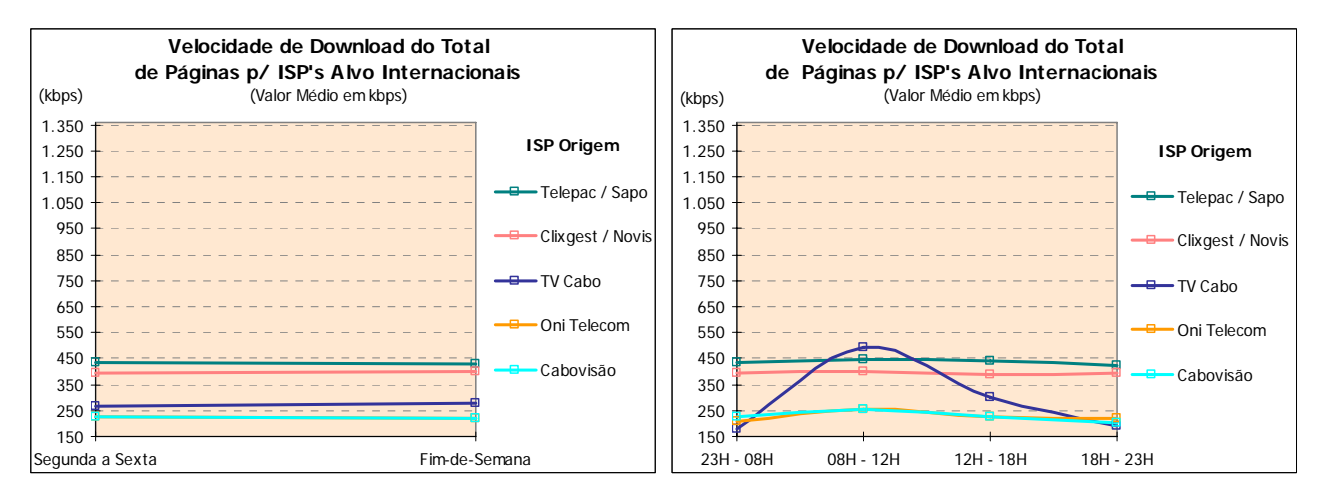

Figura 5 – Variação da velocidade média de *download* (HTTP), com o dia da semana e horas, para ISP's alvo internacionais.

Os vários operadores estudados não apresentam variações significativas, deste indicador, entre dias úteis e fim-de-semana. No entanto, uma análise ao longo das horas do dia revela alguma variação de velocidades, sendo mesmo muito significativa no caso do operador TV Cabo, tanto para ISP's alvo nacionais como para internacionais.

Foram também estudados indicadores de rendimento através de testes de FTP *download*.

O protocolo FTP é mais eficiente no transporte de informação útil e não utiliza compressão de informação, pelo que as medidas obtidas em FTP se aproximam mais do débito real de acesso do que as de HTTP.

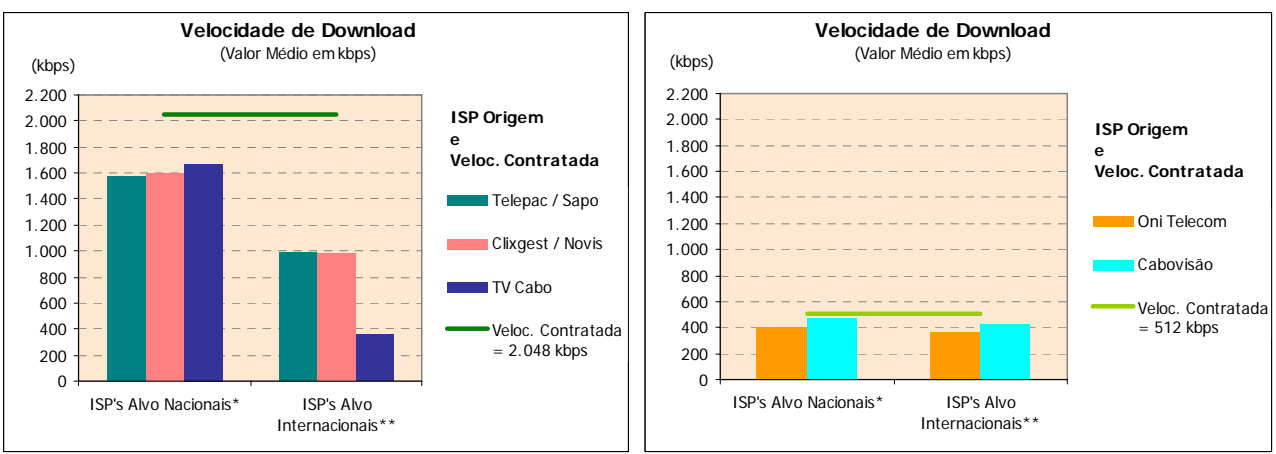

\* Medições para o próprio ISP

\*\* Grupo formado por ISP's internacionais

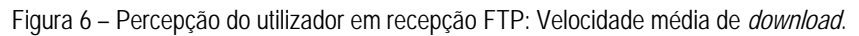

Nestes testes de FTP, os resultados para ISP's alvo nacionais apenas dizem respeito a medições para o próprio ISP. Isto acontece porque é fundamental garantir a comparabilidade dos resultados, uma vez que nem todos os operadores dispunham de servidores FTP para a realização de testes cruzados (caso dos operadores Telepac/Sapo e TV Cabo). No entanto, foram realizados os testes cruzados para todos os outros operadores, cujos resultados são também apresentados neste relatório.

Os valores médios de velocidade de *download* em FTP são mais elevados do que os registados em HTTP.

Para a oferta de velocidade de *download* de 2 Mbps, na análise para ISP's alvo nacionais, o operador que obteve a velocidade média mais elevada foi a TV Cabo (1.668 kbps), ficando os outros dois operadores próximos deste valor (1.583 kbps e 1.596 kbps para Telepac/Sapo e Clixgest/Novis, respectivamente). Relativamente ao grupo dos ISP's com velocidade contratada de 512 kbps, a velocidade média mais elevada foi de 477 kbps, obtida pelo ISP Cabovisão, enquanto que a OniTelecom não foi além de uma velocidade média de 399 kbps.

Tal como se verificou nos testes de HTTP, a velocidade média de *download* é menor quando se trata de medições para ISP's alvo internacionais. No grupo de ISP's com velocidade contratada mais elevada, a Telepac/Sapo e a Clixgest/Novis obtiveram valores muito próximos (995kbps e 976 kbps, respectivamente) enquanto que a TV Cabo obteve valores muito abaixo destes, não passando dos 360 kbps de velocidade média de *download*. No grupo de ISP's com velocidade contratada mais baixa, o ISP Cabovisão obteve a velocidade média mais rápida (431 kbps). A oniTelecom ficou-se pelos 368 kbps.

No que respeita à distribuição das velocidades de *download* por intervalos, à semelhança do teste de HTTP, os ISP's também obtiveram resultados diferenciados.

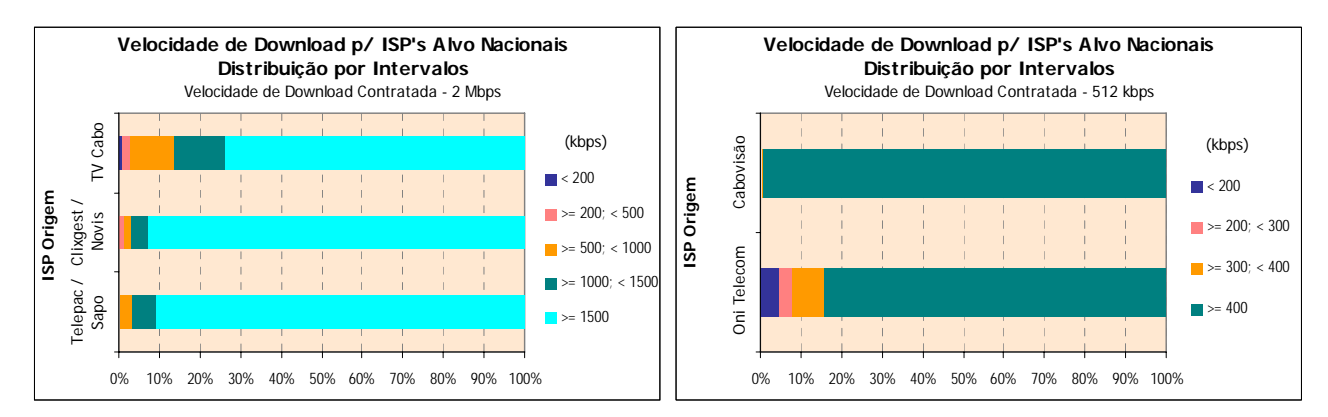

Figura 7 – Distribuição por intervalos da velocidade de *download* (FTP), para ISP's alvo nacionais.

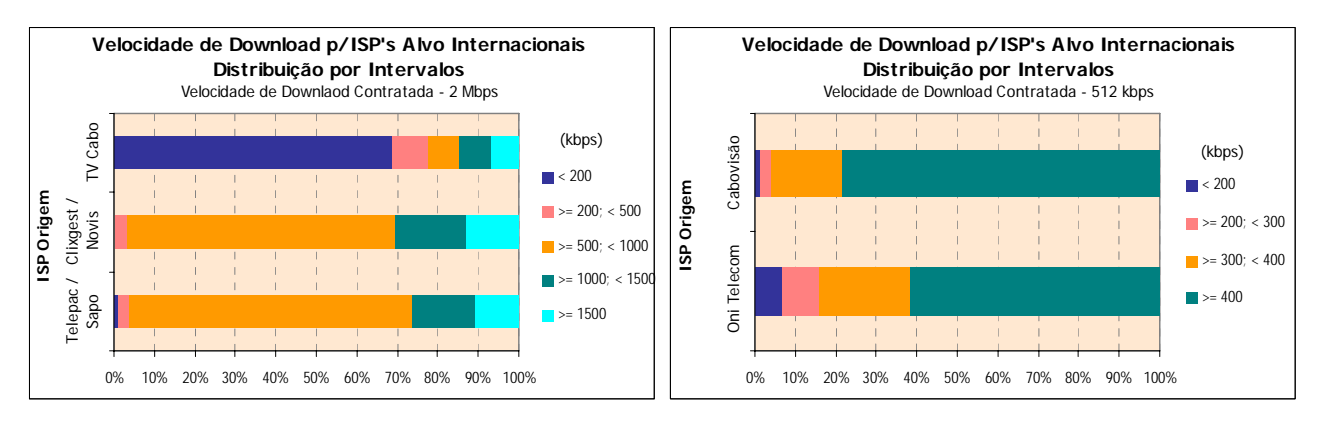

Figura 8 – Distribuição por intervalos da velocidade de *download* (FTP), para ISP's alvo internacionais.

No grupo dos ISP's com oferta de velocidade de *download* de 2 Mbps, os ISP's Clixgest/Novis e Telepac/Sapo obtiveram, nos resultados para os seus respectivos *data centers*, mais de 90% de medições com velocidades no intervalo mais elevado (velocidades superiores a 1.500 kbps), enquanto que o ISP TV Cabo obteve cerca de 74% das medições neste intervalo.

Nos ISP's com oferta de velocidade de 512 kbps, destaca-se a Cabovisão, que obteve, para ISP's alvo nacionais, mais de 99% de medições com velocidades iguais ou superiores a 400 kbps, enquanto que a OniTelecom registou cerca de 84%.

No caso das medições para ISP's alvo internacionais, no grupo dos ISP's com oferta de velocidade de *download* de 2 Mbps, a TV Cabo regista o maior número de medições, cerca de 69%, no intervalo de velocidades mais baixas (inferiores a 200 kbps), enquanto que o Clixgest/Novis e a Telepac/Sapo apresentam valores residuais de 0,5% e 1%, respectivamente. Estes dois operadores, Telepac/Sapo e Clixgest/Novis, obtiveram a maioria das medições (70% e 66%, respectivamente) no intervalo com velocidades entre 500 e 1.000 kbps.

Para o grupo dos ISP's com oferta de velocidade de *download* de 512 kbps, a Cabovisão obteve melhores resultados do que o ISP OniTelecom, para ISP's alvo internacionais, por ter obtido uma percentagem inferior de medições com velocidades no intervalo mais baixo, inferiores a 200 kbps (1,3% contra 6,9%) e uma percentagem superior de medições no intervalo mais elevado, iguais ou superiores a 400 kbps (78,3% contra 61,5%).

Os ISP's Telepac/Sapo, Clixgest/Novis, OniTelecom e Cabovisão não apresentam variações significativas deste indicador com o dia da semana, hora do dia ou com a localização dos ISP's alvo. O mesmo já não se verifica com o ISP TV Cabo que apresenta comportamentos distintos para cada tipo de ISP's alvo. Para ISP's

nacionais, apresenta variações pouco significativas, independentemente do dia da semana ou hora do dia. Para ISP's internacionais, ocorrem variações significativas da velocidade de *download*, principalmente ao longo das horas do dia.

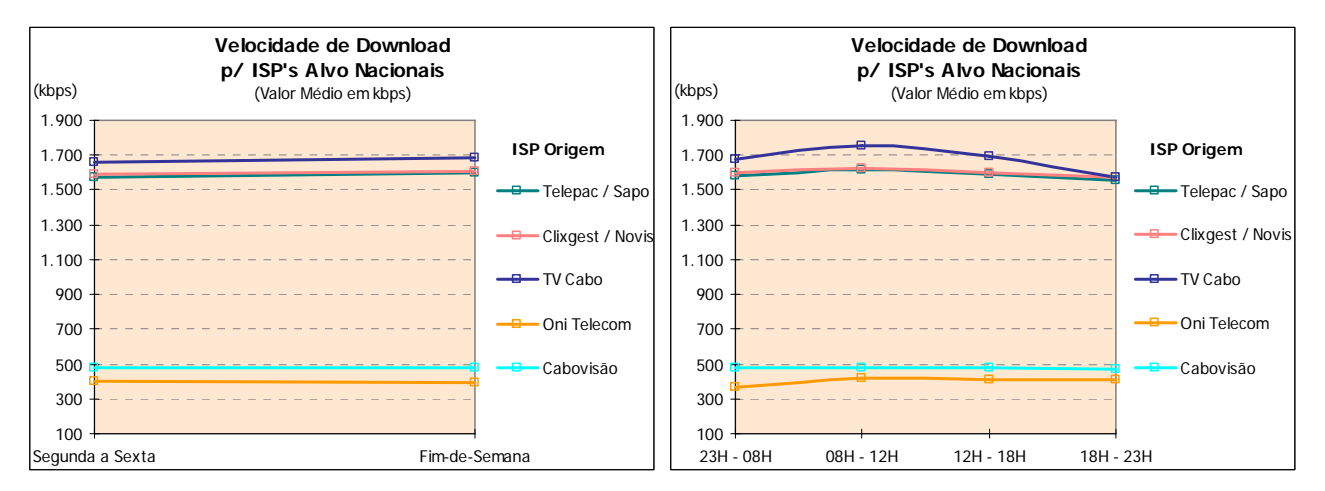

Figura 9 – Variação da velocidade média de *download* (FTP) com o dia da semana e horas, para ISP's alvo nacionais.

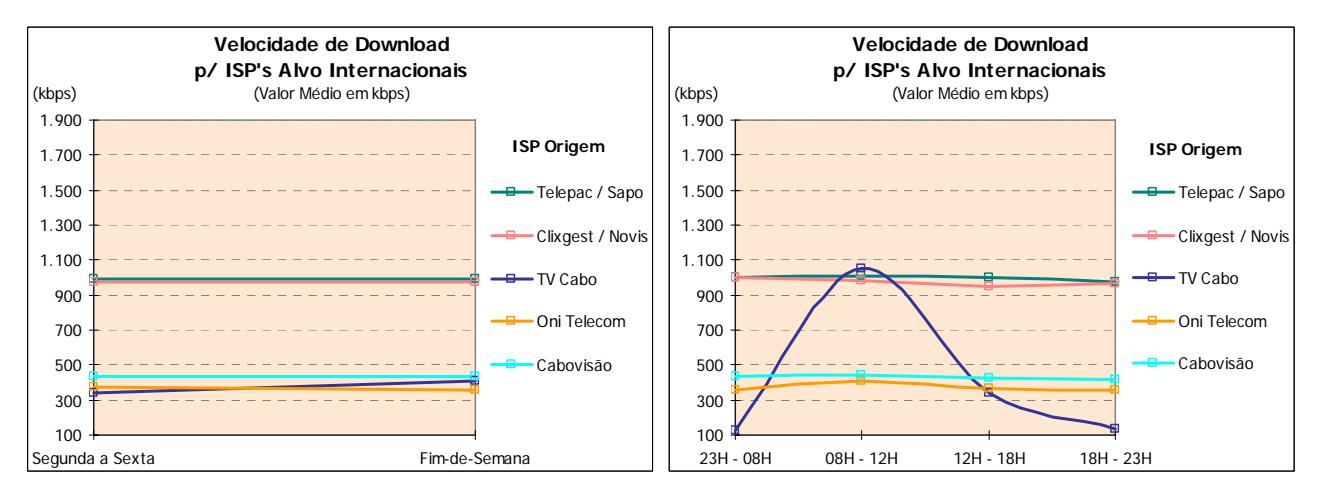

Figura 10 – Variação da velocidade média de *download* (FTP) com o dia da semana e horas, para ISP's alvo internacionais.

O indicador "velocidade média de *upload*" (FTP) permite analisar o comportamento do acesso à Internet numa situação de envio de ficheiros para os *data centers* dos operadores em estudo.

Os resultados obtidos só são directamente comparáveis quando as ofertas analisadas apresentam a mesma velocidade contratada. De entre os ISP's em análise, apenas o Clixgest/Novis tem oferta de 256 kbps de *upload* pelo que os resultados obtidos por este ISP não são directamente comparáveis com os restantes.

Este ISP obteve velocidades médias de *upload*, para o seu próprio *data center* e para os *data centers* dos ISP's internacionais, próximas dos 200 kbps, ficando aquém da velocidade contratada (256 kbps).

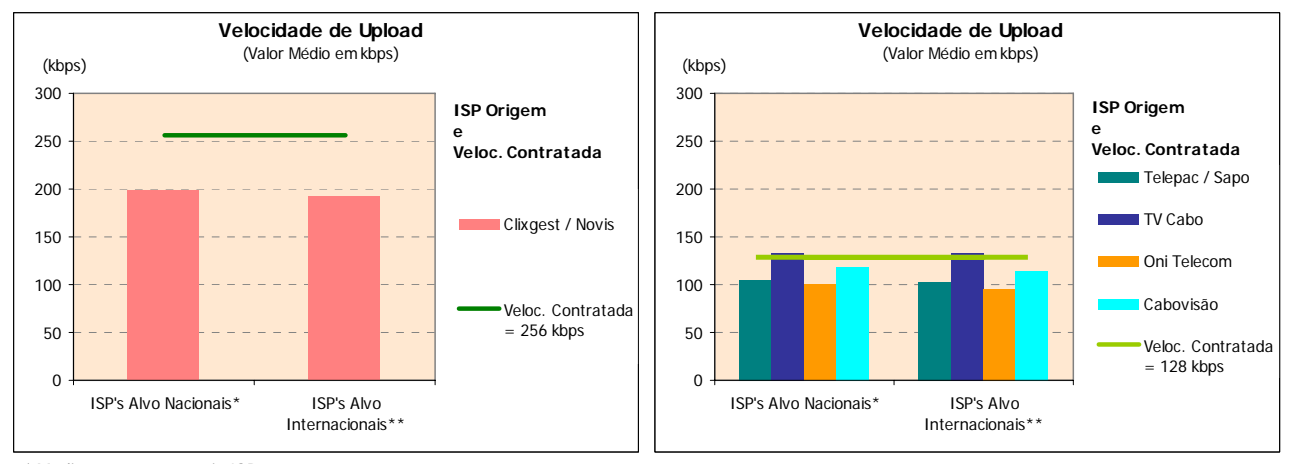

\* Medições para o próprio ISP \*\* Grupo formado por ISP's internacionais

Figura 11 – Percepção do utilizador em envio FTP: Velocidade média de *upload*.

No caso dos restantes operadores, que oferecem velocidades de *upload* de 128 kbps, os resultados obtidos a partir de cada operador, para o seu próprio *data center* e para os *data centers* internacionais, revelam que a TV Cabo foi o operador com velocidades médias mais rápidas (cerca de 134 kbps e 129 kbps, respectivamente), ultrapassando mesmo a velocidade contratada (128 kbps). Os restantes operadores não ultrapassam as velocidades contratadas, mas ficam bastante próximos. As velocidades registadas por estes ISP's, tanto para ISP's alvo nacionais como internacionais, andam na ordem dos 100 kbps, 95 kbps e 115 kbps para Telepac/Sapo, OniTelecom e Cabovisão, respectivamente.

Relativamente à análise por intervalos de velocidade, no grupo dos ISP's com oferta de velocidade de *upload* de 128 kbps, os ISP's Cabovisão e TV Cabo são os únicos onde se verificaram medições com velocidades no intervalo mais elevado (velocidades iguais ou superiores a 120 kbps).

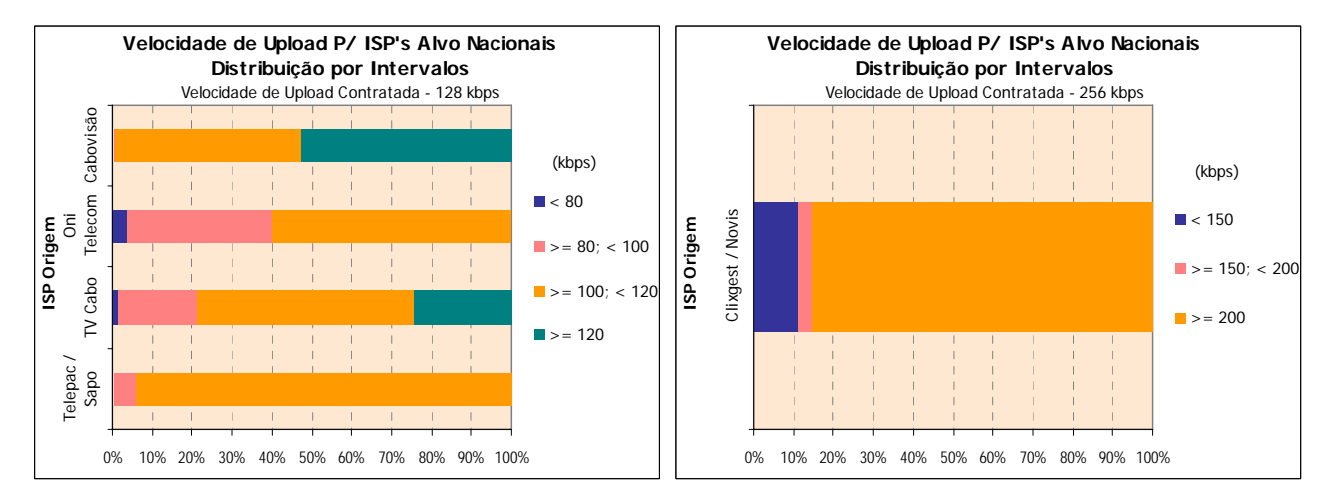

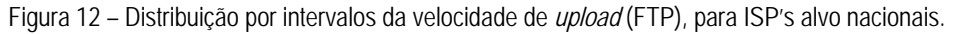

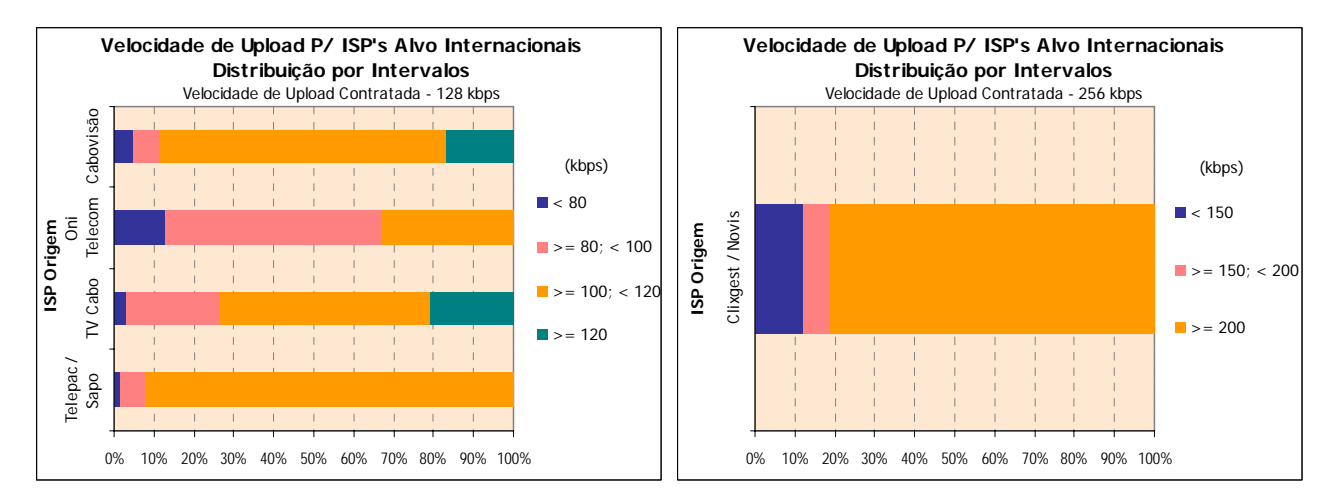

Figura 13 – Distribuição por intervalos da velocidade de *upload* (FTP), para ISP's alvo internacionais.

Em medições para ISP's alvo nacionais, o destaque vai para a Cabovisão, cuja percentagem de medições neste intervalo é de cerca de 53%, enquanto que na TV Cabo esta percentagem é de cerca de 24%. No caso dos ISP's alvo internacionais, as posições relativas invertem-se: a TV Cabo obteve melhor resultado, com cerca de 21% de medições, enquanto que a Cabovisão obteve 17%.

Com medidas nos intervalos de velocidade mais baixos (velocidades inferiores a 100 kbps) destaca-se, pela negativa, a OniTelecom, que apresenta cerca de 40% de medidas nestes intervalos, para ISP's alvo nacionais, e cerca de 67%, para ISP's alvo internacionais.

No caso do ISP Clixgest/Novis (velocidade contratada de 256 kbps), a maioria das medições apresentaram valores superiores a 200 kbps, cerca de 85%, para ISP's alvo nacionais, e 81%, para ISP's alvo internacionais.

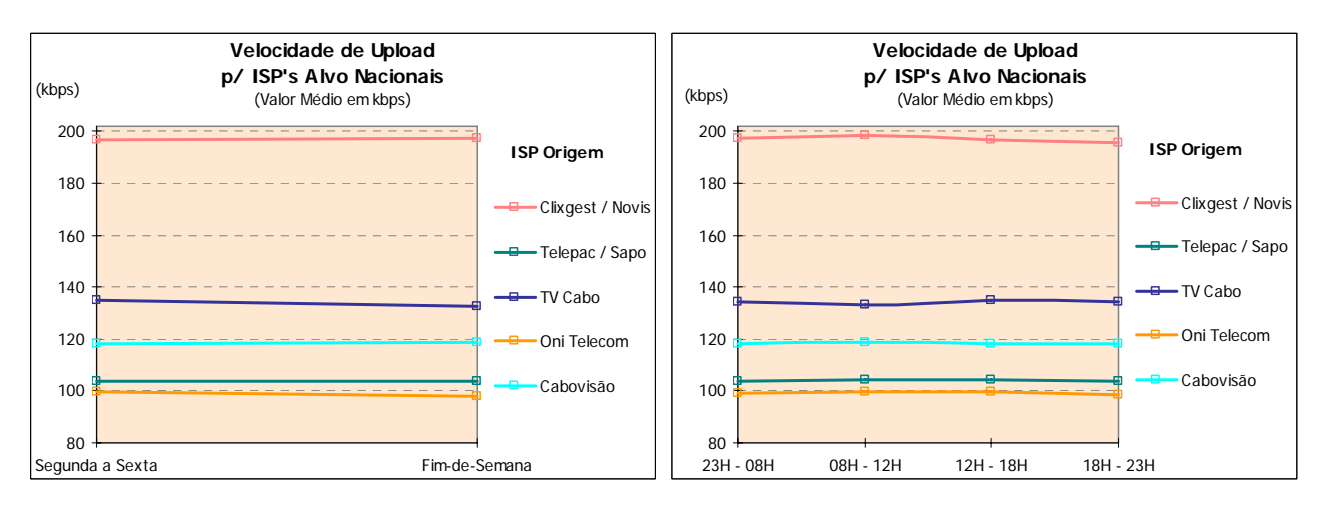

Figura 14 – Variação da velocidade média de *upload* (FTP) com o dia da semana e horas, para ISP's alvo nacionais.

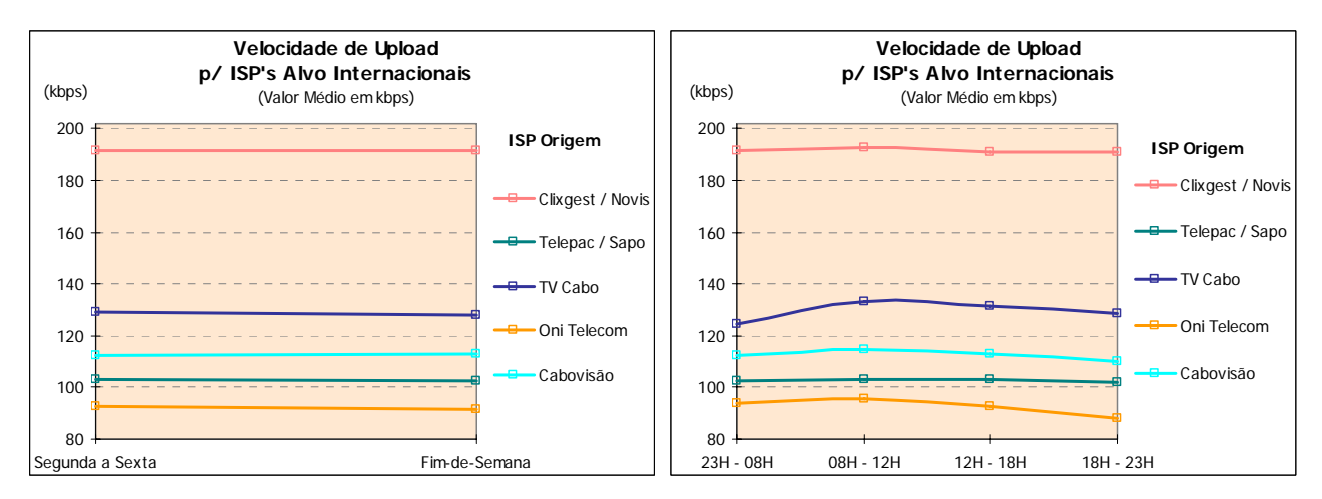

Figura 15 – Variação da velocidade média de *upload* (FTP) com o dia da semana e horas, para ISP's alvo internacionais.

No que respeita à variação do indicador velocidade de *upload* FTP, nenhum dos ISP's estudados apresentou variações significativas com o dia da semana, hora do dia ou com a localização dos ISP's alvo.

Outro dos testes realizados foi o de *Ping*, que permitiu medir a latência da linha, ou seja, a instantaneidade da comunicação, que é particularmente relevante quando se utilizam aplicações interactivas (jogos *on-line*, por exemplo). O indicador analisado foi o Tempo de *Ping*.

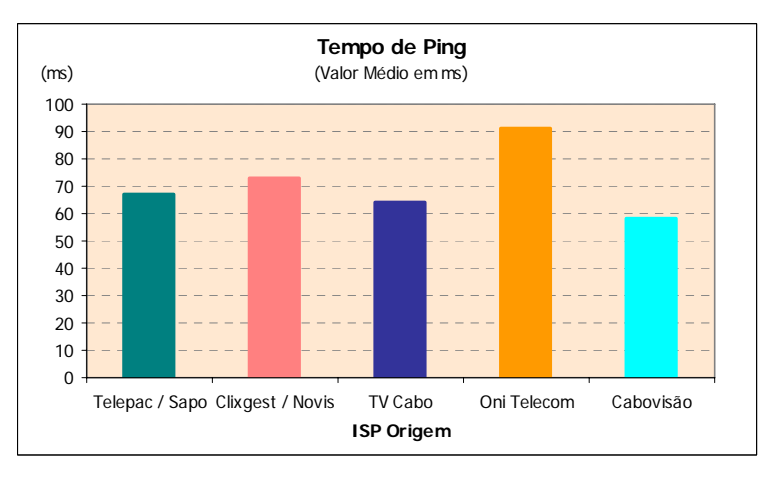

Figura 16 – Tempo médio de *ping*.

O ISP Cabovisão foi o que apresentou um melhor resultado para o tempo médio de *ping*, já que obteve o valor mais baixo (cerca de 58 ms). O valor médio mais elevado (cerca de 91 ms) foi registado pelo ISP OniTelecom.

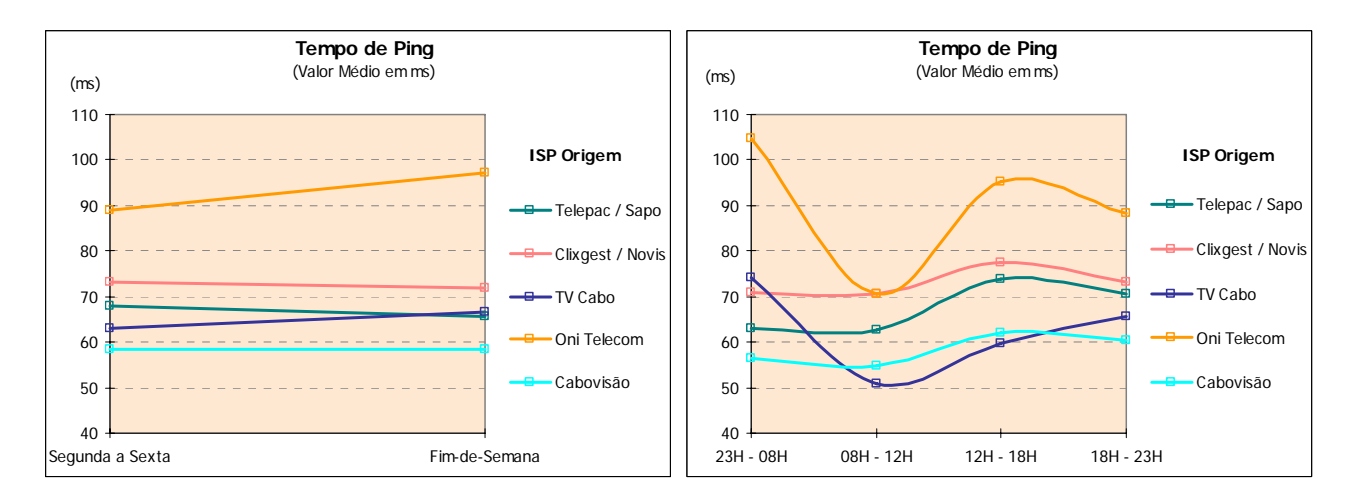

Figura 17 – Variação do tempo de *ping* com o dia da semana e horas.

Quando se analisa a variação deste indicador, com os dias da semana, observa-se que para os operadores OniTelecom e TV Cabo ocorrem ligeiras degradações deste indicador ao fim-de-semana. Para os restantes operadores o indicador mantém-se praticamente inalterado.

No que toca à variação horária, verifica-se que, para os operadores OniTelecom e TV Cabo, os piores valores ocorrem durante a madrugada (período das 23h00 às 8h00), enquanto que para os restantes operadores, ocorrem no período da tarde (das 12h00 às 18h00).

Os testes efectuados permitiram ainda observar que, em algumas situações, o tráfego entre ISP's origem e alvo nacionais era cursado através de rotas internacionais.

# <span id="page-16-0"></span>**1 INTRODUÇÃO**

O ICP – Autoridade Nacional de Comunicações (ANACOM) realizou, pela primeira vez, um estudo de aferição da qualidade, na perspectiva do utilizador, dos serviços de acesso à Internet em Portugal.

O estudo foi preparado e realizado em parceria com a MARKTEST – Marketing, Organização, Formação, Lda. e a CONVEX – Consultoria e Integração de Sistemas, Lda.

As entidades FCCN – Fundação para a Computação Científica Nacional, APRITEL – Associação dos Operadores de Telecomunicações e IC – Instituto do Consumidor, foram também envolvidas neste estudo tendo as suas sugestões e opiniões críticas sido consideradas na definição da metodologia do estudo.

Entende-se como serviço de acesso à Internet a capacidade de ligação à rede Internet, com um determinado ritmo de transmissão e recepção de informação. Normalmente, este serviço é fornecido por um ISP que, para além dos serviços base de conexão, transmissão e recepção de informação (acesso a *web sites*, *e-mail*, etc.), pode oferecer serviços adicionais (*mailboxes*, espaço de alojamento para *sites*, etc.). No âmbito deste estudo apenas se pretende analisar os serviços básicos (conectividade e transporte de informação – envio e recepção de datagramas).

Numa primeira fase foram objecto de análise as ofertas de banda estreita (*Dial-Up*) disponibilizadas pelos ISP's portugueses para o segmento de mercado residencial.

Nesta segunda fase foram objecto de análise as ofertas de banda larga (ADSL e Cabo), disponibilizadas pelos ISP's portugueses, também para o segmento de mercado residencial.

A opção por este segmento de mercado prende-se com o facto de se reconhecer ser este o que mais necessita do acompanhamento do regulador na salvaguarda dos seus interesses.

Foram objecto de análise os 5 maiores ISP's portugueses (os 3 maiores de ADSL e os 2 maiores de Cabo), com ofertas para o mercado residencial, representando mais de 90% do mercado.

A decisão sobre qual a oferta comercial a estudar em cada operador, teve em conta o peso que essa mesma oferta tinha na carteira de clientes residenciais de cada ISP – optou-se pela oferta que congregava o maior número de clientes.

| <b>Tecnologia</b> |      | <b>Débito</b>                        | <b>ISP</b>     |
|-------------------|------|--------------------------------------|----------------|
| Banda Larga       | ADSL | 2 Mbps Download<br>128 kbps Upload   | Telepac/Sapo   |
|                   |      | 2 Mbps Download<br>256 kbps Upload   | Clixgest/Novis |
|                   |      | 512 kbps Download<br>128 kbps Upload | OniTelecom     |
|                   | Cabo | 2 Mbps Download<br>128 kbps Upload   | TV Cabo        |
|                   |      | 512 kbps Download<br>128 kbps Upload | Cabovisão      |

Tabela 2 – Operadores analisados, para as tecnologias de Banda Larga

Neste estudo, os indicadores utilizados para avaliação do serviço de acesso à Internet são Indicadores de Rendimento, através dos quais são avaliadas as capacidades de transmissão e de recepção de Informação (HTTP e FTP). O objectivo foi a medição de parâmetros numa situação de acesso a uma página *web* comum, alojada nos *data centers* dos vários ISP's em análise e em dois *data centers* internacionais (localizados nos Estados Unidos da América).

Para a realização deste projecto, procedeu-se à criação de um painel de utilizadores de Internet, representativo em termos de dispersão geográfica e temporal dos resultados, a partir do qual se efectuaram as medições necessárias ao projecto - as unidades amostrais neste estudo. Os computadores dos membros do painel, onde foi instalado o agente de *software* desenvolvido para este estudo, possuíam requisitos mínimos previamente definidos, para que não constituíssem um factor limitador do acesso à Internet.

Para o desenho da amostra deste painel recorreu-se aos estudos "Bareme-Internet" e "NetPanel", já realizados pelo parceiro MARKTEST. Estes são estudos de referência para o mercado Português, permitindo, entre outras coisas, caracterizar os lares portugueses (Portugal Continental) face à Internet e conhecer o comportamento dos Internautas portugueses, quando navegam a partir de casa.

As medições foram efectuadas a partir de um programa informático (agente de *software*), desenvolvido para o efeito, instalado nos computadores pessoais dos membros do painel de utilizadores criado para este estudo. O agente de *software* é accionado automaticamente, em períodos de tempo predeterminados, tendo por função efectuar a ligação ao ISP, prestador do serviço em cada computador do painel, aceder aos *data centers* dos operadores em estudo e aos dois internacionais e executar os testes necessários.

O agente de *software* depende de uma plataforma central que, para além do controlo dos agentes, é responsável pelo armazenamento e processamento de toda a informação.

Considerou-se como requisito essencial deste estudo que todos os operadores ficassem em igualdade de circunstâncias, ou seja, que a partir de cada ISP em análise fosse efectuado o mesmo número de medições. Como a amostra utilizada (na prática) apresentava alguns desequilíbrios entre operadores, os dados recolhidos foram sujeitos a um processo de ponderação.

Nos testes de HTTP, e apenas no que respeita à velocidade de *download* para sites alojados em ISP's nacionais, optou-se por acrescentar um outro factor à ponderação já realizada. Uma vez que os testes de HTTP procuram recriar uma experiência de navegação idêntica à realidade, ponderaram-se os ISP's de destino tendo em conta o peso que estes têm na navegação realizada a partir de casa.

Existem diversos factores que podem afectar a navegação na Internet ao nível do débito de transmissão/recepção de informação, nomeadamente *delays* de processamento introduzidos nos próprios equipamentos de acesso, tais como a utilização de *firewalls* pessoais e anti-vírus; a capacidade das máquinas, tipos de software de navegação (versões de *browser*, etc.); factores inerentes à rede do operador (*caching*, dimensionamento dos circuitos de *peering*, tecnologia de acesso, etc.) e *sites* visitados, que estão suportados em plataformas com as suas próprias limitações de performance.

Face a estes constrangimentos, procurou-se eliminar os factores exógenos ao operador, ou, no limite, avaliar estas entidades em igualdade de condições (todos os resultados são afectados de *headers* de protocolos e de *delays* de anti-vírus e *firewalls* pessoais, nomeadamente) de forma a que, não sendo possível obter a informação perfeita, pelo menos se possam tirar conclusões fiáveis quanto ao desempenho dos operadores. Daqui resulta, por exemplo, a homogeneização (tanto quanto possível) dos equipamentos de acesso, a eliminação de mecanismos de *caching* (enviesadores dos resultados reais dos débitos de transmissão/recepção) e a criação de *sites* e FTP's próprios para a realização dos testes.

## <span id="page-19-0"></span>**2 METODOLOGIA**

#### **2.1 UNIVERSO, AMOSTRA E OBTENÇÃO DE RESULTADOS**

#### <span id="page-19-1"></span>**2.1.1 UNIVERSO**

O estudo tem como universo base os lares de Portugal Continental, onde resida pelo menos um indivíduo que aceda à Internet a partir de casa, utilizando como ISP (*Internet Service Provider*) pelo menos um dos seguintes operadores: Telepac/Sapo, Clixgest/Novis, TV Cabo, OniTelecom e Cabovisão, na oferta de Banda Larga.

#### **2.1.2 AMOSTRA**

#### **2.1.2.1 DEFINIÇÃO DA AMOSTRA**

Para um estudo com estas características, considerou-se que um painel com 100 lares nas condições definidas no ponto anterior ([2.1.1](#page-19-1) [Universo](#page-19-1)), era suficiente para este estudo, considerando que, sobre cada lar do painel, iriam ser realizadas diversas medições, minimizando-se assim o erro nos resultados apresentados. Entende-se que, para este estudo, não está em causa o comportamento das pessoas mas sim as várias situações em que decorre uma ligação, tendo em conta a região de onde é estabelecida essa ligação e o dia e a hora em que isso acontece.

Definiu-se para este estudo, uma amostra não proporcional de 100 lares, distribuídos equitativamente por ISP utilizado no estabelecimento das ligações *Banda Larga*, conforme a matriz da tabela seguinte:

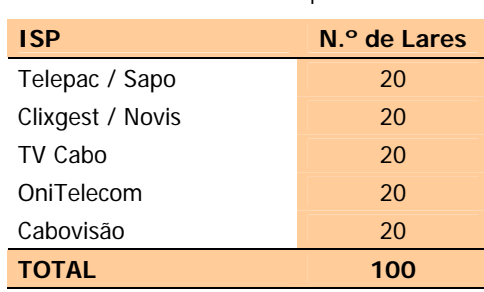

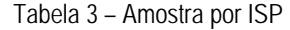

Foi ainda proposta uma dispersão proporcional da amostra pela variável Região, conforme a matriz da tabela seguinte:

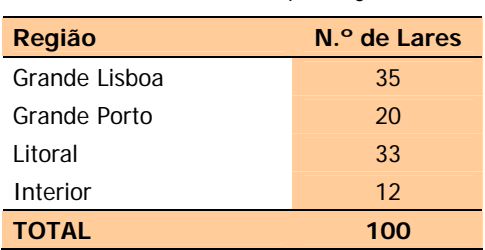

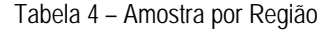

A variável Região é composta pelas seguintes agregações:

- **Grande Lisboa** (inclui concelhos de Almada, Amadora, Cascais, Lisboa, Loures, Odivelas, Oeiras e Sintra);
- **Grande Porto** (inclui concelhos de Gaia, Gondomar, Maia, Matosinhos, Porto, e Santa Maria da Feira);
- **Litoral** (inclui os concelhos do Distrito de Aveiro, com excepção dos concelhos de Arouca, Castelo de Paiva, Sever do Vouga e Vale de Cambra; concelhos do Distrito de Braga: Barcelos, Braga, Esposende, Guimarães, Vila Nova de Famalicão e Vizela; concelhos do Distrito de Coimbra: Cantanhede, Coimbra, Condeixa-a-Nova, Figueira da Foz, Mira, Montemor-o-Velho e Soure; concelhos do Distrito do Porto: Póvoa do Varzim, Santo Tirso, Trofa, Valongo e Vila do Conde; concelhos do Distrito de Viana do Castelo: Caminha e Viana do Castelo; os concelhos do Distrito de Leiria, com excepção de Alvaiázere, Ansião, Castanheira de Pêra, Figueiró dos Vinhos e Pedrogão Grande; os concelhos do Distrito de Lisboa, com excepção de Amadora, Cascais, Lisboa, Loures, Odivelas, Oeiras e Sintra; os concelhos do Distrito de Santarém, com excepção de Almeirim, Alpiarça Benavente, Chamusca, Coruche, Ferreira do Zêzere, Mação, Salvaterra de Magos e Sardoal; concelhos do Distrito de Setúbal: Barreiro, Moita, Montijo, Seixal, Sesimbra e Setúbal e todos os concelhos do Distrito de Faro);
- **Interior** (inclui todos os restantes concelhos de Portugal Continental).

<span id="page-21-0"></span>A amostra final, utilizada para a recolha de informação, foi a seguinte:

| <b>ISP</b>     | $No$ de Lares | Região        | $No$ de Lares |
|----------------|---------------|---------------|---------------|
| Telepac/Sapo   | 32            | Grande Lisboa | 45            |
| Clixgest/Novis | 22            | Grande Porto  | 30            |
| TV Cabo        | 21            | Litoral       | 40            |
| OniTelecom     | 29            | Interior      | 14            |
| Cabovisão      | 25            | <b>TOTAL</b>  | 129           |
| <b>TOTAL</b>   | 129           |               |               |

Tabela 5 – Amostra não proporcional por ISP e por Região

Após a recolha de informação, foram eliminados da amostra os resultados obtidos a partir de 7 lares, por terem sido considerados *outliers*. Esta situação encontra-se descrita no ponto 2.1.4.2 (Controlo de Qualidade dos Resultados), deste documento.

#### **2.1.2.2 MÉTODO DE SELECÇÃO DA AMOSTRA**

Os lares recrutados foram seleccionados segundo o ISP utilizado e a Região onde estão localizados, através de:

- Bases de Dados já existentes;
- Recrutamento directo efectuado por telefone.

Não foram aceites na amostra do estudo, lares onde residissem indivíduos que trabalhassem no ICP-ANACOM ou num qualquer ISP, mesmo que este último não tenha sido analisado no estudo.

Em cada lar, foi solicitada a colaboração do indivíduo que tinha a seu cargo a manutenção do parque informático existente no lar. Caso existisse no lar mais do que um indivíduo com estas funções, foi seleccionado aquele que revelasse maior conhecimento e interesse por estas áreas. Este indivíduo designase por painelista, para efeitos deste documento.

Em cada lar, foi seleccionada apenas uma máquina (computador pessoal) para a realização dos testes, máquina essa que cumpriu os requisitos definidos no ponto [2.2.3](#page-28-1) ([Especificação do Agente de Software](#page-28-1)) deste documento.

Cada lar foi recrutado pelo período da duração do estudo. Sempre que se registaram desistências ou deficiências na colaboração, foi recrutado outro lar com as mesmas características definidas na matriz amostral.

#### <span id="page-22-0"></span>**2.1.3 RECOLHA DA INFORMAÇÃO**

#### **2.1.3.1 PERÍODO DE RECOLHA**

A recolha da informação, para esta segunda fase, realizou-se entre 23/09/2005 e 23/10/2005.

#### **2.1.3.2 PROCEDIMENTOS**

A cada painelista foi solicitado que instalasse na máquina seleccionada, um programa informático –agente de *software*– responsável pela realização dos testes ao acesso à Internet.

Sempre que foi necessário realizar uma medição, o painelista foi contactado por telefone ou por e-mail, alertando-o para o facto de ser necessário, durante o período estabelecido, que deixasse o PC e o modem ligados para que os testes tivessem início.

Nos pontos de amostragem (lares), foram feitas medições em todos os dias da semana e em diferentes períodos horários. A distribuição dos períodos foi definida com base nas curvas de audiência fornecidas pelo estudo NetPanel da MARKTEST.

As diferenças mais notórias nas curvas verificam-se entre os dias úteis e o fim-de-semana, pelo que foi realizada a seguinte distribuição horária, para as medições:

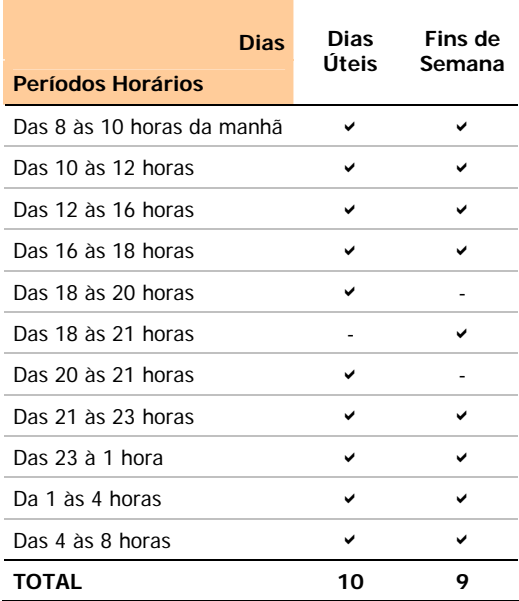

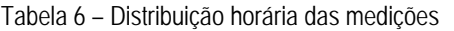

<span id="page-23-0"></span>Em cada máquina seleccionada para o teste (que equivale também a um lar do painel), foram efectuadas 10 medições em cada dia útil e 9 medições em cada dia de fim-de-semana, ao longo do período de recolha (em cada lar e em cada semana, foi feita uma medição num dia de semana diferente), o que resultaria num total de 6.800 baterias de medições[1](#page-23-1), tendo em conta um valor teórico de 100 lares na amostra.

Durante este período de tempo, o programa corria automaticamente (sem intervenção do utilizador), nos intervalos de tempo considerados necessários e caso a máquina não estivesse a ser utilizada nesse momento. O programa detectava se a máquina estava a ser utilizada e, em caso de utilização, era lançado um *pop-up* alertando o painelista para libertar a máquina devido à necessidade de se realizar uma medição. Apenas em casos pontuais, foi solicitado ao painelista que activasse, ele próprio, a aplicação.

#### **2.1.4 TRATAMENTO DA INFORMAÇÃO**

#### **2.1.4.1 PONDERAÇÃO**

Considerou-se como requisito essencial a este estudo, que todos os operadores em estudo ficassem em igualdade de circunstâncias, ou seja, que a partir de cada ISP em análise fossem efectuadas 1.360 baterias de medições. Como a amostra utilizada (na prática) apresentava alguns desequilíbrios entre operadores, os dados recolhidos foram sujeitos a um processo de ponderação.

A ponderação foi realizada através do processo de *Rim-Weighting*, e incluiu as seguintes variáveis e cruzamentos:

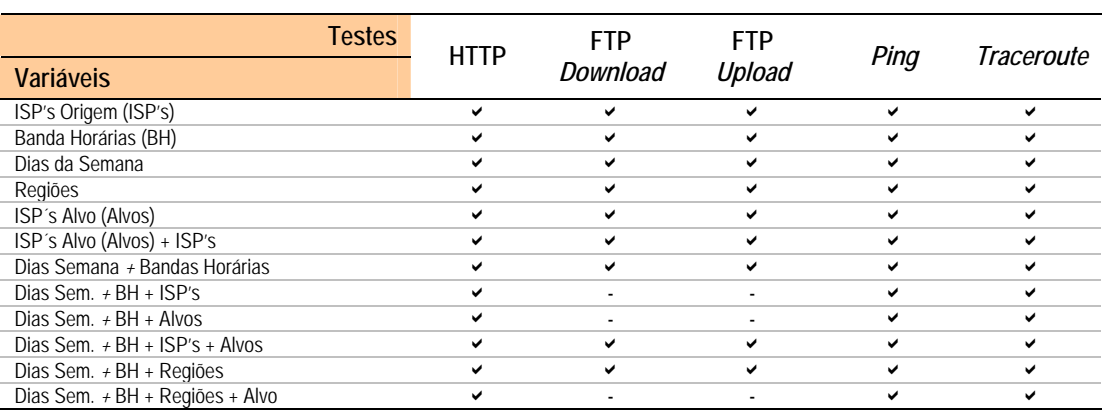

Tabela 7 – Variáveis e cruzamentos de variáveis, utilizados na ponderação dos dados

 $\overline{a}$ 

<span id="page-23-1"></span><sup>1</sup> 1.360 baterias de medições para cada ISP estudado, o que dá, para os 5 ISP's estudados, um total de 6.800 baterias de medições. Considerando a realização de testes cruzados entre ISP's de origem e ISP's alvo, obtém-se números de medições múltiplos dos números anteriores. Por exemplo, se forem considerados os cruzamentos entre 5 ISP's de origem e 7 ISP's Alvo, o número de medições totaliza 47.600.

*Avaliação do Serviço de Acesso à Internet – Banda Larga Página 24* 

Trata-se de um processo iterativo que atribui uma ponderação a cada observação, de forma que a soma destas, para cada célula pré-definida, atinja a proporção desejada. Diz-se que, neste caso, o sistema de ponderação atingiu o óptimo.

Nos testes de HTTP, e apenas no quadro que reflecte a velocidade de *download* obtida numa experiência de navegação normal, para sites alojados em ISP's nacionais, optou-se por acrescentar um outro factor à ponderação já realizada. Uma vez que os testes de HTTP procuram recriar uma experiência de navegação idêntica à realidade, ponderaram-se os ISP's de destino tendo em conta o peso que eles têm na navegação realizada a partir de casa. Para esse efeito, foram utilizados resultados do estudo NetPanel da MARKTEST.

Analisando os hábitos de navegação dos portugueses, verifica-se que os *sites* mais acedidos não se encontram alojados de forma proporcional nos vários ISP's portugueses, pelo que se procurou identificar essa proporção.

A partir de um ranking do NetPanel, referente ao mês de Junho, extraiu-se o *top* 1000 de *sites* (baseado em Utilizadores Únicos[2](#page-24-0)) e determinou-se o ISP em que cada um desses *sites* estava alojado.

Após a classificação dos *sites* por ISP alvo (com o *site web* alojado), definiram-se os pesos para cada um, tendo em conta o número de páginas consumidas no NetPanel.

Esta análise foi feita para a primeira fase deste estudo (*dial-up*), mas manteve-se o critério e os pesos para esta segunda fase, por se ter concluído que as eventuais diferenças existentes em períodos de tempo mais recentes, não são significativas ao ponto de provocarem alterações nas proporções encontradas. Os pesos definidos foram:

| <b>ISP</b>       | ℅    |
|------------------|------|
| Telepac / Sapo   | 53,3 |
| Clixgest / Novis | 29,8 |
| OniTelecom       | 9.6  |
| TV Cabo          | 6,1  |
| Cabovisão        | 1,2  |
| <b>TOTAL</b>     | 100  |

Tabela 8 – "Peso" de cada ISP

 $\overline{a}$ 

<span id="page-24-0"></span><sup>&</sup>lt;sup>2</sup> "Utilizador Único": número estimado de indivíduos diferentes que acederam a um site na Internet, no decurso do período escolhido para análise. Não existe duplicação de indivíduos.

<span id="page-25-0"></span>Os ISP's alvo incluídos neste estudo (indicados na Tabela 8) são representativos do tráfego nacional realizado, uma vez que, segundo os dados do NetPanel, representam cerca de 81% do tráfego para *sites* alojados em ISP's nacionais.

Como não foram incluídos nesta análise os sites alojados em ISP's internacionais, os resultados das medições realizadas para os ISP's alvo internacionais não foram objecto deste tipo de ponderação.

#### **2.1.4.2 CONTROLO DE QUALIDADE DOS RESULTADOS**

O controlo de qualidade da informação trabalhada passa pela identificação de *outliers* que, apesar de causarem estranheza em relação à maioria dos resultados obtidos numa dada amostra, não são, necessariamente, elementos indesejáveis. O fundamental é identificá-los e colocá-los em listagens de descrição de eventuais erros, para posterior análise. Caso distorçam claramente os resultados, não tendo por si só importância relevante, são eliminados.

Numa primeira análise aos resultados obtidos por lar, foram eliminados da amostra 7 lares, por se considerar que os valores obtidos eram claramente *outliers*. A tabela seguinte apresenta o número de lares excluídos da amostra, por ISP e por motivo de eliminação:

| <b>ISP</b>     | $No$ de Lares | <b>Motivo da Exclusão</b>                                                  |
|----------------|---------------|----------------------------------------------------------------------------|
| Telepac/Sapo   | 3             | Resultados globais muito abaixo dos previstos para a velocidade contratada |
| Clixgest/Novis | 2             | Resultados globais muito acima dos previstos para a velocidade contratada  |
| TV Cabo        | 2             | Resultados globais muito abaixo dos previstos para a velocidade contratada |
| OniTelecom     | 0             |                                                                            |
| Cabovisão      |               |                                                                            |
| <b>TOTAL</b>   |               |                                                                            |

Tabela 9 – Lares excluídos da amostra, por ISP e por Motivo da Exclusão

Os resultados apresentados por estes lares, parecem revelar que as velocidades que lhes foram atribuídas, não são as contratadas. Para que não existissem dúvidas sobre as velocidades contratadas, solicitou-se a todos os elementos do painel que enviassem as facturas do respectivo ISP, sempre que estas fossem explícitas quanto à velocidade contratada com o operador. Nos casos em que a factura não era explícita, contactou-se telefonicamente o operador, para se apurar qual a velocidade atribuída a cada lar.

No caso dos dois lares clientes do ISP Clixgest/Novis, todas as medições registaram velocidades acima dos 2 Mbps e mais de 60% dessas mesmas medições, velocidades acima dos 3 Mbps, o que parece indiciar que

<span id="page-26-0"></span>lhe foram atribuídas velocidades máximas de 4 Mbps, contrariamente ao que está indicado nas facturas do operador.

Para os lares clientes do ISP Telepac/Sapo, todas as medições registaram velocidades abaixo dos 500 kbps, o que parece indiciar que estes lares não foram migrados da velocidade de 512 kbps de que dispunham anteriormente, contrariamente à informação fornecida pelo próprio operador.

Para os lares clientes TV Cabo, todas as medições registaram velocidades abaixo dos 640 kbps, o que, tal como aconteceu no caso anterior, parece indiciar que estes lares não foram migrados da velocidade de 640 kbps de que dispunham anteriormente, contrariamente ao anunciado pelo operador, que à data da realização dos testes tinha anunciado que já tinham sido feitas migrações automáticas para todos os seus clientes.

Relativamente à análise das baterias de testes dos lares que foram incluídos para este estudo, começou por se fazer uma análise de *outliers*, com base no método designado por *box plots with fences*, através do qual são identificados os valores extremos, os quais, após serem objecto de análise, podem ser eliminados.

Uma vez que a dispersão de resultados, para alguns operadores, é muito grande, considerou-se que os valores extremos identificados através do referido método, em número muito elevado, correspondiam a situações não pontuais, pelo que foram mantidos no conjunto de dados. Só foram excluídos os testes que apresentavam valores muito extremos.

#### **2.1.5 PRECISÃO DOS RESULTADOS**

Os erros de precisão dos resultados globais obtidos são sempre inferiores a 3%, com nível de confiança de 95%.

Em anexo são apresentados quadros com os erros de precisão obtidos para as variáveis analisadas.

## **2.2 ARQUITECTURA TÉCNICA, MODO DE FUNCIONAMENTO E DETALHE DOS COMPONENTES**

#### **2.2.1 MODELO GLOBAL DE FUNCIONAMENTO**

A avaliação da qualidade de acesso à Internet foi efectuada através da recolha de indicadores, por um agente de *software*, durante o acesso a uma página *web* padrão localizada nos *data centers* dos vários ISP's.

O agente de *software* foi instalado previamente nos computadores de um painel de utilizadores,

<span id="page-27-0"></span>representativo em termos de dispersão geográfica e temporal dos resultados, sendo accionado automaticamente nos períodos de tempo predefinidos. Em situações muito pontuais, o agente foi activado pelo painelista, de forma a colmatar eventuais falhas ou para permitir a realização de medições adicionais.

A função do agente era efectuar a ligação ao operador prestador do serviço, aceder aos *data centers* dos operadores em estudo e aos dois internacionais, e executar os testes necessários.

O agente de *software* não é autónomo dependendo de uma plataforma central, responsável pelo controlo dos testes e pelo armazenamento e processamento de toda a informação recolhida.

O envio da informação recolhida para a plataforma central ocorria no final de cada teste, para evitar interferência nos resultados. A informação ia sendo registada localmente e, no final de cada teste, o agente estabelecia uma ligação com o servidor de recolha da plataforma central e enviava a informação. Os dados eram enviados encriptados, para garantir segurança e integridade. Este método já é utilizado pela MARKTEST no estudo NetPanel, com a aplicação NOL.

A comunicação, entre o agente e o servidor de recolha de dados, foi assegurada por *web services*. Os dados foram armazenados num SGBD relacional.

Foi criado um *web site* adicional, para permitir que cada painelista pudesse ajustar o calendário dos testes, em função da sua disponibilidade. Neste *web site*, era também possível consultar o calendário dos testes já realizados, enviar e receber mensagens.

#### **2.2.2 PARÂMETROS MEDIDOS**

Para esta fase do estudo foram utilizados **Indicadores de Rendimento**, que permitem avaliar as capacidades de transmissão e de recepção de Informação (HTTP e FTP) e têm como objectivo a medição de parâmetros numa situação de acesso a uma qualquer área na Internet.

**Percepção do utilizador em recepção – http:// (kbps)**: Acesso do PC do cliente ao *web site* padrão, colocado nos *data centers* dos operadores.

Para efectuar esta medição e permitir o acesso HTTP ao *site*, foi utilizada a camada *Wininet* do *Windows*, emulando assim o comportamento de um *browser*. Para cada uma das cinco páginas do *web site* padrão, em primeiro lugar, foi efectuado um pedido do ficheiro HTML e, de seguida e em simultâneo, um pedido das várias imagens associadas a esse ficheiro.

<span id="page-28-0"></span>**Percepção do utilizador em recepção – ftp:// (kbps)**: Acesso do PC do cliente, via FTP, a um ficheiro (binário) colocado nos *data centers* dos operadores.

Para a realização dos testes, utilizou-se um ficheiro (binário) com uma dimensão de 1 MB, colocado nos *data centers* dos operadores em análise e nos dois *data centers* internacionais. Este ficheiro é constituído por uma sequência aleatória de *bytes*, por forma a que a taxa de compressão tenda para zero.

**Percepção do utilizador em transmissão – ftp:// (kbps)**: *Upload* de um ficheiro binário, via FTP, para os *data centers* dos operadores.

Para a realização destes testes, utilizou-se um ficheiro binário com dimensão de 0,5 MB.

Tanto em recepção como em transmissão, foram realizados testes cruzados de FTP quando os operadores dispunham de servidores FTP que o permitiam. Verificou-se que apenas os operadores Telepac/Sapo e TV Cabo não permitiram estes testes cruzados. Nos quadros onde são apresentados os resultados de *downloads* e *uploads* cruzados de FTP, fica expressa esta situação.

Os testes de *download* e *upload* não foram realizados em simultâneo, para evitar a degradação das taxas de transferência. Isto porque, durante um *download*, é gerado algum tráfego de *upstream*, nomeadamente *acknowledges* (ACKs). Este tráfego, apesar de ser em pequena quantidade, tem que ser enviado com o mínimo atraso possível, para que os mecanismos do TCP/IP mantenham a comunicação com a velocidade máxima permitida pelo canal. Caso se gere tráfego adicional no *upstream* durante um *download*, corre-se o risco de atrasar o envio de ACKs. Consequentemente, a máquina emissora concluirá que o envio está a ser sujeito a uma velocidade superior à que o receptor consegue registar. Em resposta a esta situação, passará a enviar mais devagar. Este problema é mais acentuado em ligações assimétricas (*Dial-Up*, Cabo e ADSL, por exemplo), uma vez que o *upstream* tem menor largura de banda que o *downstream*.

*Ping* **(ms)**: ICMP ECHO à página padrão (medição do tempo de latência entre o utilizador e o *site* da página padrão).

#### <span id="page-28-1"></span>**2.2.3 ESPECIFICAÇÃO DO AGENTE DE SOFTWARE**

Para este estudo foi criado um agente de *software* na linguagem de programação C++, que garante evolução da plataforma. A arquitectura de funcionamento é a de Cliente/Servidor, estando o agente colocado no lado cliente.

A aplicação foi desenvolvida de forma a ser enviada a cada membro do painel, com um código de identificação único do painelista incorporado. Para a instalação automática da aplicação, foi criado um *setup*. A aplicação foi distribuída aos painelistas por e-mail e/ou por *download* a partir da área *web* de cada membro do painel, criada para o efeito, na plataforma central.

No momento da instalação, foi gerado um código único de identificação da máquina. A combinação dos códigos únicos de identificação de painelista e de máquina, permite detectar a instalação indevida da aplicação em múltiplos computadores e consequente adulteração da informação recolhida.

Nos períodos definidos para a recolha de informação, os elementos do painel de *Banda Larga* foram instruídos e contactados, para que mantivessem os computadores ligados, para que o agente de *software* pudesse estabelecer a ligação à Internet e efectuar os testes necessários.

O agente de software é responsável pela execução dos testes dos Indicadores de Rendimento:

- $\triangleright$  Percepção do utilizador em recepção (http://);
- $\triangleright$  Percepção do utilizador em recepção (ftp://);
- $\triangleright$  Percepção do utilizador em transmissão (ftp://);
- ¾ *Ping*;
- ¾ *Traceroute*.

Sempre que alguma medição não foi realizada, por não estarem cumpridos os requisitos impostos aos membros do painel, o painelista foi alertado da data da nova medição a efectuar.

O envio da informação recolhida pelo agente de *software* para a plataforma central ocorre no final de cada teste. Esta informação encontra-se identificada com a sua origem, data e hora de recolha.

Para que a hora de todas as medições tenha o mesmo referencial, no início de cada uma os agentes de *software*, instalados nos PC's dos painelistas, sincronizam os relógios internos da aplicação, com os servidores NTP disponibilizados pela FCCN. Esta sincronização garante que as medições efectuadas pelos agentes possam ser comparadas temporalmente com um alto grau de fiabilidade.

A aplicação desenvolvida para recolha de dados não é intrusiva com o sistema operativo ou com as aplicações do PC do membro do painel, executando-se e trabalhando em modo transparente.

Quando o agente de *software* é instalado numa máquina, tem o seguinte comportamento:

- Quando uma ligação à Internet está estabelecida, acede, de meia em meia hora, a um serviço *web*, para verificar quando está programado o próximo teste e se há mensagens para e do painelista;
- Se a ligação não está previamente estabelecida, tenta estabelecer, de 3 em 3 horas, uma ligação e realiza o processo anteriormente descrito;
- Se a ligação estabelecida falhar, é tentada uma nova ligação, passados 15 minutos.

Relativamente aos testes realizados, os procedimentos foram os seguintes:

- Durante o período de recrutamento, foi enviado a todos os painelistas, uma aplicação que permitia aferir das características das máquinas a utilizar nos testes, tendo sido descartadas todas as que não cumpriam os requisitos (Intel® Pentium® processador II ou superior, 128MB de RAM (memória física) ou superior e 1 GB de disco duro ou superior).
- Alguns dias antes de se iniciar a recolha de informação, o painelista foi avisado da data do início do estudo.
- Aquando da realização dos testes, o agente de *software* bloqueou todas as aplicações que pudessem estar a correr e produziu um relatório para avaliar os requisitos da máquina. Este relatório foi avaliado à posteriori. Todos os testes que decorreram em situação desfavorável, foram eliminados.
- Quando o agente de *software* tentava iniciar os testes e existia um qualquer impedimento, a tentativa era abortada iniciando-se um novo teste 5 minutos depois, até um máximo de 10 tentativas ou até ao limite do período temporal previsto para os testes.
- Quando os testes não foram bem sucedidos, o painelista foi alertado e, nas situações em que não existiu suficiente colaboração para que os testes tivessem sucesso, o lar foi retirado do painel e substituído por outro com igual caracterização, relativamente às variáveis de selecção.

O agente de *software* que foi desenvolvido, evita mecanismos de *caching* ao nível do PC e foi construído para sistemas operativos NT5+ (Windows NT, Windows 2000, Windows XP e Windows 2003), garantindo-se que as máquinas do painel tinham instalado um destes sistemas.

O agente de *software* instalado nos PC's dos constituintes do painel, tem capacidade de aceder à página padrão e efectuar navegação pelas dimensões descritas no referido ponto, de forma a simular uma experiência de navegação idêntica à realidade (efectuar uma sequência de *gets*).

#### <span id="page-31-0"></span>**2.2.4 ESPECIFICAÇÃO DA PLATAFORMA CENTRAL**

A Plataforma Central, desenvolvida para este estudo, assenta em 4 servidores:

- **Servidor de Recolha** tem incorporado um *software* específico, designado por "Coordenador de Tarefas", sendo responsável por toda a coordenação da recolha de informação. Os agentes de *software* não são autónomos, dependendo deste servidor para a realização de qualquer tarefa.
- **Servidor Base de Dados** armazena a calendarização e configuração dos testes, para cada máquina do painel, e armazena os resultados dos testes realizados. Tem ainda o registo das características dos painelistas, nomeadamente, dados para contactos, caracterização regional, caracterização da máquina a utilizar no teste (sistema operativo, características do processador, RAM, etc.) e informação sobre o ISP a que cada máquina está ligada.
- **Servidor de "backoffice"** neste servidor estão alojadas as plataformas desenvolvidas para a gestão do painel e para a produção de resultados.
- **Servidor** *Web* Este servidor permite ao painelista, por intermédio de uma área *web* reservada, a possibilidade de alterar a calendarização das tarefas, dentro dos limites temporais definidos para o estudo. Permite também o envio e recepção de mensagens.

A arquitectura da plataforma central encontra-se representada na [Figura 18](#page-31-1).

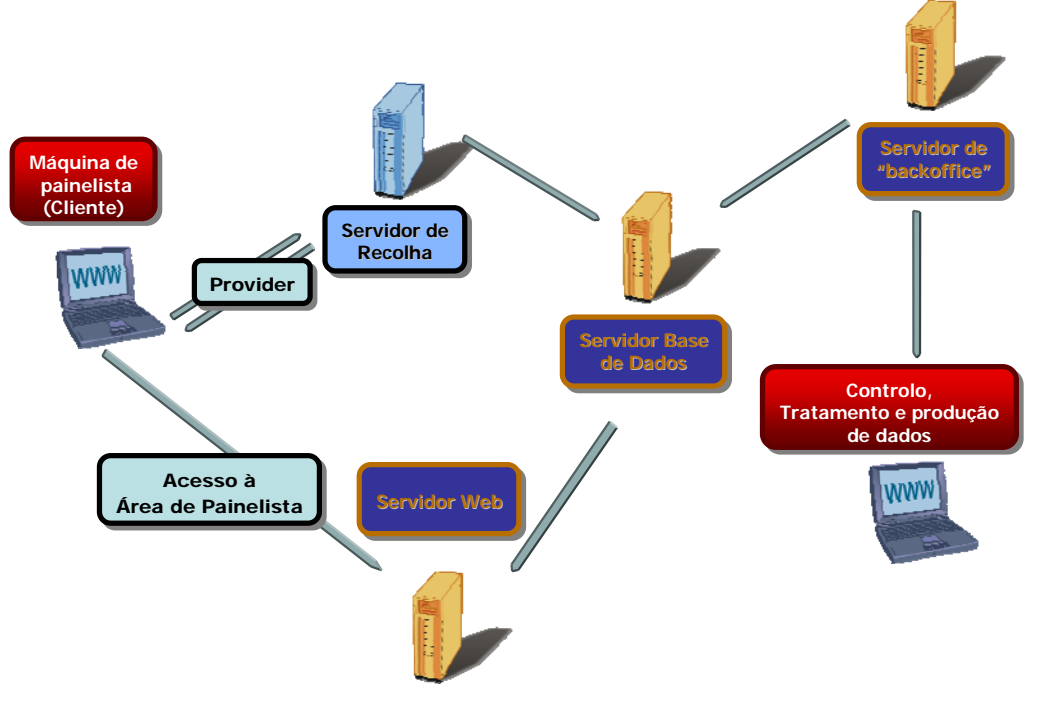

<span id="page-31-1"></span>Figura 18 – Arquitectura do sistema.

<span id="page-32-0"></span>O agente de *software* não é autónomo dependendo integralmente do sistema central. Comunica com o servidor de recolha que lhe transmite as configurações para cada teste/medição (o agente não armazena configurações).

Antes de iniciar qualquer tarefa, o agente acede primeiro ao servidor de recolha, para confirmar se tem testes a efectuar. Depois, pede permissão para realizar o teste e as respectivas tarefas (medições). O coordenador de tarefas não atribui as tarefas sequencialmente, de forma a não sobrecarregar os sites/FTP's envolvidos nas medições. Cada site/FTP cliente não é acedido por mais de 5 máquinas em simultâneo.

Em cada tarefa atribuída, o coordenador de tarefas entrega ao agente especificações detalhadas para a realização das medições - sites/servidores/FTP's a utilizar.

Em qualquer momento, é possível proceder aos ajustes considerados necessários.

Tendo terminado todas as medições de cada teste, o coordenador de tarefas determina que o teste foi realizado com sucesso e informa o agente que terminou o teste em curso. A partir daqui, o agente vai verificar as condições para a realização do próximo teste.

O servidor de recolha é responsável pela desactivação dos agentes, quando terminam todos os testes ou quando é tomada a decisão de desactivar uma máquina do painel.

Toda a comunicação entre o agente de *software* e o servidor de recolha é encriptada.

O servidor Base de Dados é o núcleo da plataforma central, interagindo com todos os restantes servidores. Armazena e disponibiliza toda a informação necessária para realização do estudo, nomeadamente:

- calendarização e configuração dos testes, para cada máquina do painel;
- resultados dos testes realizados;
- registo das características dos painelistas, tais como, dados para contactos, caracterização regional, caracterização da máquina a utilizar no teste (sistema operativo, características do processador, RAM, etc.) e informação sobre o ISP a que cada máquina está ligada.

## **2.2.5 PÁGINA WEB PADRÃO**

A página *web* padrão é composta por uma página inicial e páginas secundárias implementadas em páginas separadas, e colocada num servidor *web* nos *data centers* de cada operador em estudo e ainda em dois *data* 

<span id="page-33-0"></span>*centers* internacionais (Estados Unidos) e débito de acesso dimensionado para não constituir um *bottleneck* a este estudo.

A página é conforme com as normas em vigor no W3C. A *Home Page* assenta numa mistura de imagens e texto. Associada a esta dimensão, estão vários *links* (quatro) a partir da *Home Page*, que permitem aceder a mais informação, sendo cada uma destas secções implementadas em páginas separadas, cada uma delas com texto e imagens.

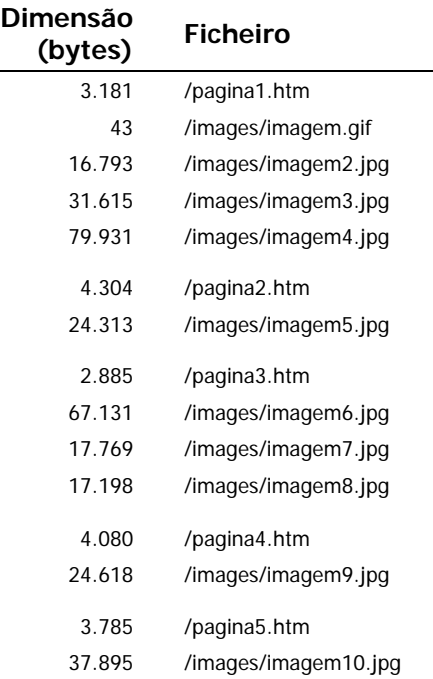

As dimensões das várias páginas são as seguintes:

O agente de *software* acede à página padrão e efectua navegação pelas dimensões acima descritas, de forma a simular uma experiência de navegação idêntica à real, executada por um internauta típico (efectuar uma sequência de *gets*).

#### **2.2.6 FICHEIRO FTP PADRÃO**

Utilizou-se um ficheiro (binário) com as seguintes dimensões:

- 1 MB para o *download*
- 0,5 MB para o *upload*

O ficheiro, em cada uma das situações, foi gerado aleatoriamente.

### <span id="page-34-0"></span>**3 RESULTADOS**

#### **3.1 INDICADORES DE RENDIMENTO DA REDE**

#### **3.1.1 PERCEPÇÃO DO UTILIZADOR EM RECEPÇÃO HTTP (***DOWNLOAD***)**

#### **3.1.1.1 ISP'S ALVO NACIONAIS**

#### **3.1.1.1.1 VELOCIDADE MÉDIA DE** *DOWNLOAD*

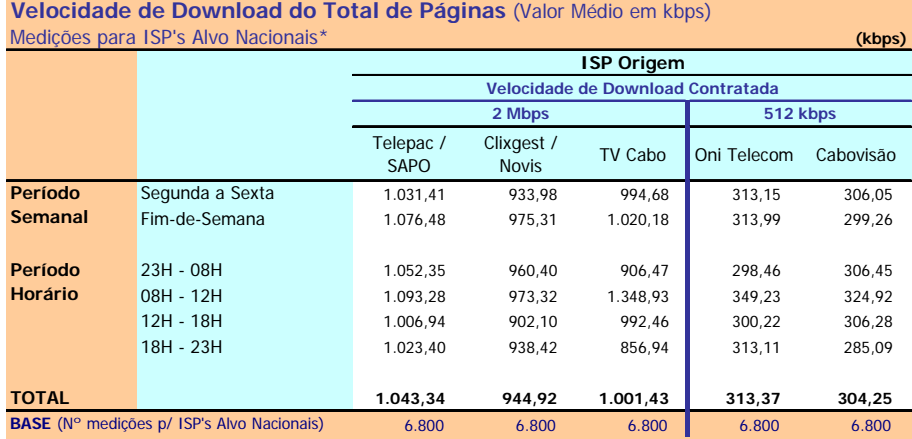

\* Este quadro teve uma ponderação especial (ver metodologia)

Velocidade de Download do Total de Páginas: Velocidade atingida no carregamento do microsite na sua totalidade (5 páginas e respectivas imagens) (kbps)

#### **Notas Explicativas para a Leitura do Quadro (NELQ):**

Em 6800 medições do ISP Cabovisão, para ISP's Alvo Nacionais, a velocidade média de download do total de páginas é igual a 304,25 kbps;

Em relação a essas 6800 medições do ISP Cabovisão, agrupadas (ou ventiladas) segundo o período semanal em que foram realizadas, a velocidade média de download é de 306,05 kbps para as medições realizadas durante o período semanal de segunda a sexta feira e de 299,26 kbps para o período do fim-de-semana.

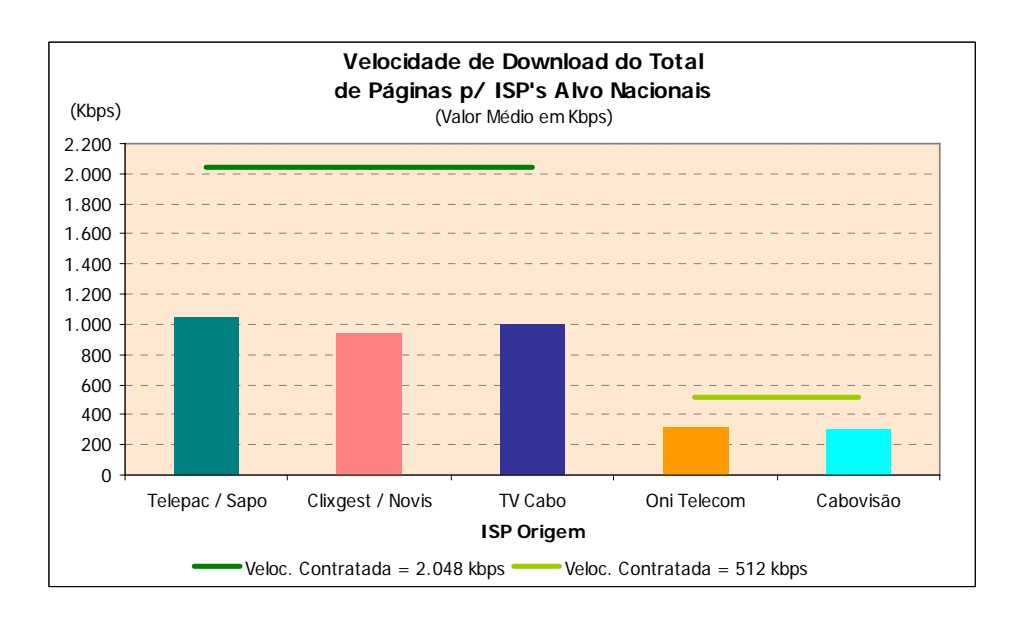

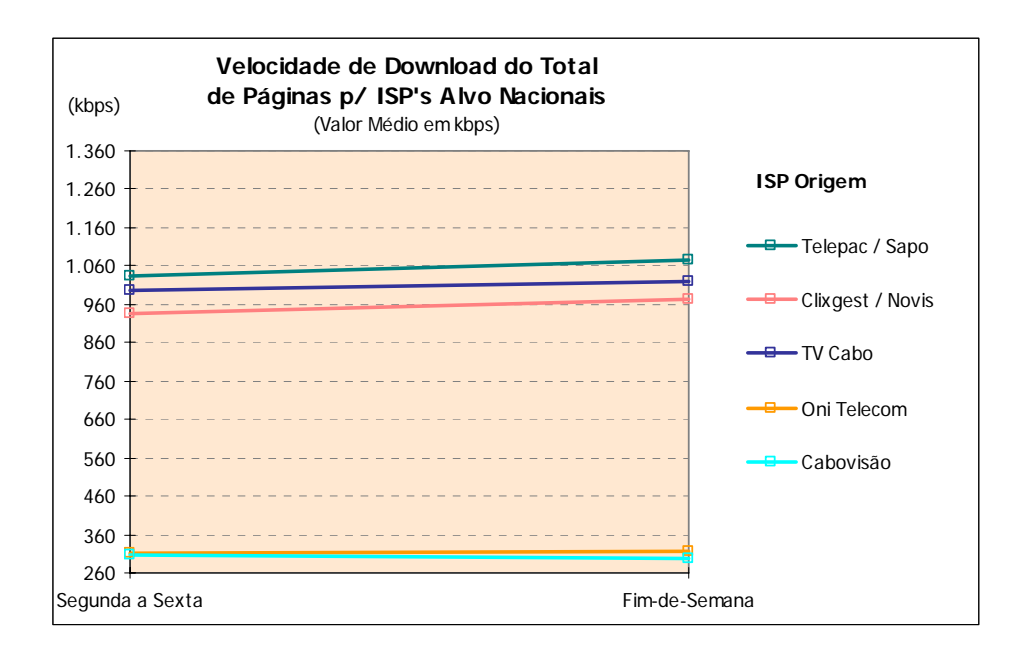

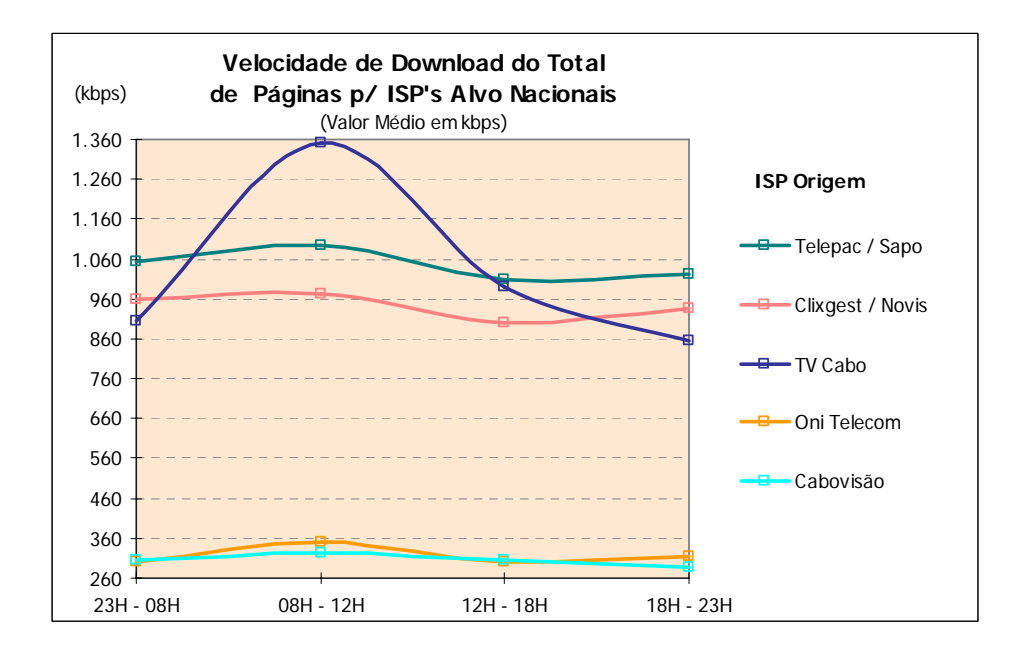
## **3.1.1.1.2 VELOCIDADE DE** *DOWNLOAD* **– DISTRIBUIÇÃO POR INTERVALOS**

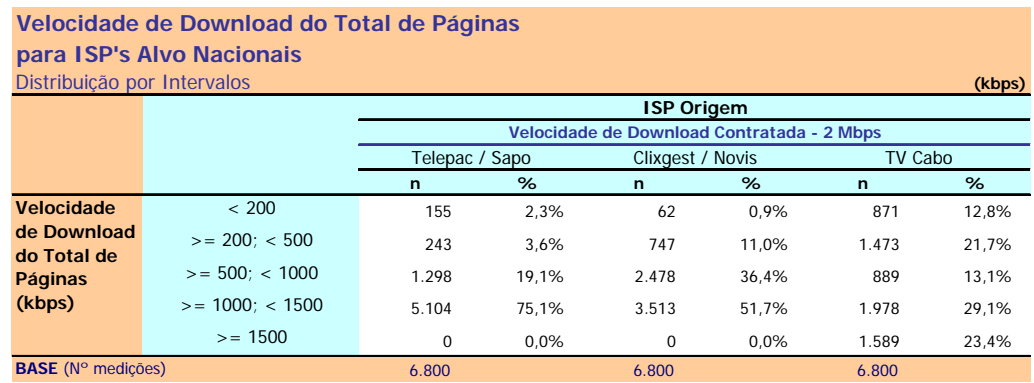

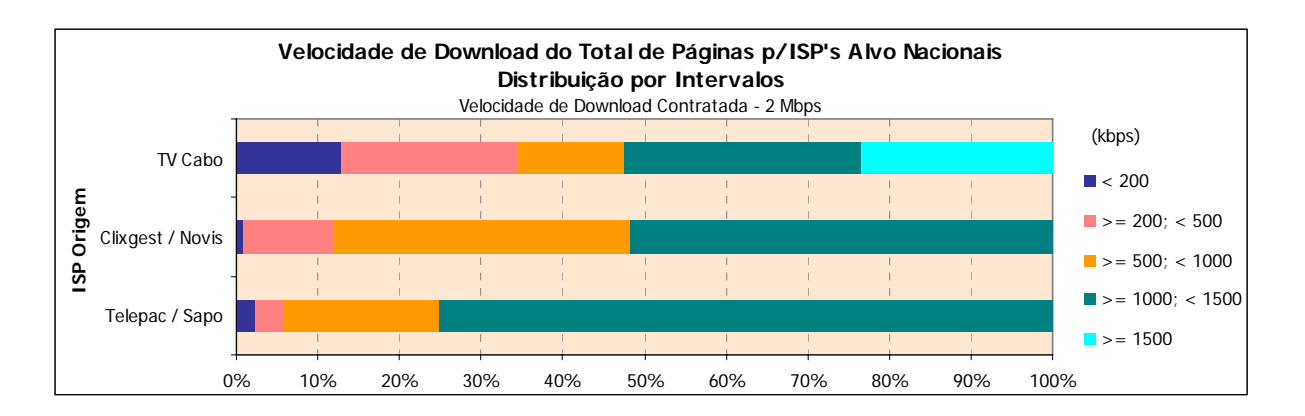

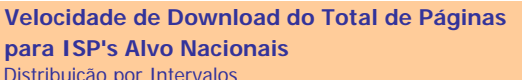

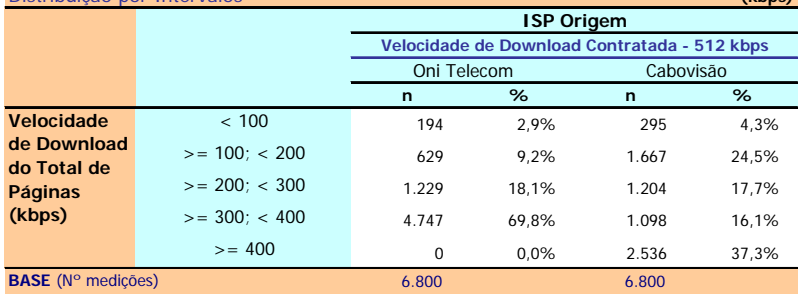

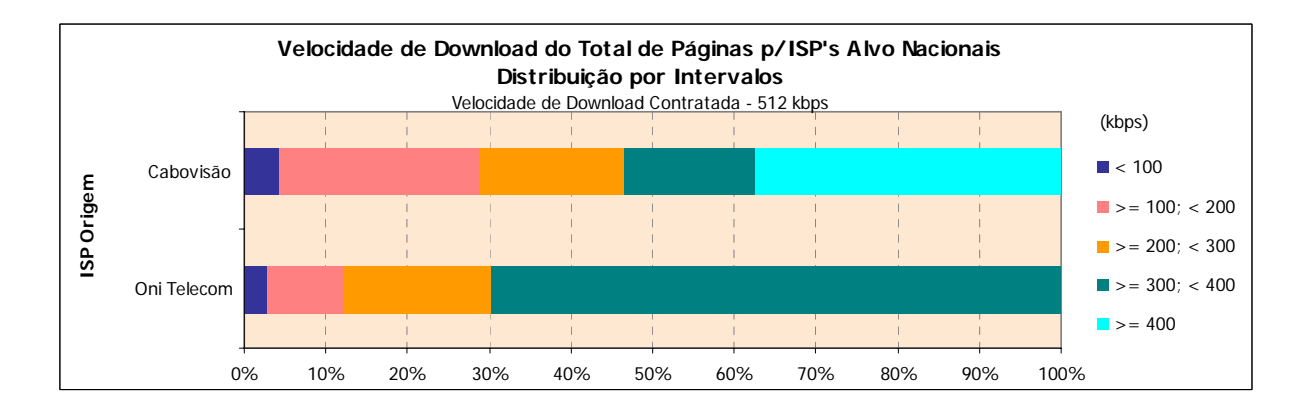

## **3.1.1.2 ISP'S ALVO INTERNACIONAIS**

## **3.1.1.2.1 VELOCIDADE MÉDIA DE** *DOWNLOAD*

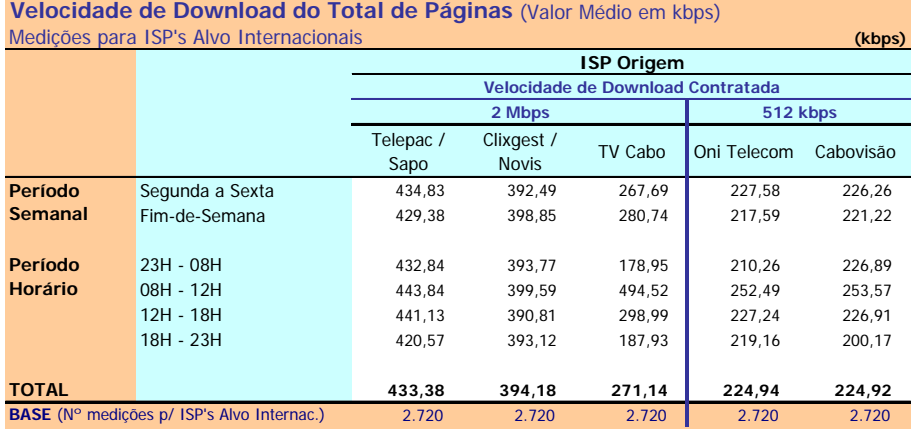

Velocidade de Download do Total de Páginas: Velocidade atingida no carregamento do microsite na sua totalidade (5 páginas e respectivas imagens) (kbps)

#### **Notas Explicativas para a Leitura do Quadro (NELQ):**

Em 2720 medições do ISP TV Cabo, para ISP's Alvo Internacionais, a velocidade média de download do total de páginas é igual a 271,14 kbps;

Em relação a essas 2720 medições do ISP TV Cabo, agrupadas (ou ventiladas) segundo o período semanal em que foram realizadas, a velocidade média de download é de 267,69 kbps para as medições realizadas durante o período semanal de segunda a sexta feira e de 280,74 kbps para o período do fim-de-semana.

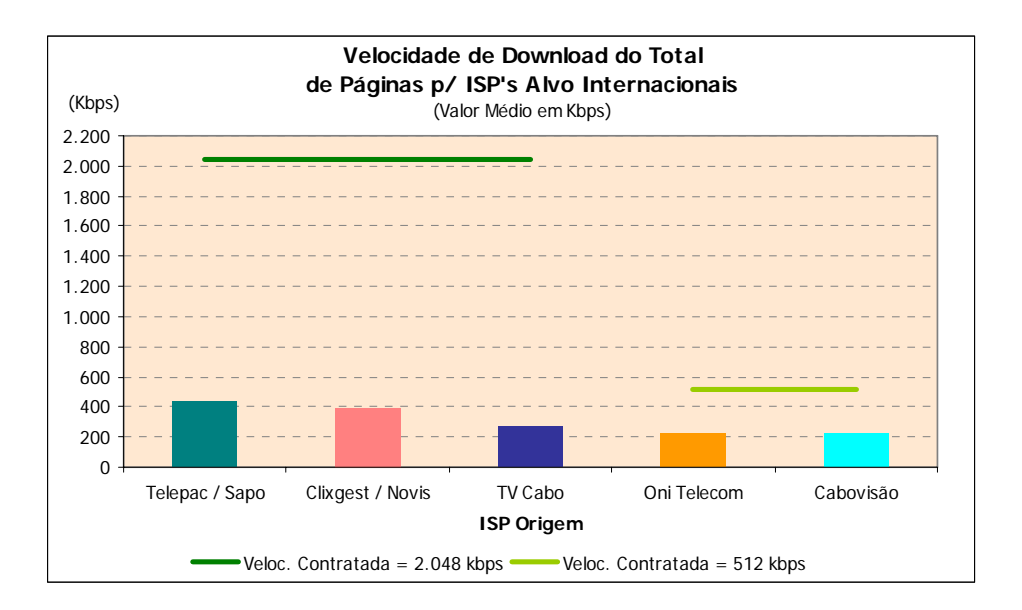

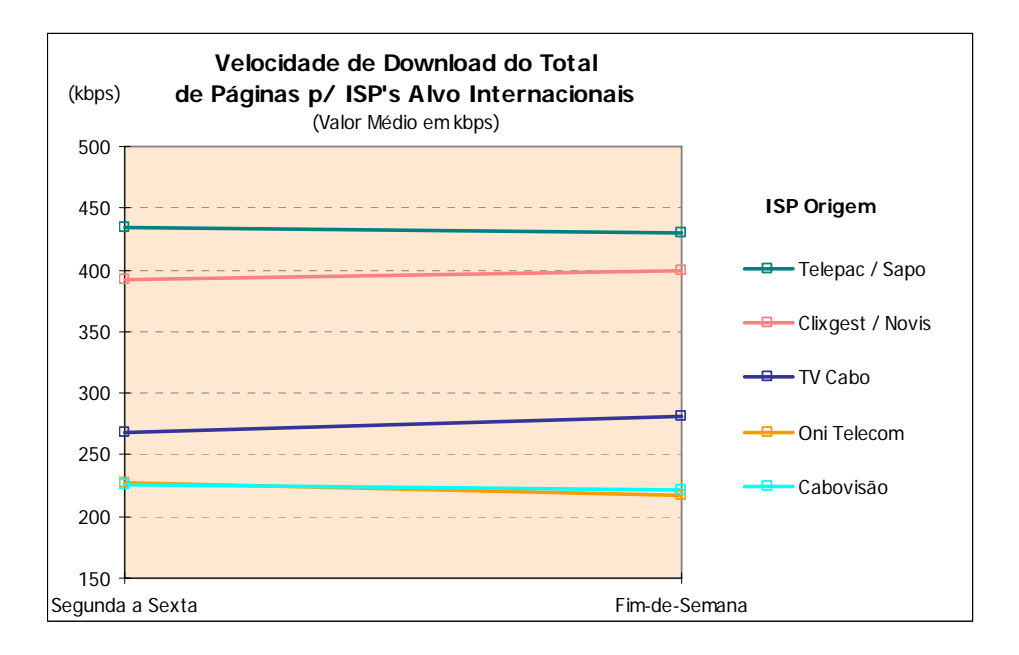

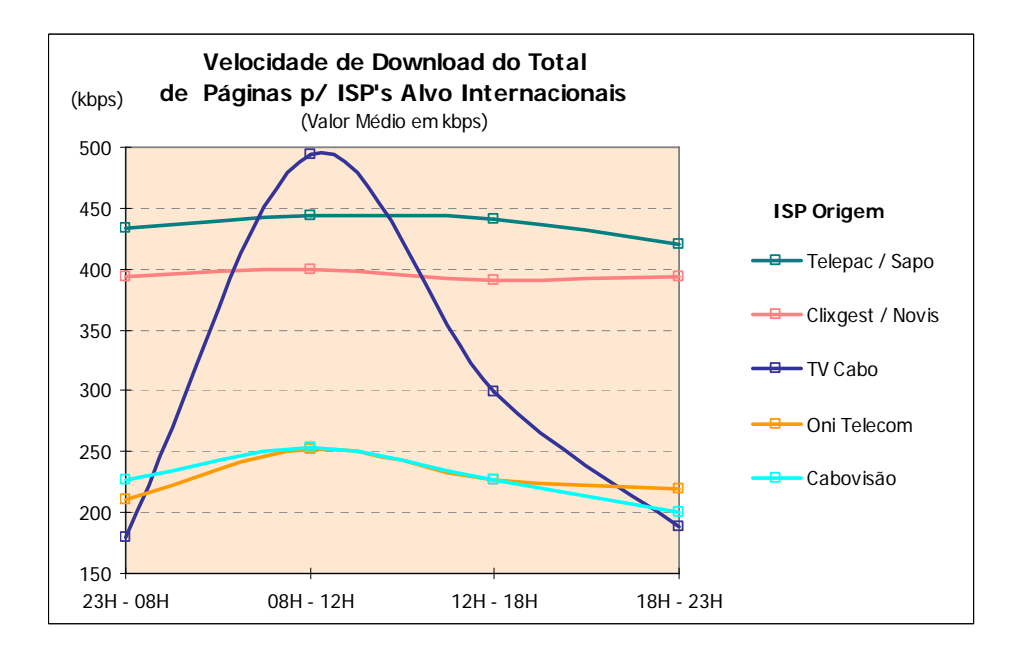

## **3.1.1.2.2 VELOCIDADE DE** *DOWNLOAD* **– DISTRIBUIÇÃO POR INTERVALOS**

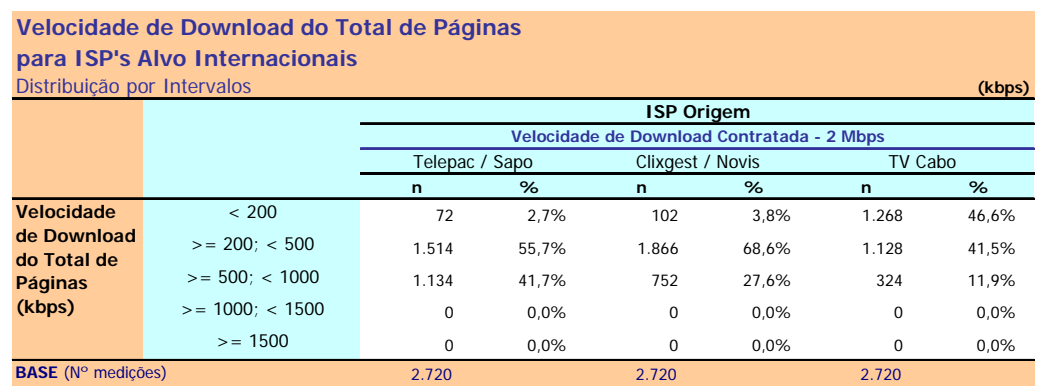

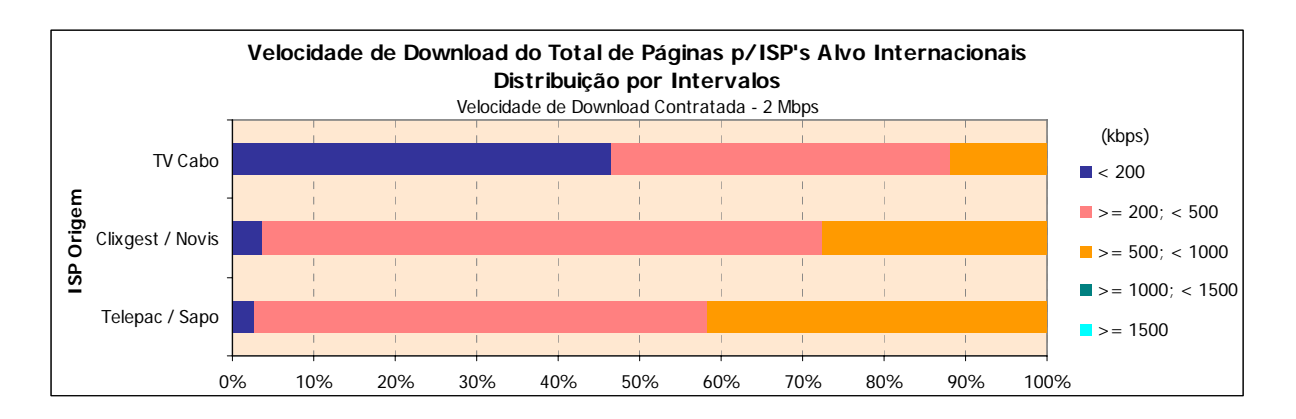

### Distribuição por Intervalos **(kbps) Velocidade de Download do Total de Páginas para ISP's Alvo Internacionais**

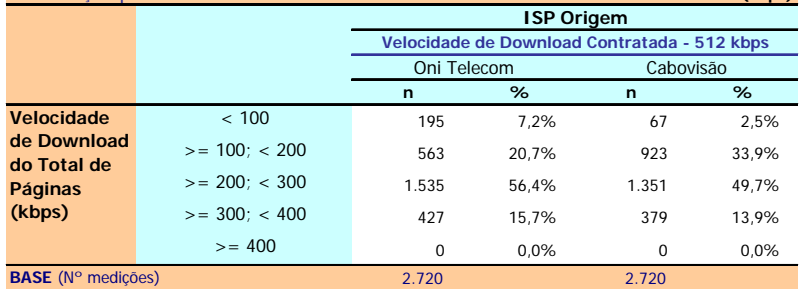

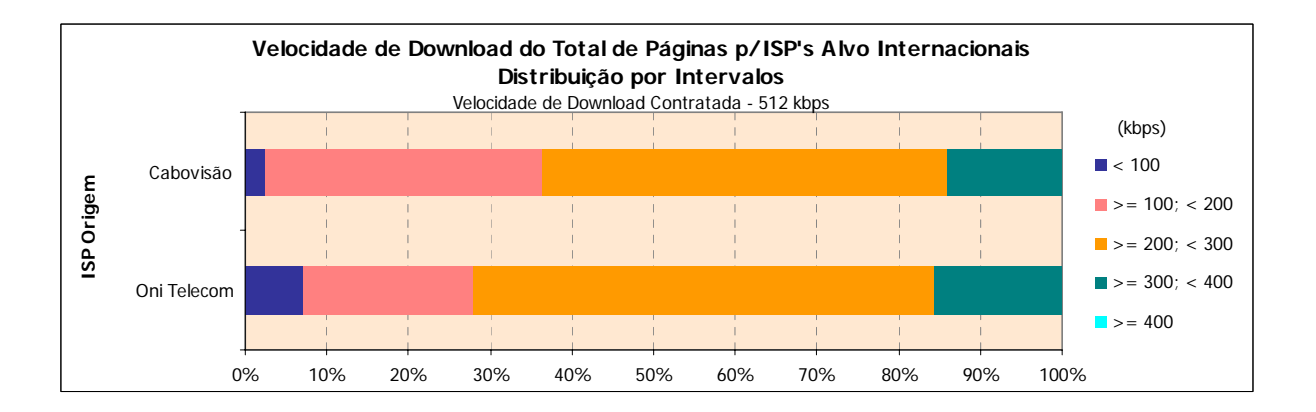

## **3.1.1.3 ISP'S ALVO NACIONAIS E INTERNACIONAIS**

## **3.1.1.3.1 VELOCIDADE MÉDIA DE** *DOWNLOAD*

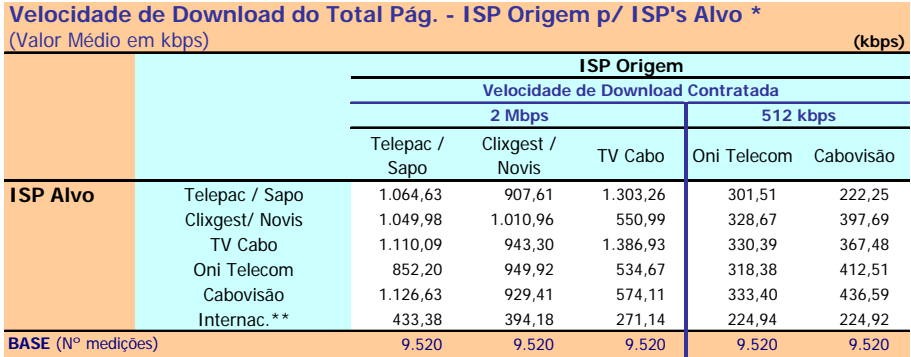

\* Este quadro não teve a ponderação especial descrita na metodologia

\*\* Grupo formado pelos ISP's internacionais

Velocidade de Download do Total de Páginas: Velocidade atingida no carregamento do microsite na sua totalidade (5 páginas e respectivas imagens) (kbps)

#### **NELQ:**

O operador Cabovisão, enquanto ISP Alvo, obteve uma velocidade média de download do total de páginas de 929,41 kbps na ligação através do ISP Clixgest / Novis e de 436,59 kbps através da ligação com ele próprio.

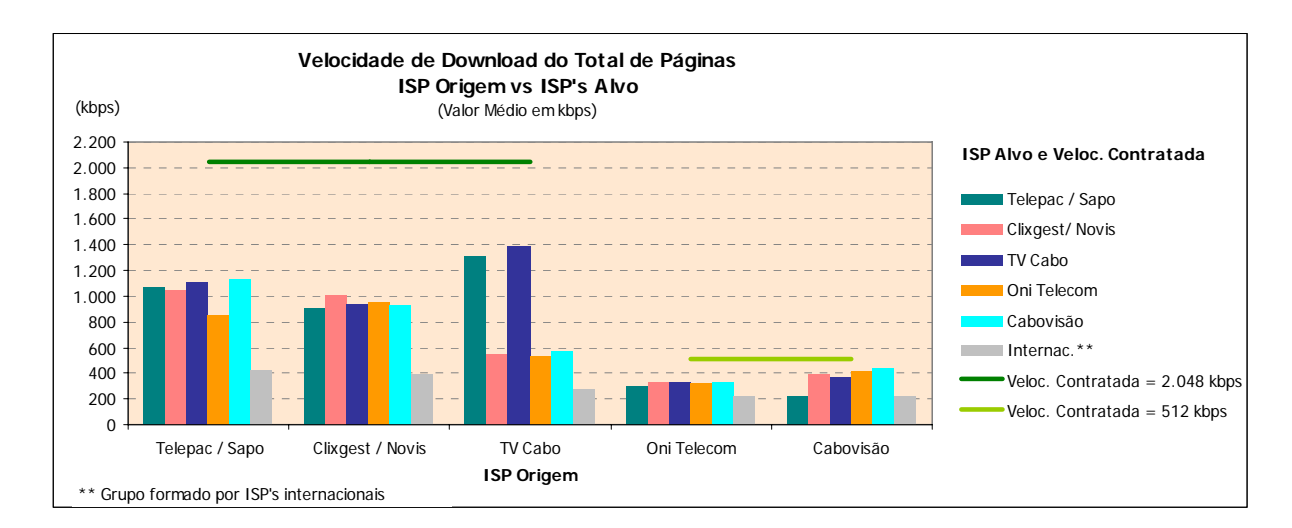

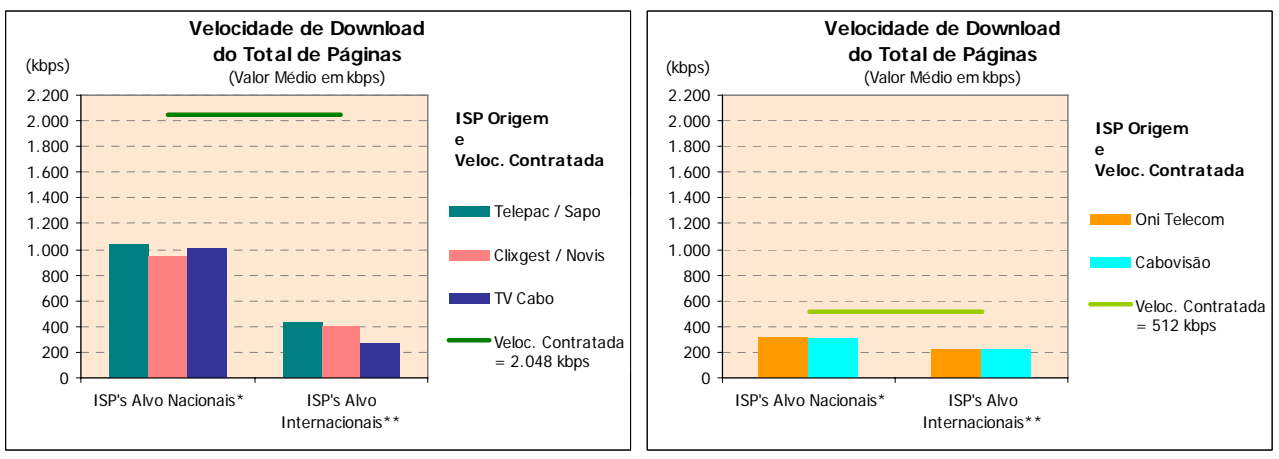

\* Grupo com ponderação especial (ver metodologia)

\*\* Grupo formado pelos ISP's internacionais

## **3.1.1.3.2 VELOCIDADE DE** *DOWNLOAD* **– DISTRIBUIÇÃO POR INTERVALOS**

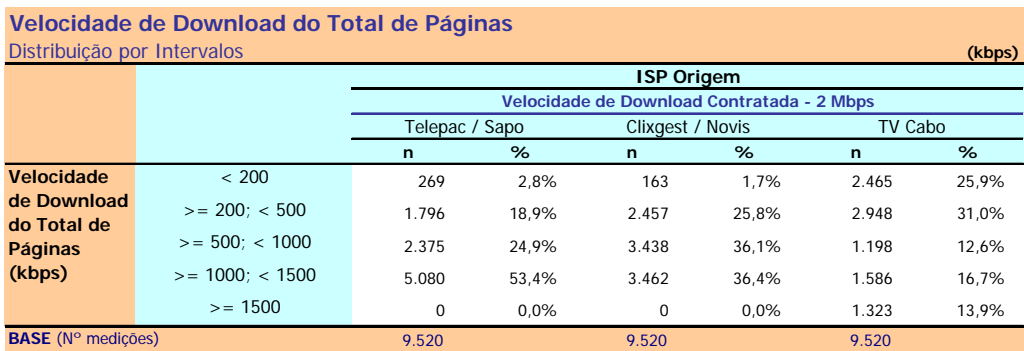

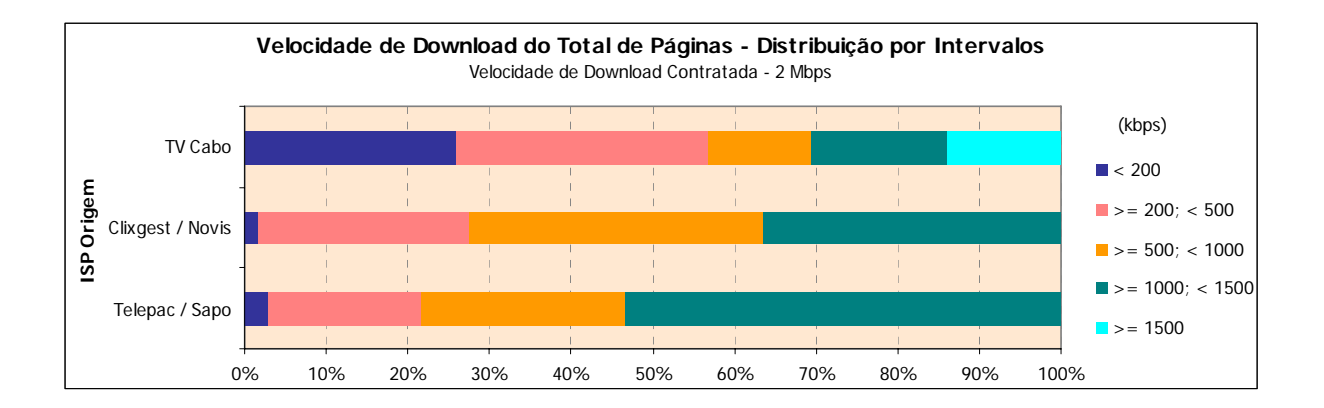

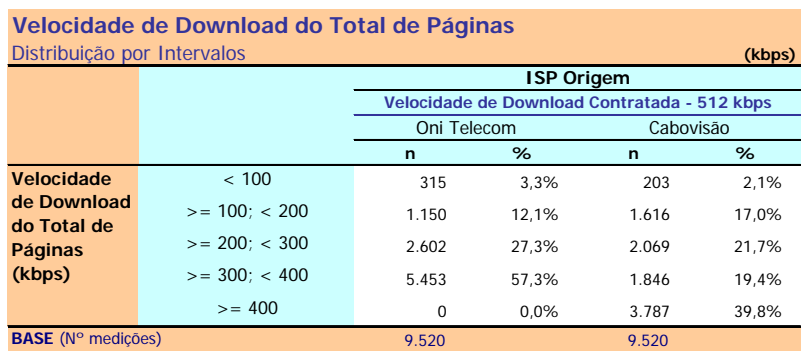

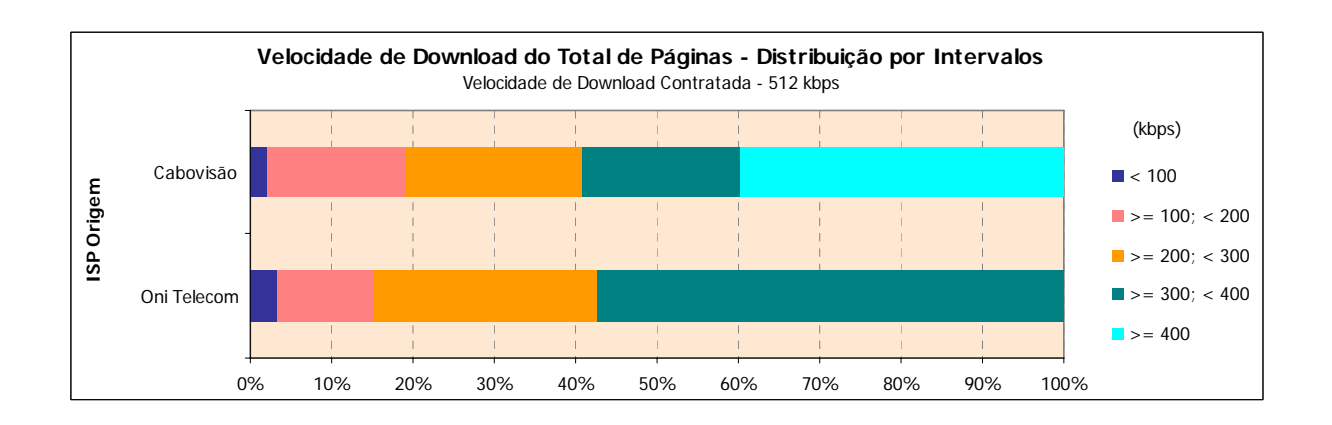

## **3.1.2 PERCEPÇÃO DO UTILIZADOR EM RECEPÇÃO FTP (***DOWNLOAD***)**

## **3.1.2.1 ISP'S ALVO NACIONAIS**

### **3.1.2.1.1 VELOCIDADE MÉDIA DE** *DOWNLOAD*

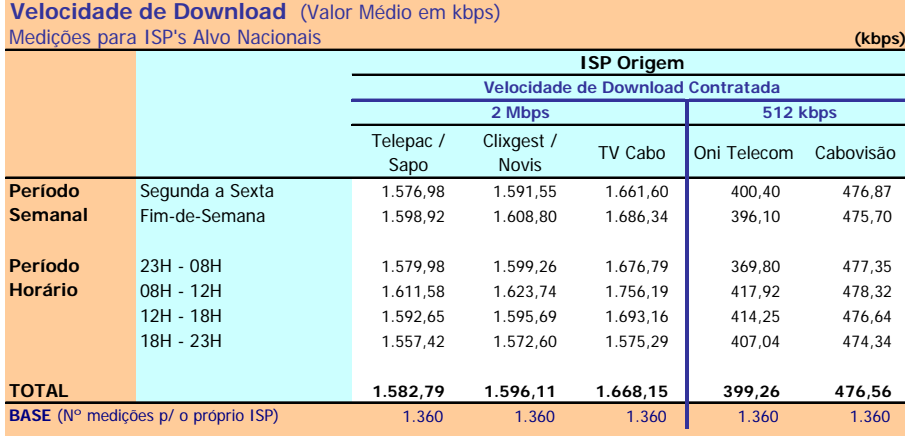

Velocidade de Download : Velocidade atingida no Download de um ficheiro de 1 MB por FTP (kbps)

#### **Notas Explicativas para a Leitura do Quadro (NELQ):**

Em 1360 medições do ISP Telepac/Sapo, para ele próprio enquanto ISP Alvo, a velocidade média de download é igual a 1582,79 kbps;

Em relação a essas 1360 medições do ISP Telepac/Sapo, agrupadas (ou ventiladas) segundo o período semanal em que foram realizadas, a velocidade média de download é de 1576,98 kbps para as medições realizadas durante o período semanal de segunda a sexta feira e de 1598,92 kbps para o período do fim-de-semana.

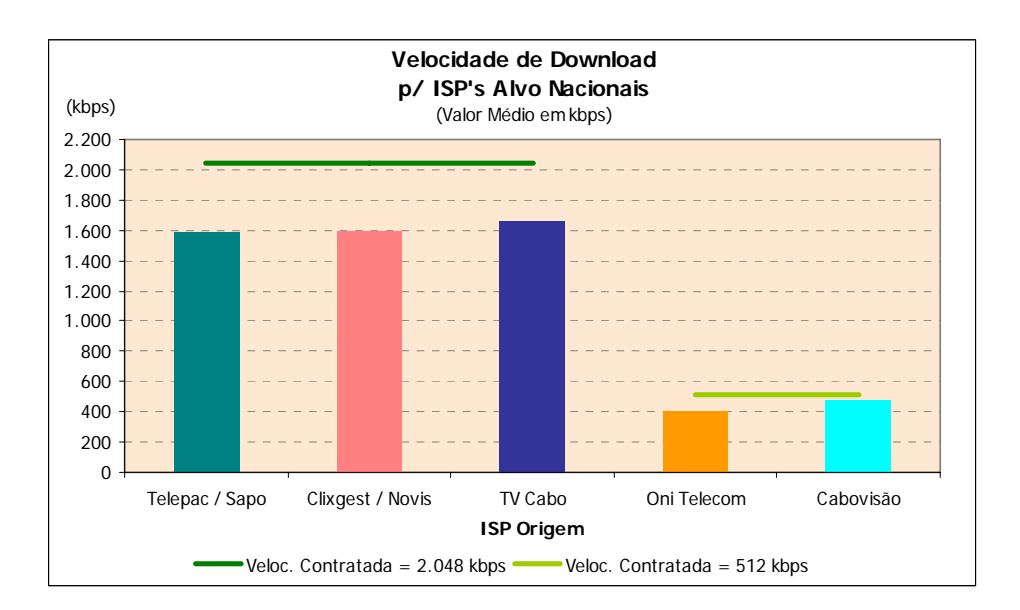

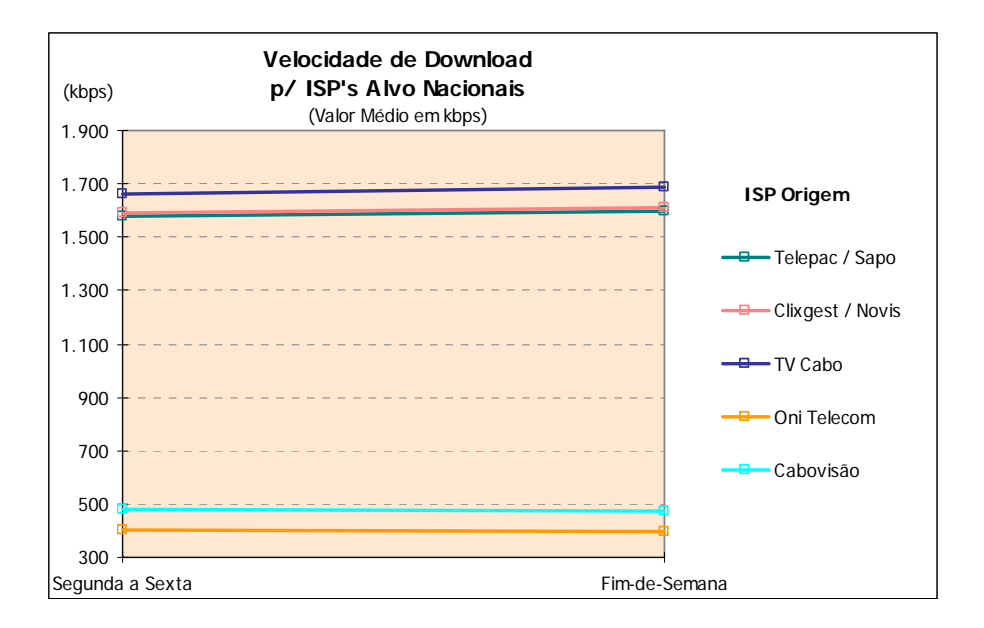

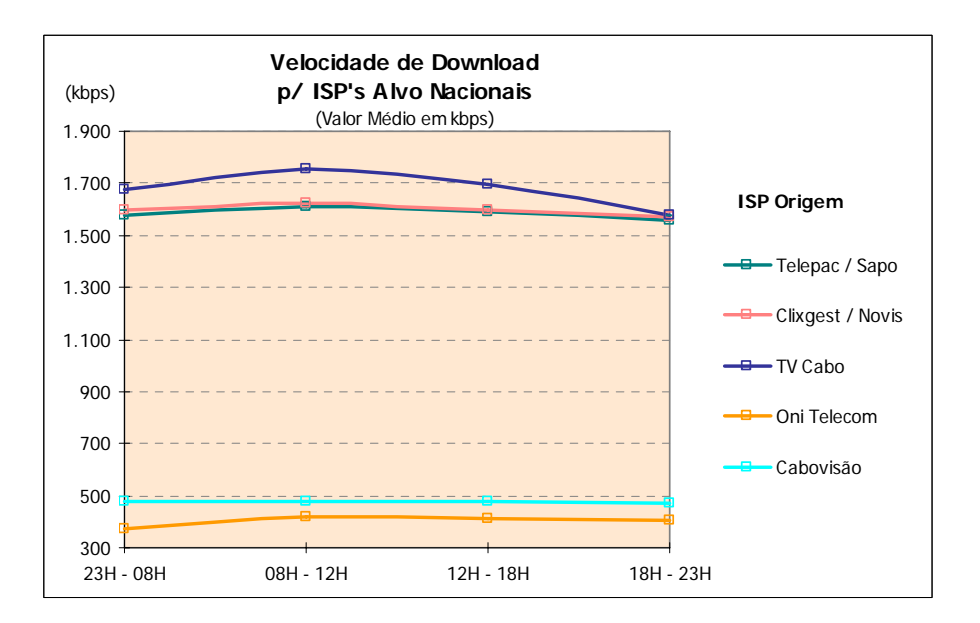

## **3.1.2.1.2 VELOCIDADE DE** *DOWNLOAD* **– DISTRIBUIÇÃO POR INTERVALOS**

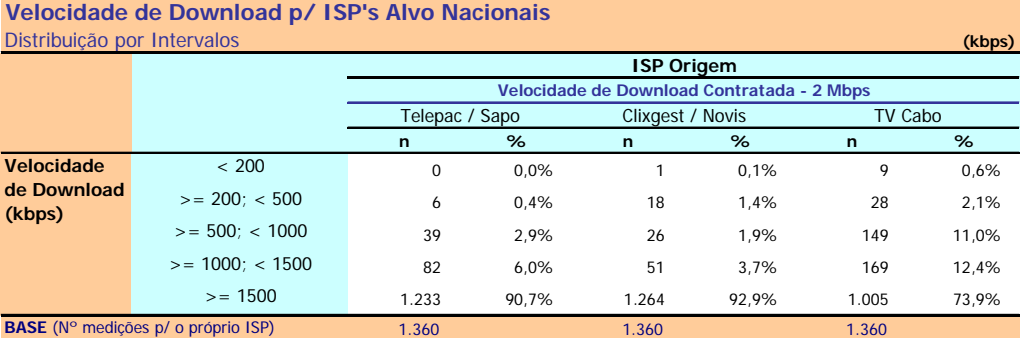

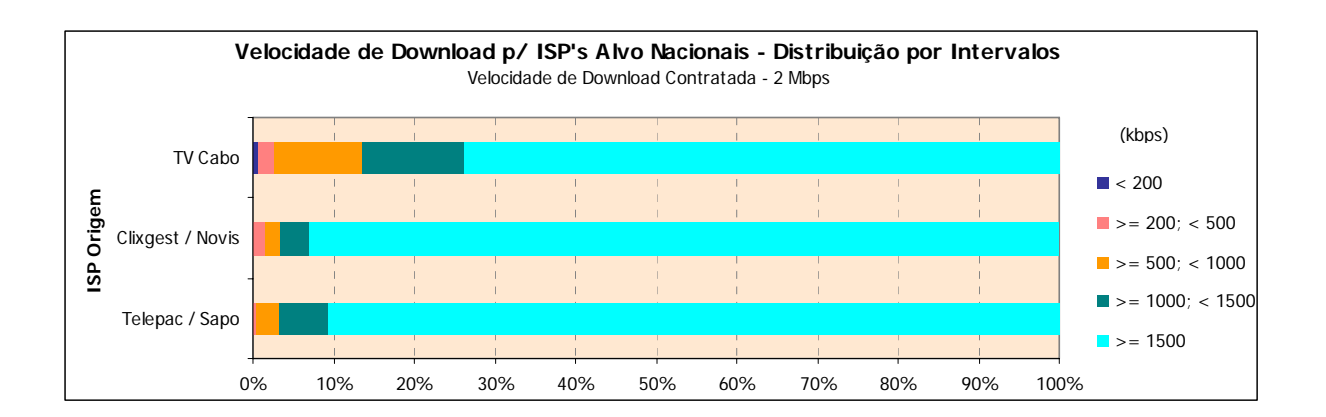

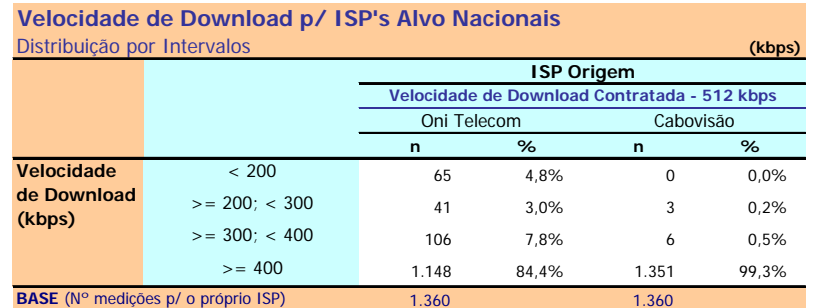

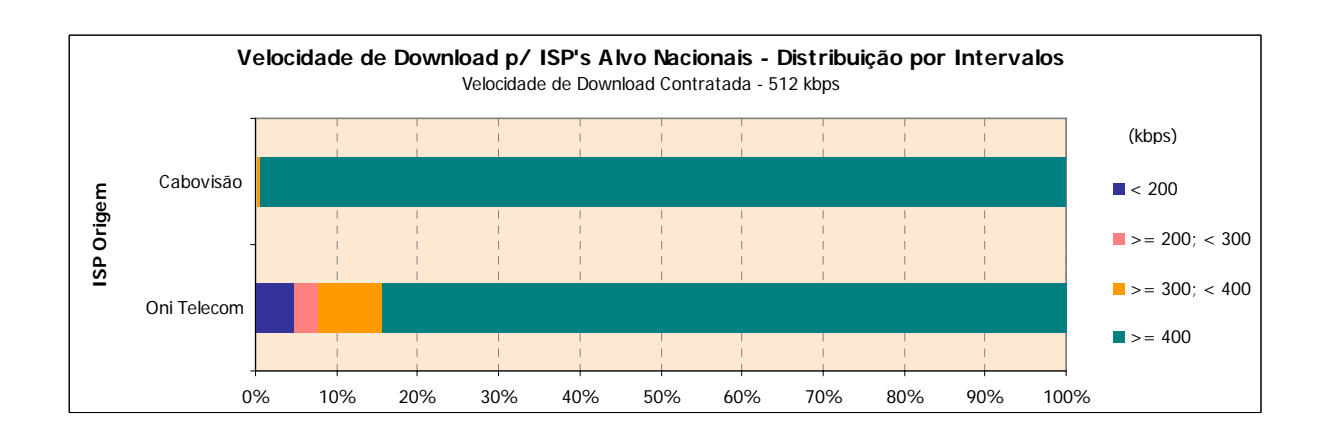

## **3.1.2.2 ISP'S ALVO INTERNACIONAIS**

## **3.1.2.2.1 VELOCIDADE MÉDIA DE** *DOWNLOAD*

#### **Velocidade de Download** (Valor Médio em kbps) Medições para ISP's Alvo Internacionais **(kbps)**

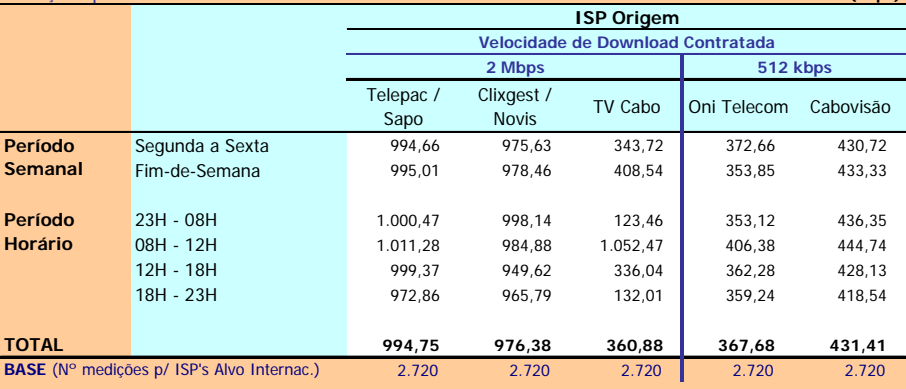

Velocidade de Download : Velocidade atingida no Download de um ficheiro de 1 MB por FTP (kbps)

#### **Notas Explicativas para a Leitura do Quadro (NELQ):**

Em 2720 medições do ISP OniTelecom, para ISP's Alvo Internacionais, a velocidade média de download é igual a 367,68 kbps;

Em relação a essas 2720 medições do ISP OniTelecom, agrupadas (ou ventiladas) segundo o período semanal em que foram realizadas, a velocidade média de download é de 372,66 kbps para as medições realizadas durante o período semanal de segunda a sexta feira e de 353,85 kbps para o período do fim-de-semana.

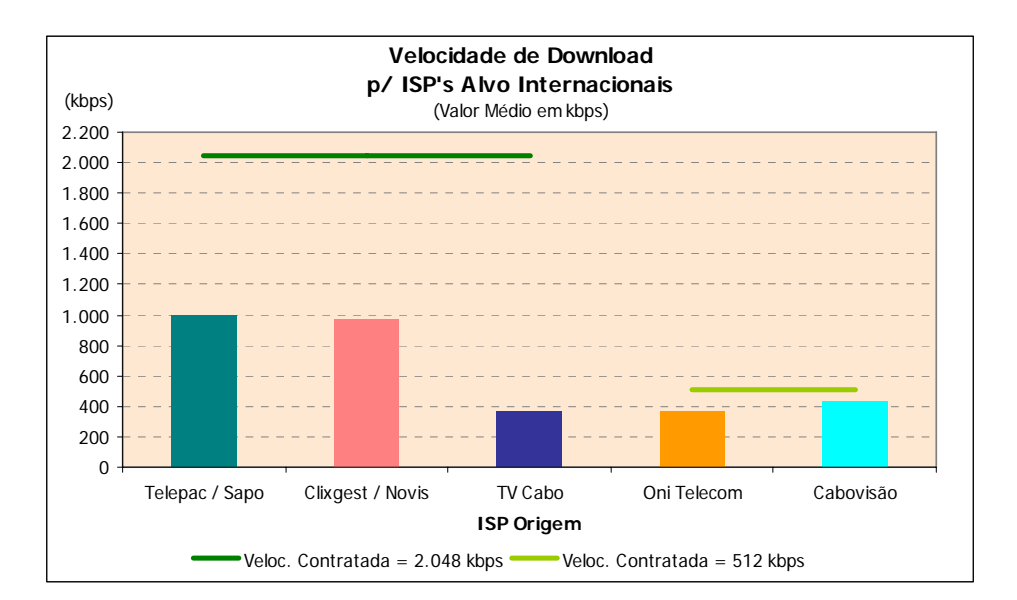

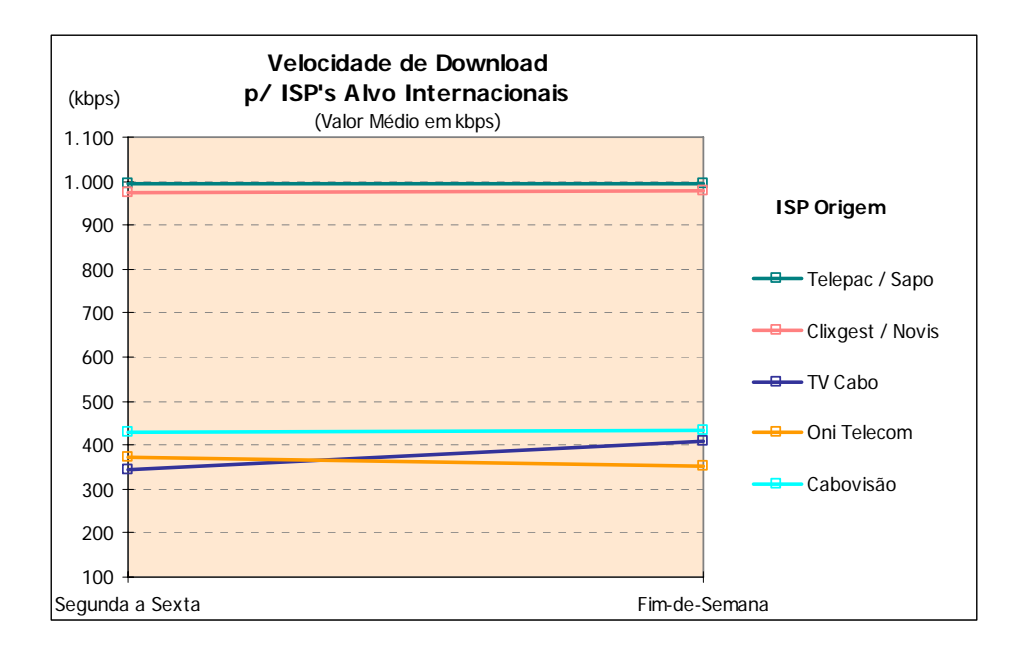

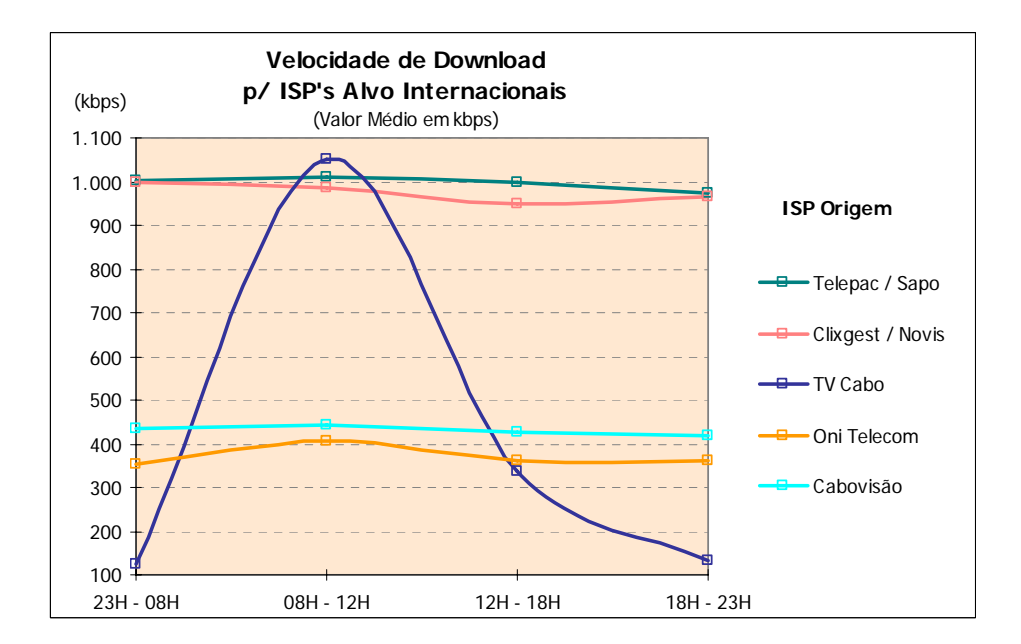

## **3.1.2.2.2 VELOCIDADE DE** *DOWNLOAD* **– DISTRIBUIÇÃO POR INTERVALOS**

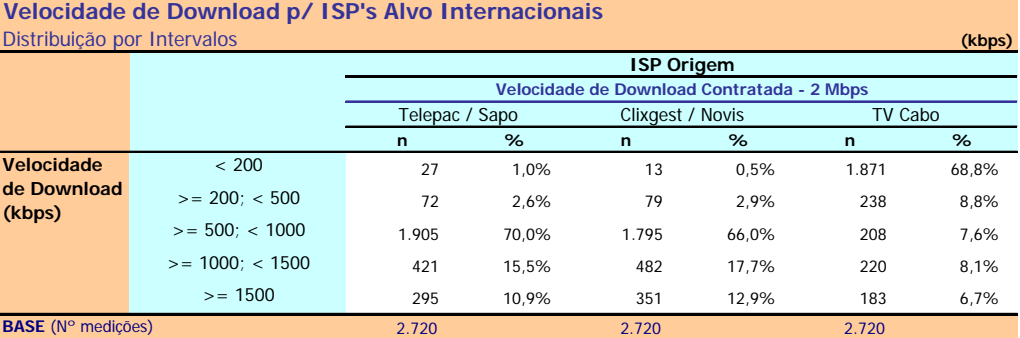

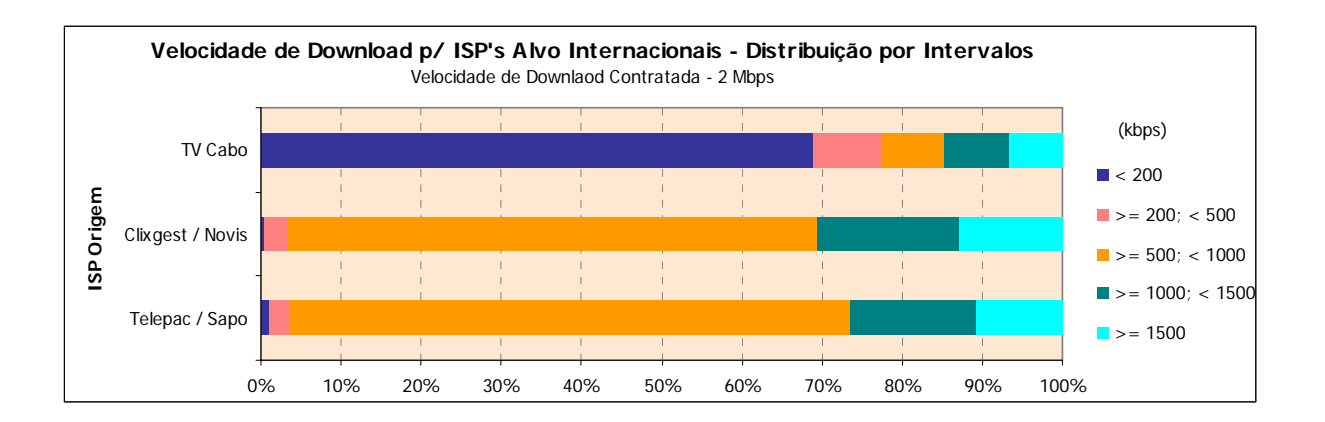

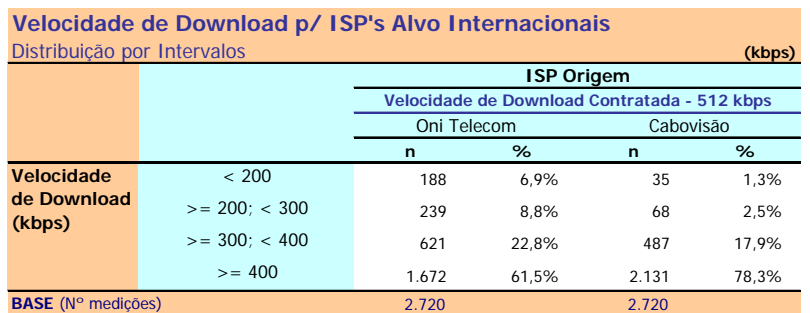

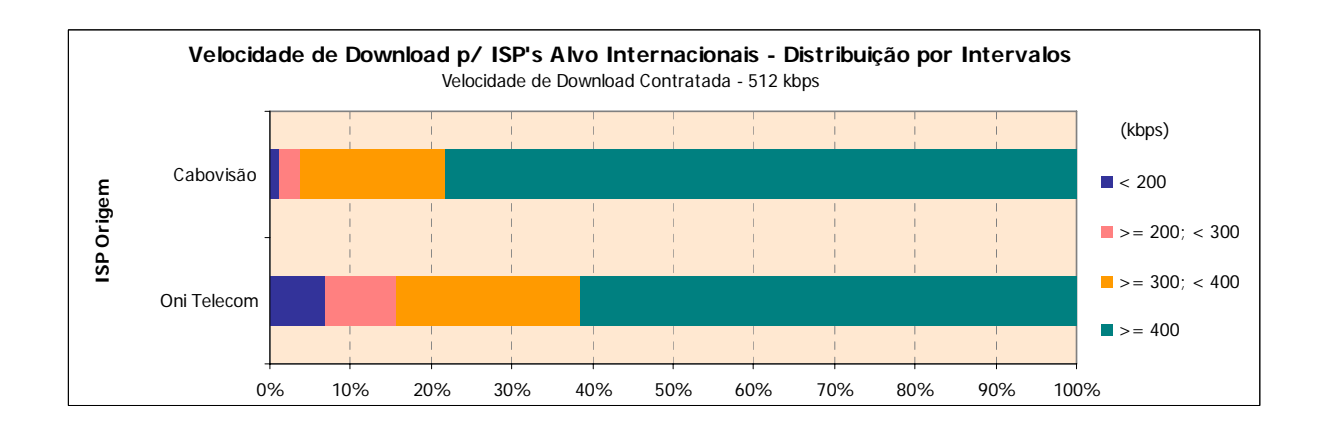

## **3.1.2.3 ISP'S ALVO NACIONAIS E INTERNACIONAIS**

## **3.1.2.3.1 VELOCIDADE MÉDIA DE** *DOWNLOAD*

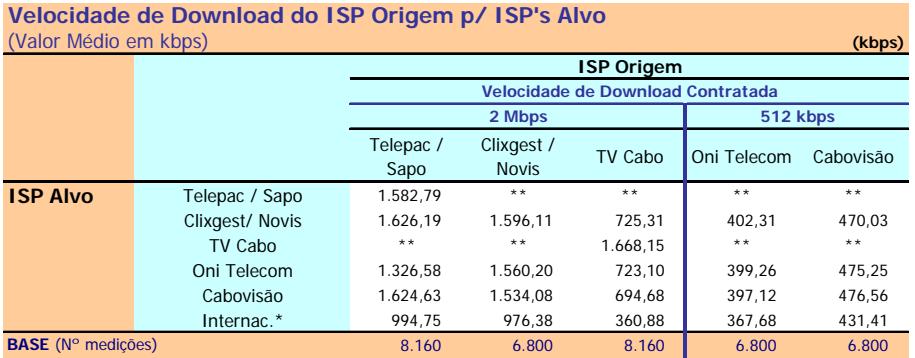

\* Grupo formado por ISP's internacionais

\*\* O ISP Alvo não permitiu a realização deste teste

Velocidade de Download : Velocidade atingida no Download de um ficheiro de 1 MB por FTP (kbps)

#### **NELQ:**

O operador OniTelecom, enquanto ISP Alvo, obteve uma velocidade média de download de 475,25 kbps na ligação através do ISP Cabovisão e de 399,26 kbps através da ligação com ele próprio.

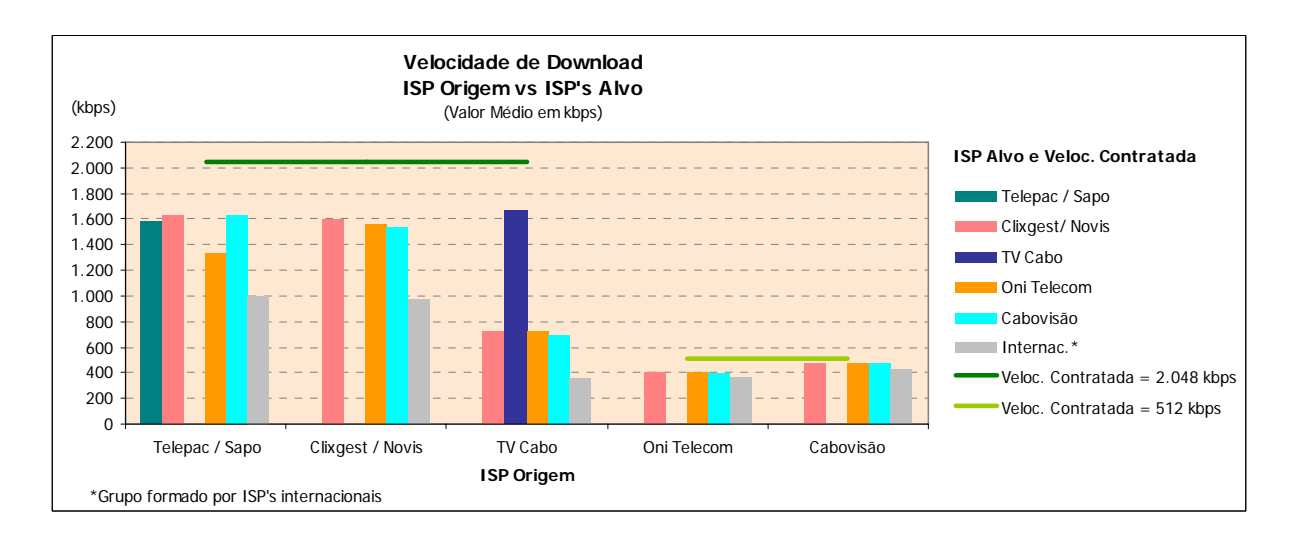

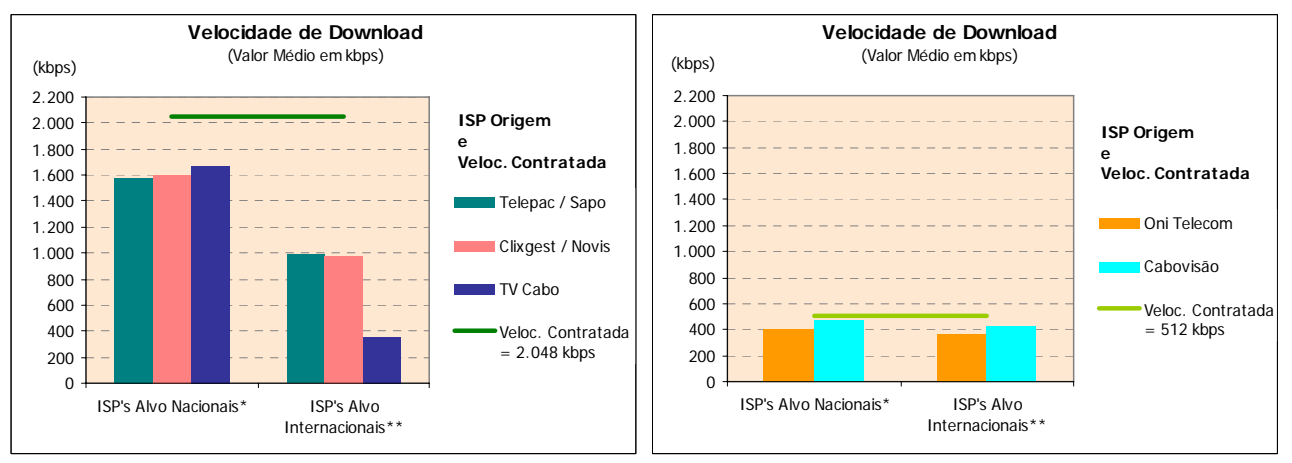

\* Medições para o próprio ISP

\*\* Grupo formado por ISP's internacionais

## **3.1.2.3.2 VELOCIDADE DE** *DOWNLOAD* **– DISTRIBUIÇÃO POR INTERVALOS**

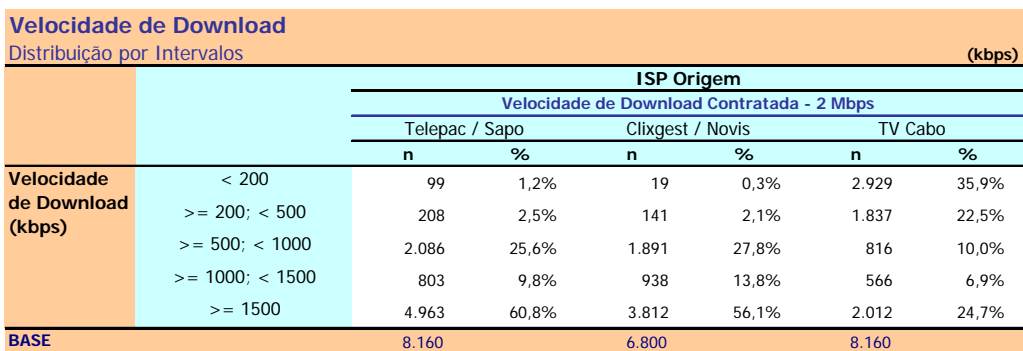

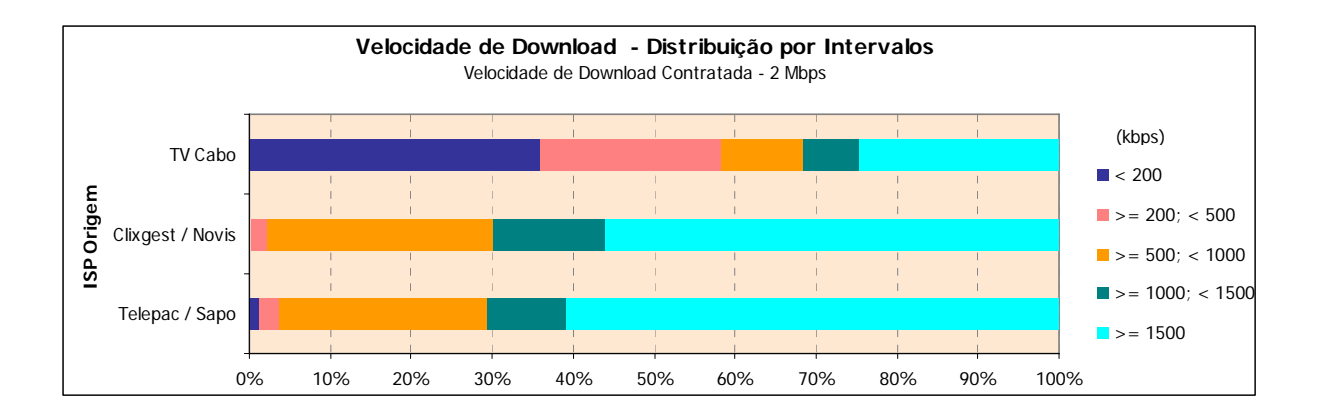

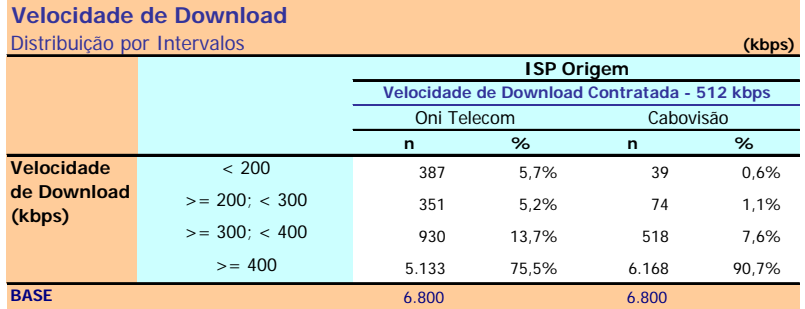

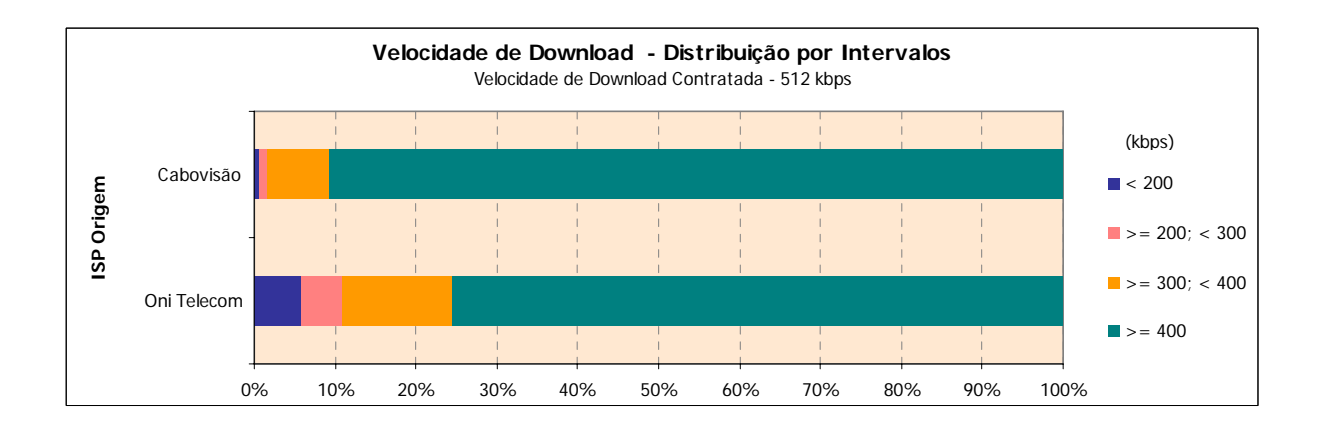

## **3.1.3 PERCEPÇÃO DO UTILIZADOR EM ENVIO FTP (***UPLOAD***)**

## **3.1.3.1 ISP'S ALVO NACIONAIS**

### **3.1.3.1.1 VELOCIDADE MÉDIA DE** *UPLOAD*

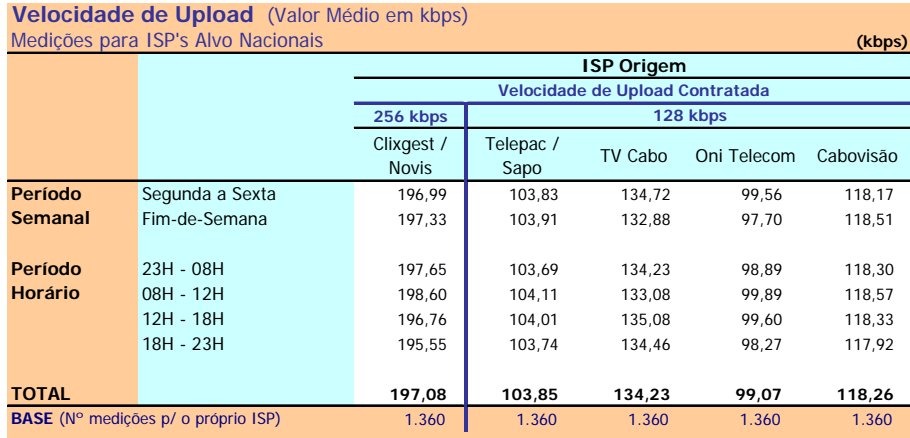

Velocidade de Upload: Velocidade atingida no Upload de um ficheiro de 0,5 MB por FTP (kbps)

#### **Notas Explicativas para a Leitura do Quadro (NELQ):**

Em 1360 medições do ISP TV Cabo, para ele próprio enquanto ISP Alvo, a velocidade média de upload é igual a 134,23 kbps;

Em relação a essas 1360 medições do ISP TV Cabo, agrupadas (ou ventiladas) segundo o período semanal em que foram realizadas, a velocidade média de upload é de 134,72 kbps para as medições realizadas durante o período semanal de segunda a sexta feira e de 132,88 kbps para o período do fim-de-semana.

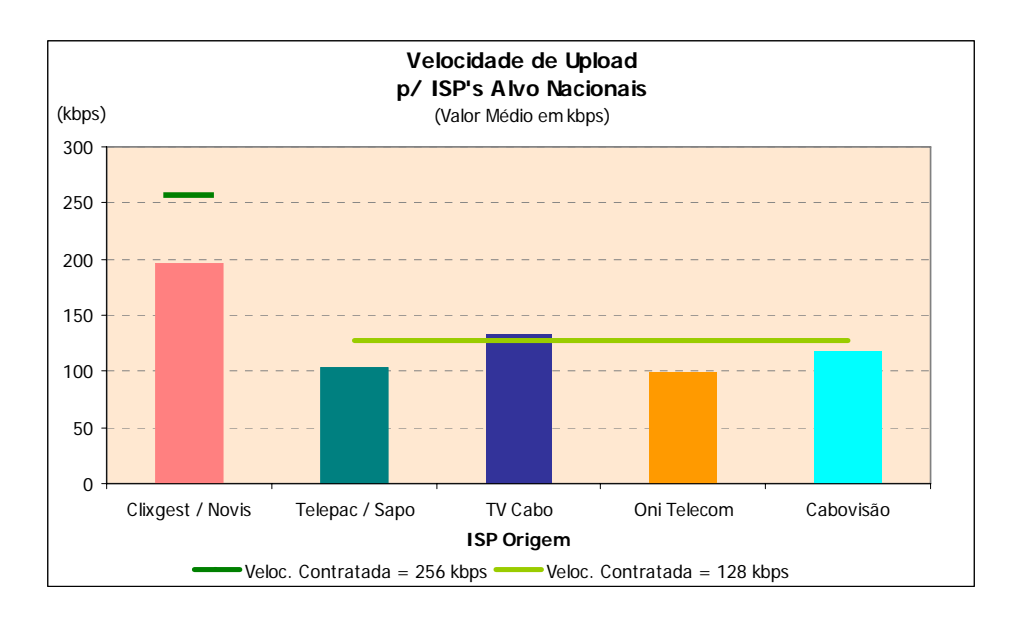

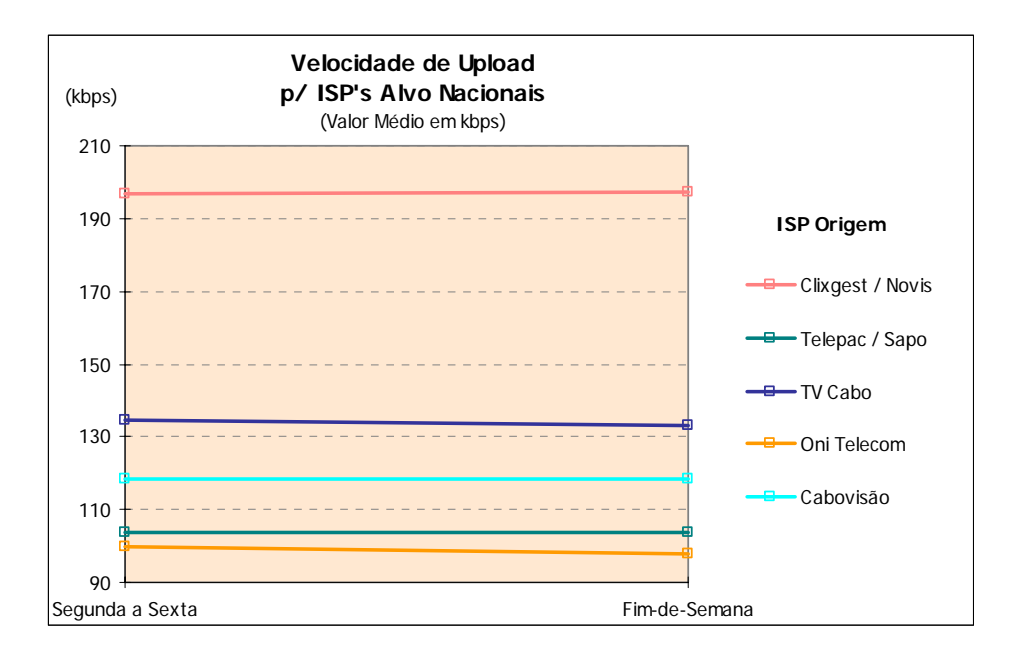

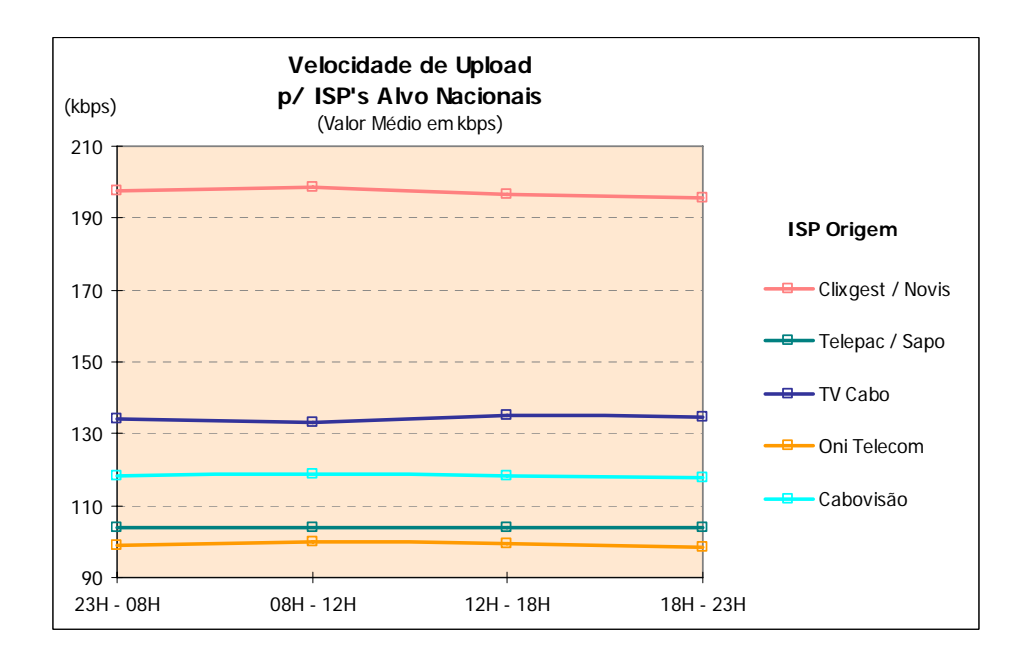

## **3.1.3.1.2 VELOCIDADE DE** *UPLOAD* **– DISTRIBUIÇÃO POR INTERVALOS**

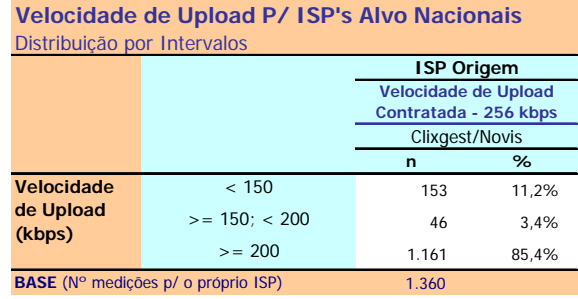

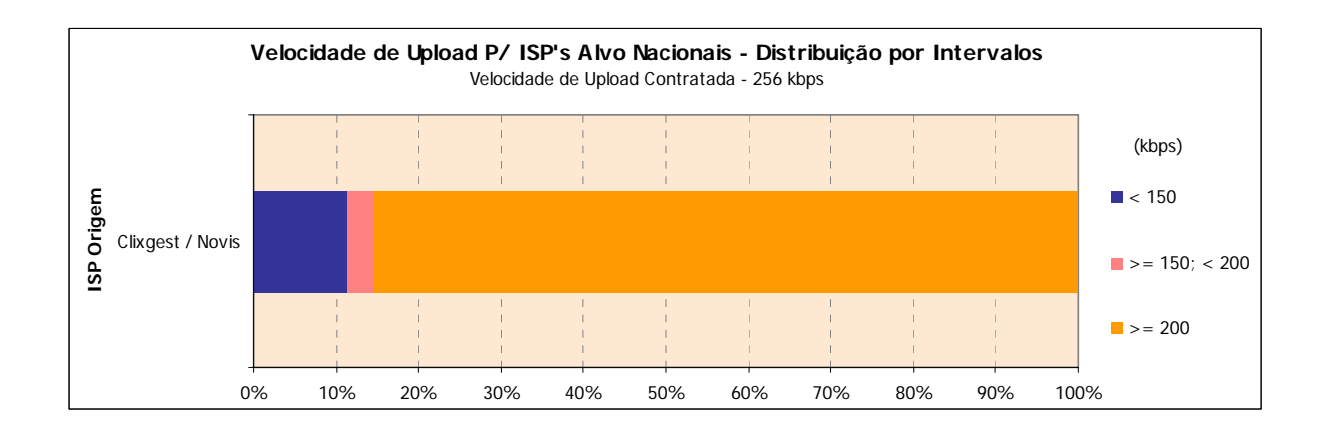

## **Velocidade de Upload P/ ISP's Alvo Nacionais**

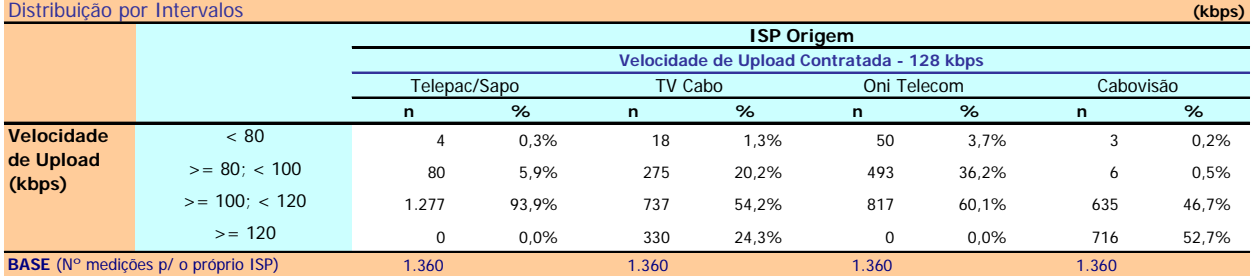

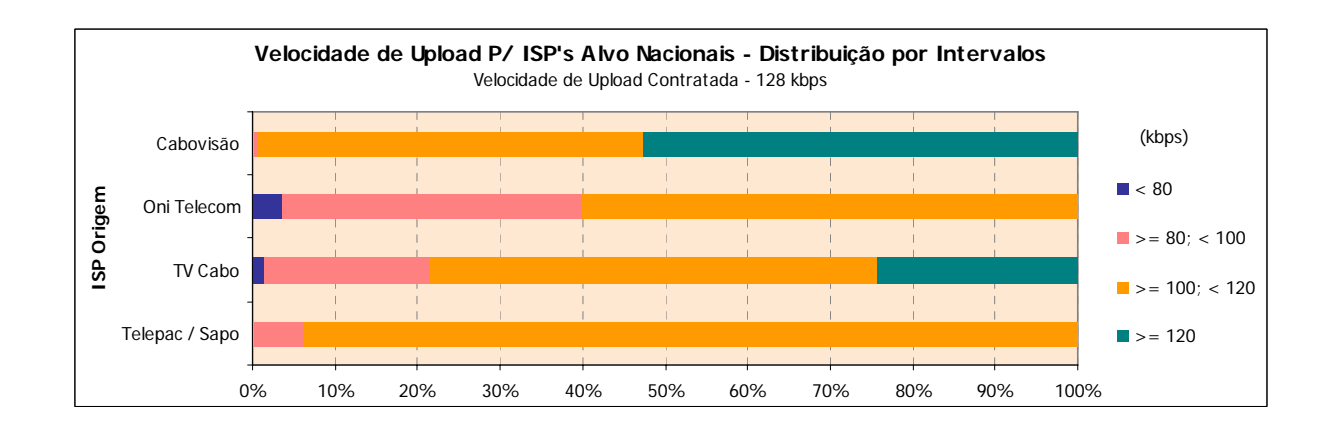

## **3.1.3.2 ISP'S ALVO INTERNACIONAIS**

## **3.1.3.2.1 VELOCIDADE MÉDIA DE** *UPLOAD*

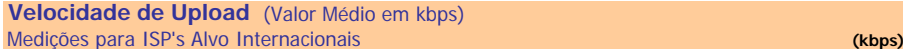

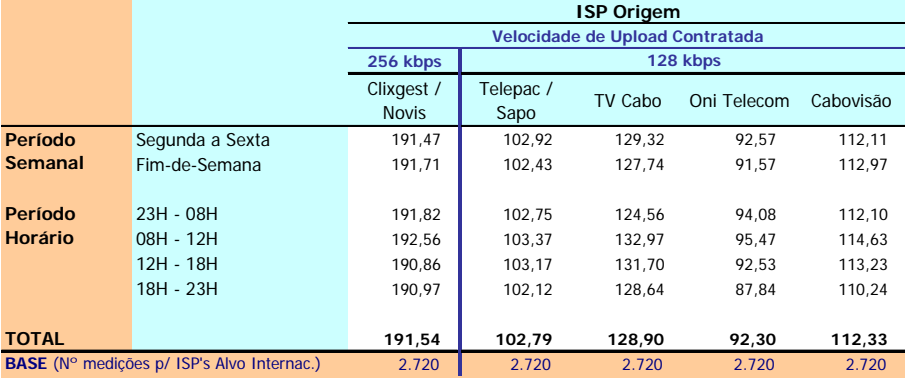

Velocidade de Upload: Velocidade atingida no Upload de um ficheiro de 0,5 MB por FTP (kbps)

### **Notas Explicativas para a Leitura do Quadro (NELQ):**

Em 2720 medições do ISP Telepac/Sapo, para ISP's Alvo Internacionais, a velocidade média de upload é igual a 102,79 kbps;

Em relação a essas 2720 medições do ISP Telepac/Sapo, agrupadas (ou ventiladas) segundo o período semanal em que foram realizadas, a velocidade média de download é de 102,92 kbps para as medições realizadas durante o período semanal de segunda a sexta feira e de 102,43 kbps para o período do fim-de-semana.

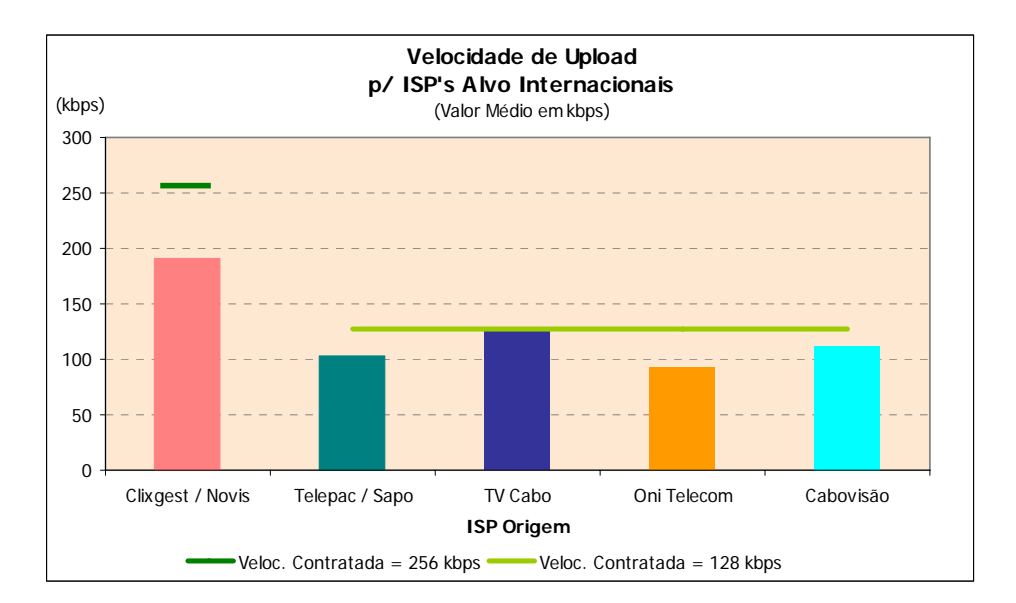

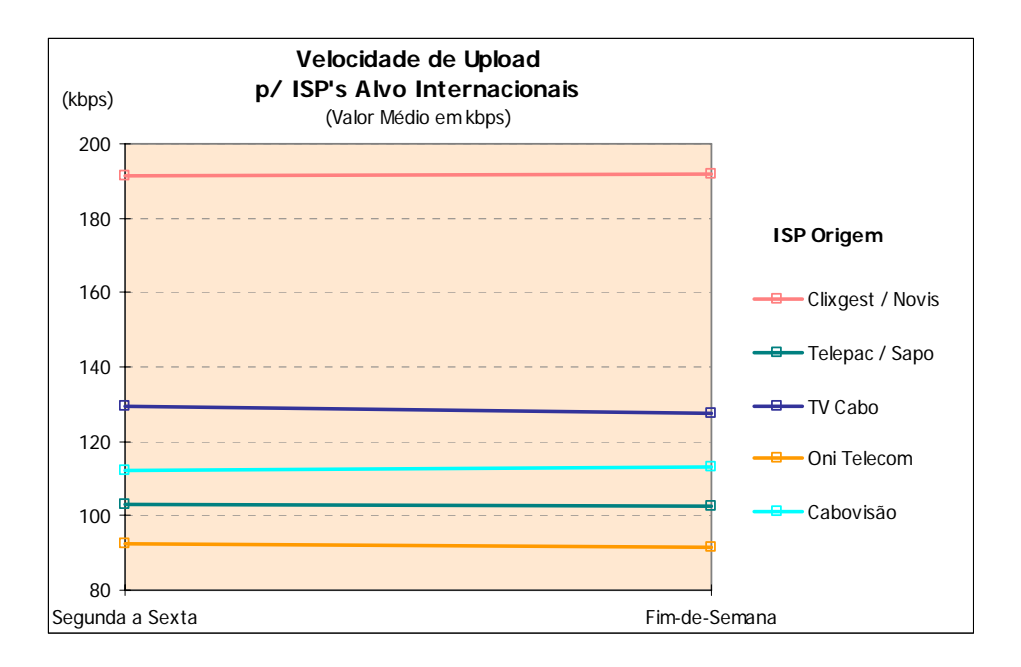

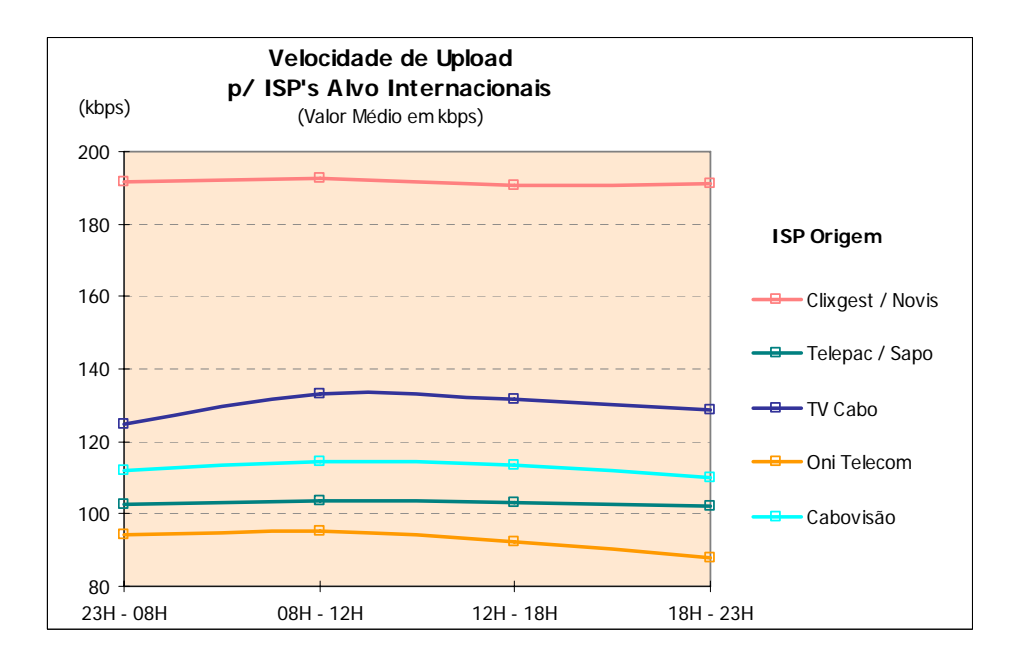

## **3.1.3.2.2 VELOCIDADE DE** *UPLOAD* **– DISTRIBUIÇÃO POR INTERVALOS**

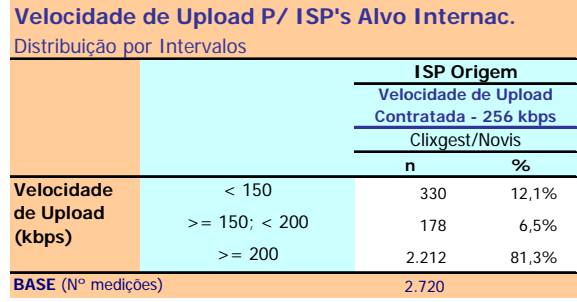

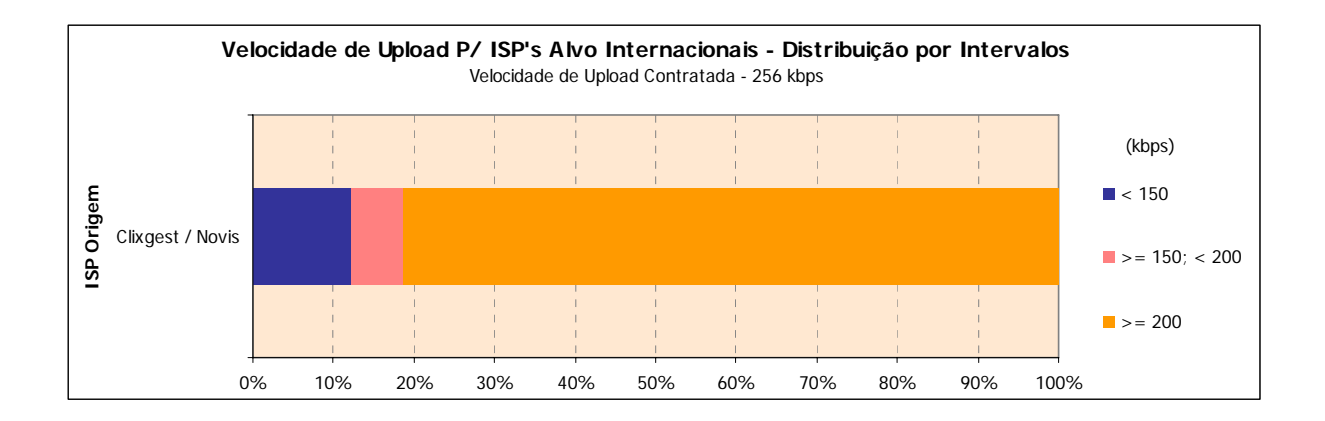

## **Velocidade de Upload P/ ISP's Alvo Internacionais**

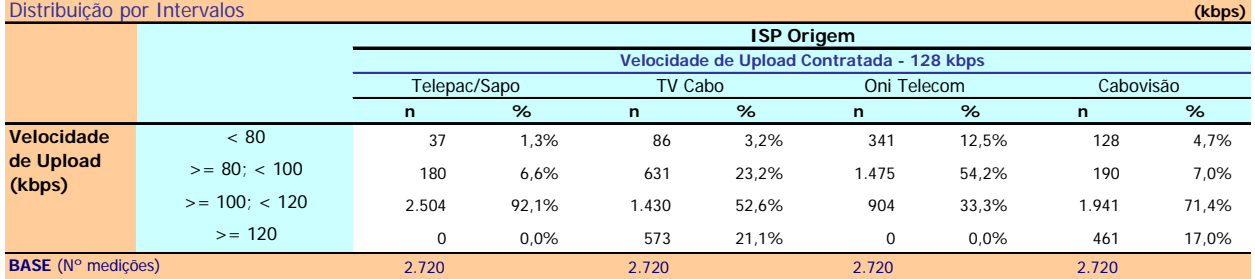

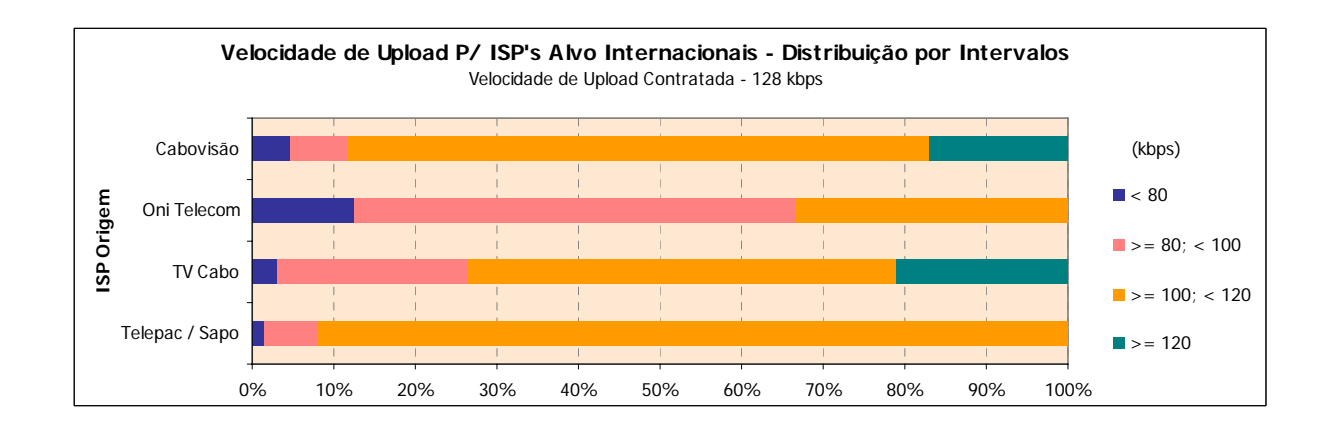

## **3.1.3.3 ISP'S ALVO NACIONAIS E INTERNACIONAIS**

### **3.1.3.3.1 VELOCIDADE MÉDIA DE** *UPLOAD*

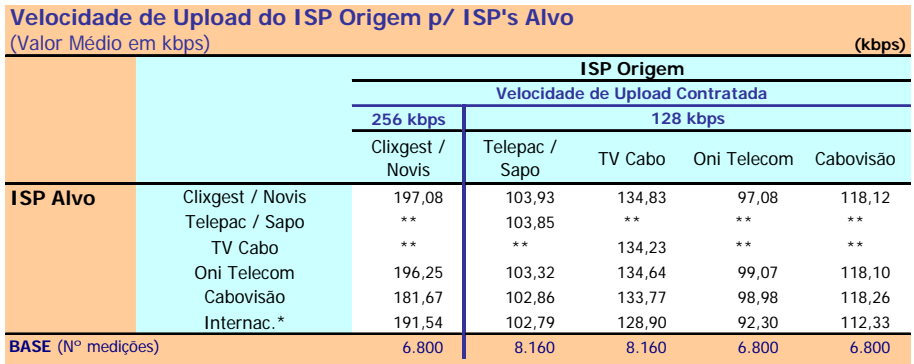

\* Grupo formado por ISP's internacionais

\*\* O ISP Alvo não permitiu a realização deste teste

Velocidade de Upload: Velocidade atingida no Upload de um ficheiro de 0,5 MB por FTP (kbps)

#### **NELQ:**

O operador Cabovisão, enquanto ISP Alvo, obteve uma velocidade média de upload de 98,98 kbps na ligação através do ISP OniTelecom e de 118,26 kbps através da ligação com ele próprio.

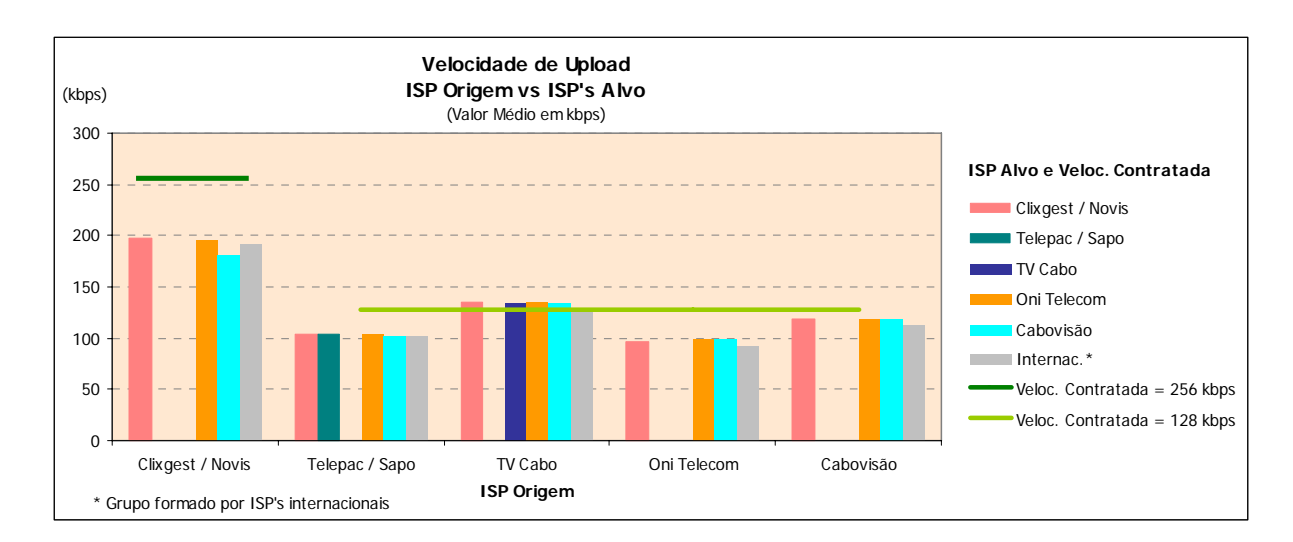

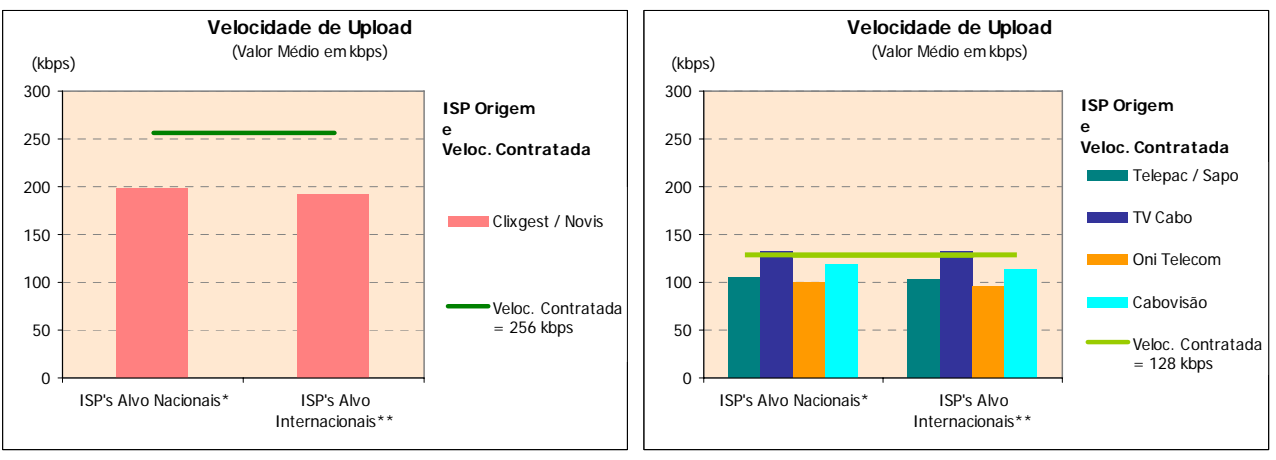

\*Medições para o próprio ISP

\*\*Grupo formado por ISP's internacionais

## **3.1.3.3.2 VELOCIDADE DE** *UPLOAD* **– DISTRIBUIÇÃO POR INTERVALOS**

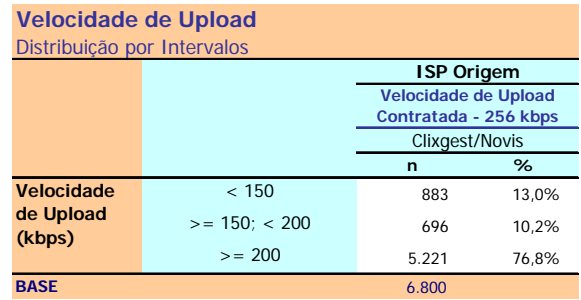

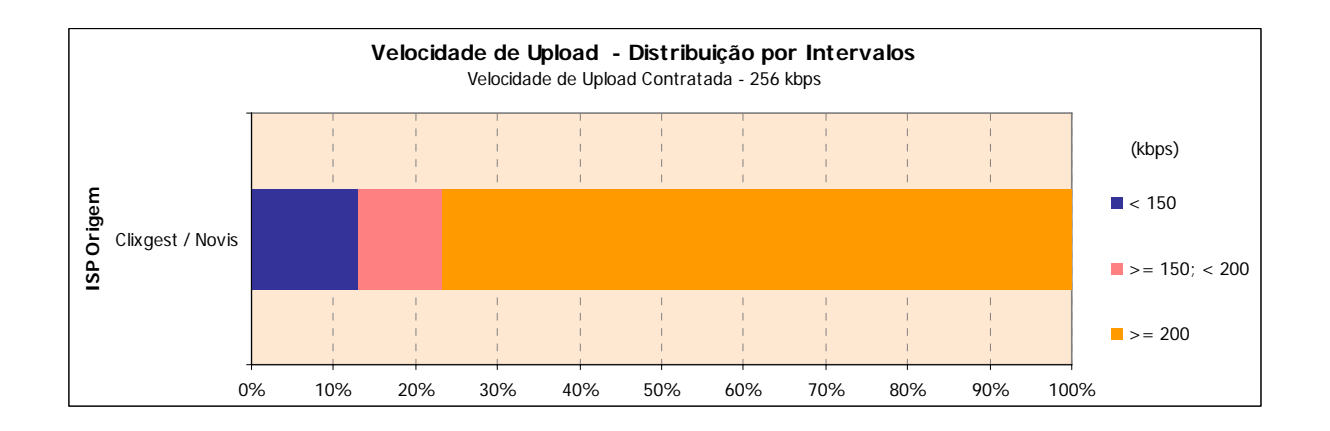

## **Velocidade de Upload**

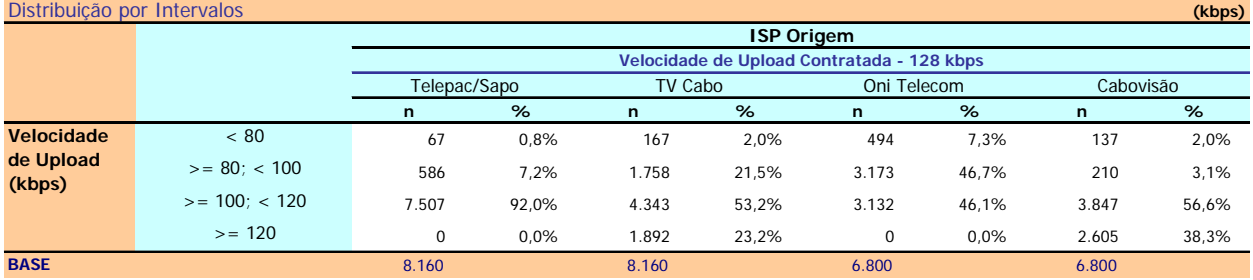

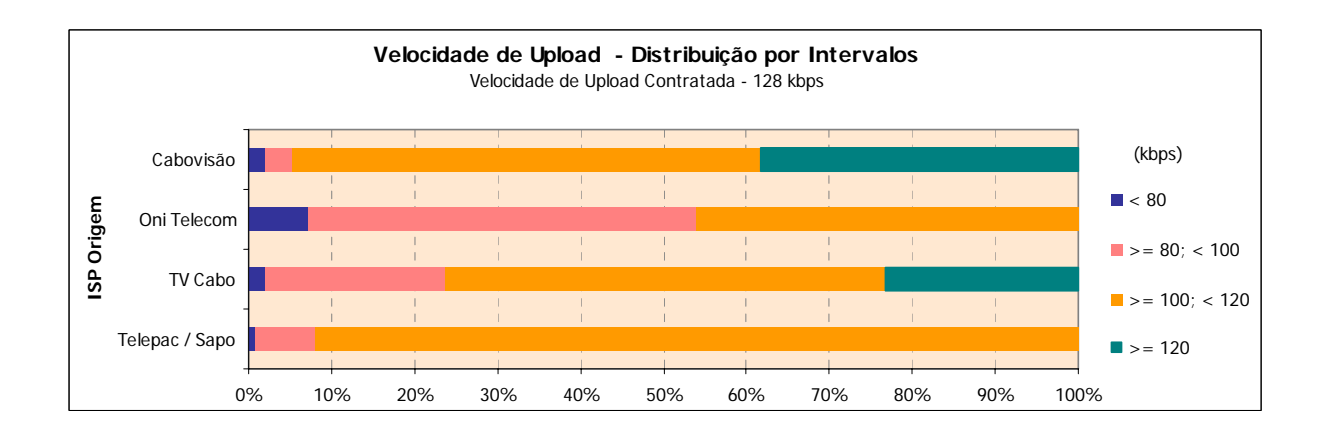

## **3.1.4 TESTE DE** *PING*

## **3.1.4.1 TEMPO DE** *PING*

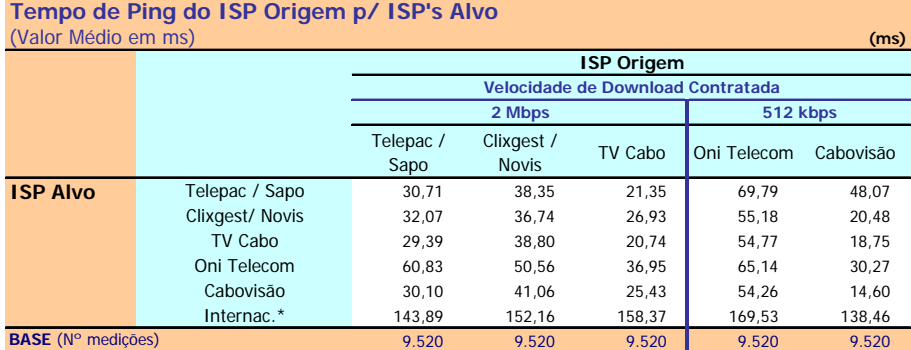

\*Grupo formado por ISP's internacionais

Tempo de Ping: Tempo ICMP ECHO ao site/página padrão (tempo de latência entre o utilizador e o site da página padrão)  $(ms)$ 

### **NELQ:**

O operador TV Cabo, enquanto ISP Alvo, obteve um tempo médio de ping de 29,39 ms na ligação através do ISP Telepac / Sapo e de 20,74 ms através da ligação com ele próprio.

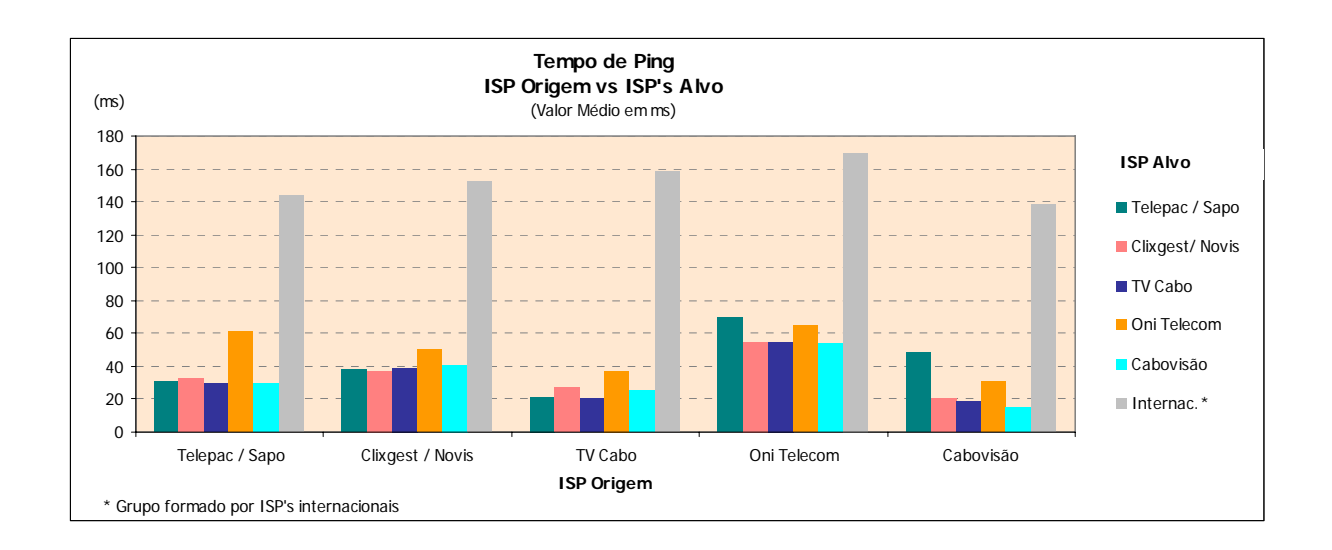

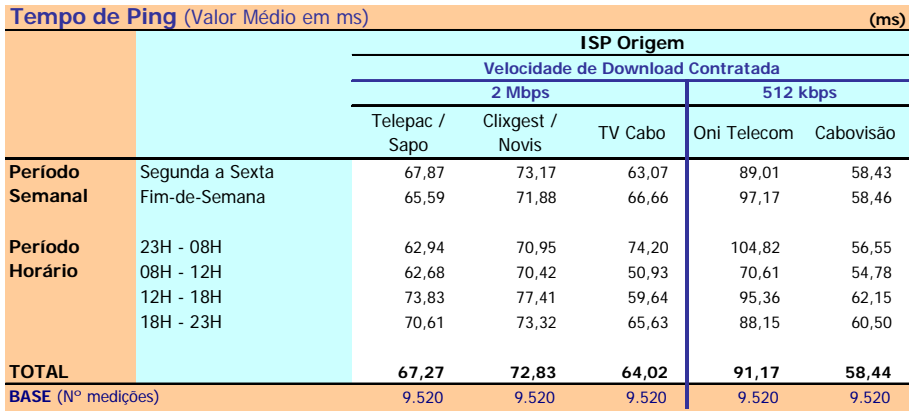

Tempo de Ping: Tempo ICMP ECHO ao site/página padrão (tempo de latência entre o utilizador e o site da página padrão) (ms)

#### **Notas Explicativas para a Leitura do Quadro (NELQ):**

Em 9520 medições do ISP OniTelecom, o tempo médio de Ping é igual a 91,17 ms;

Em relação a essas 9520 medições do ISP OniTelecom, agrupadas (ou ventiladas) segundo o período semanal em que foram realizadas, o tempo médio de ping é de 89,01 ms para as medições realizadas durante o período semanal de segunda a sexta feira e de 97,17 ms para o período do fim-de-semana.

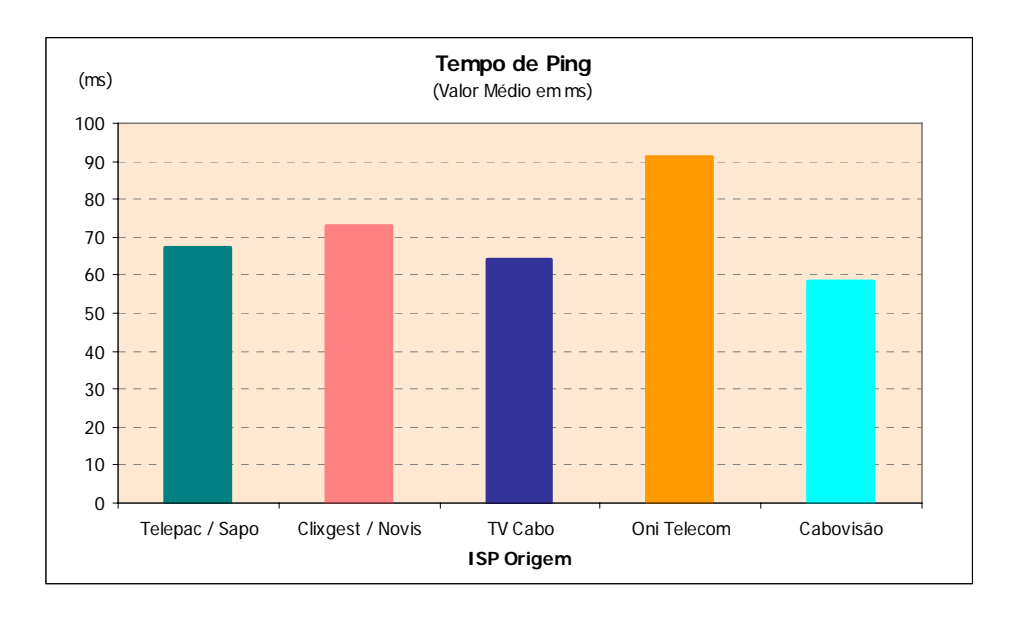

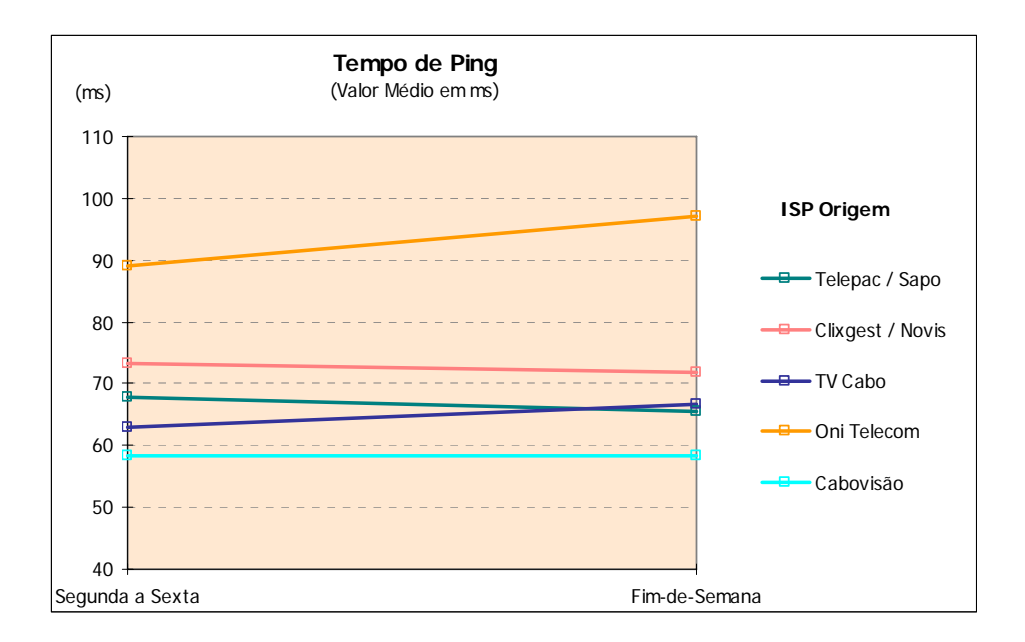

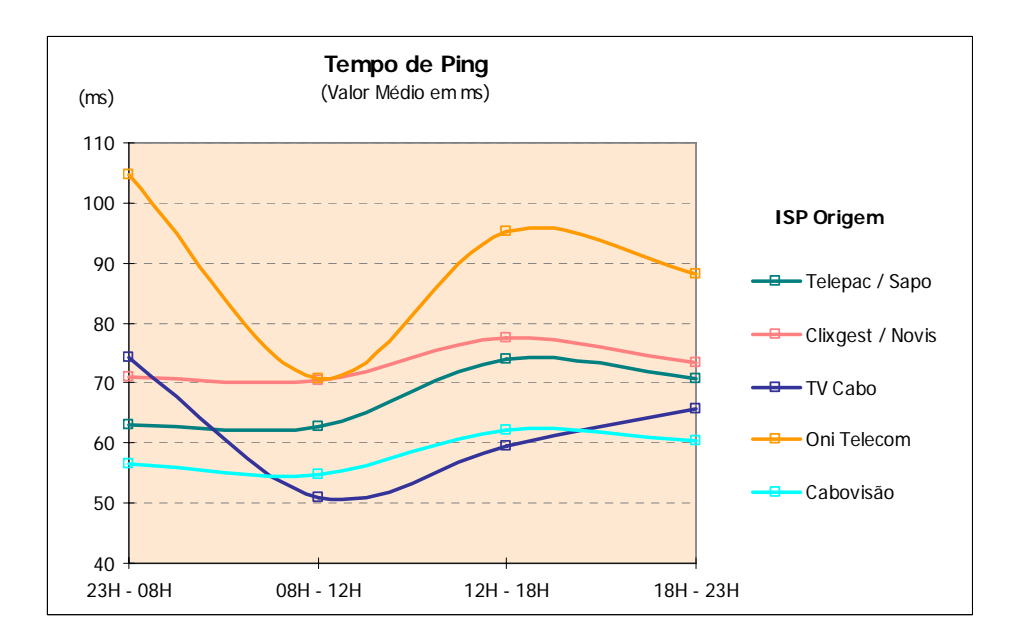

## **3.2 INFORMAÇÃO ADICIONAL**

## **3.2.1** *TRACEROUTE*

#### **Nº de Hops do ISP Origem p/ ISP's Alvo**  (Valor Médio)

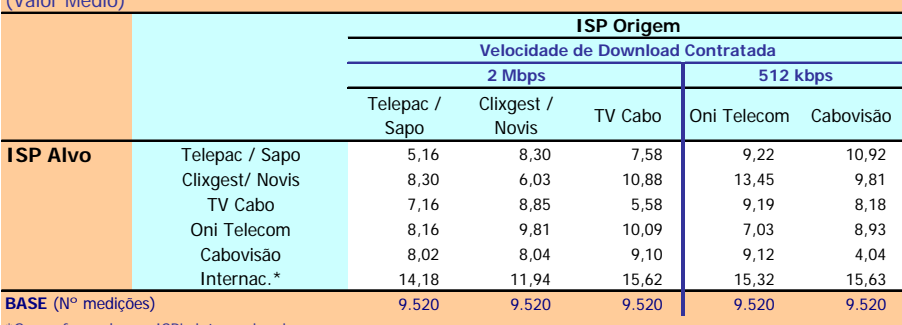

\*Grupo formado por ISP's internacionais

Nº de Hops (saltos): Número de máquinas intermediárias utilizadas, entre a máquina do utilizador e o servidor no destino

### **NELQ:**

O operador OniTelecom, enquanto ISP Alvo, obteve um número médio de hops de 9,81 na ligação através do ISP Clixgest / Novis e de 7,03 através da ligação com ele próprio.

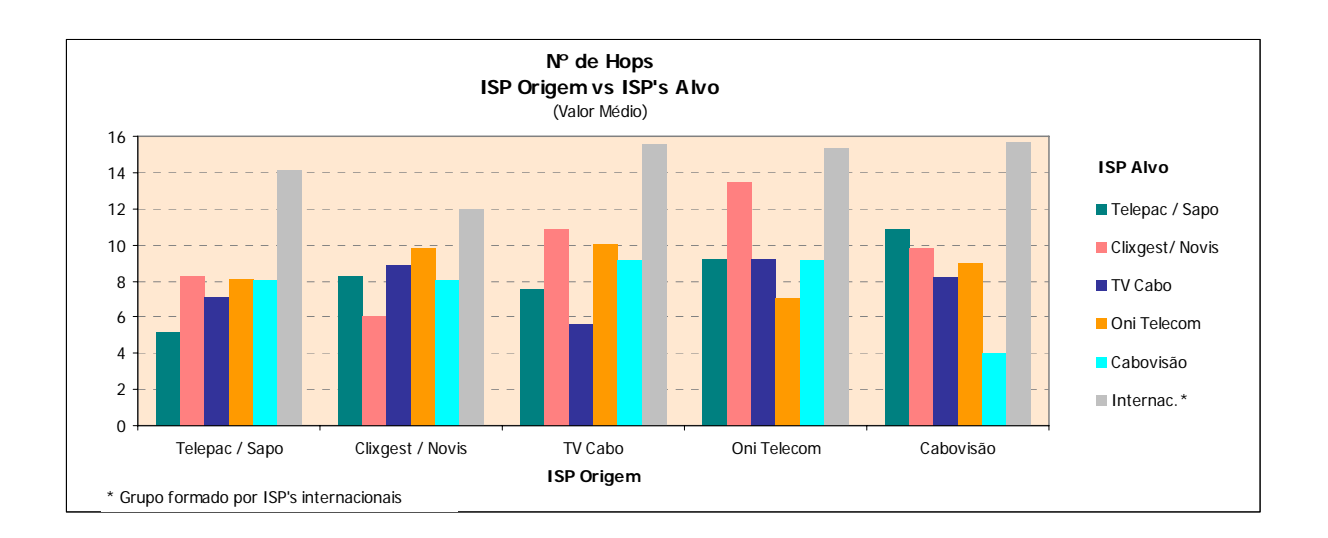

## **Tipo de Rotas Utilizadas p/ ISP's Alvo Nacionais**

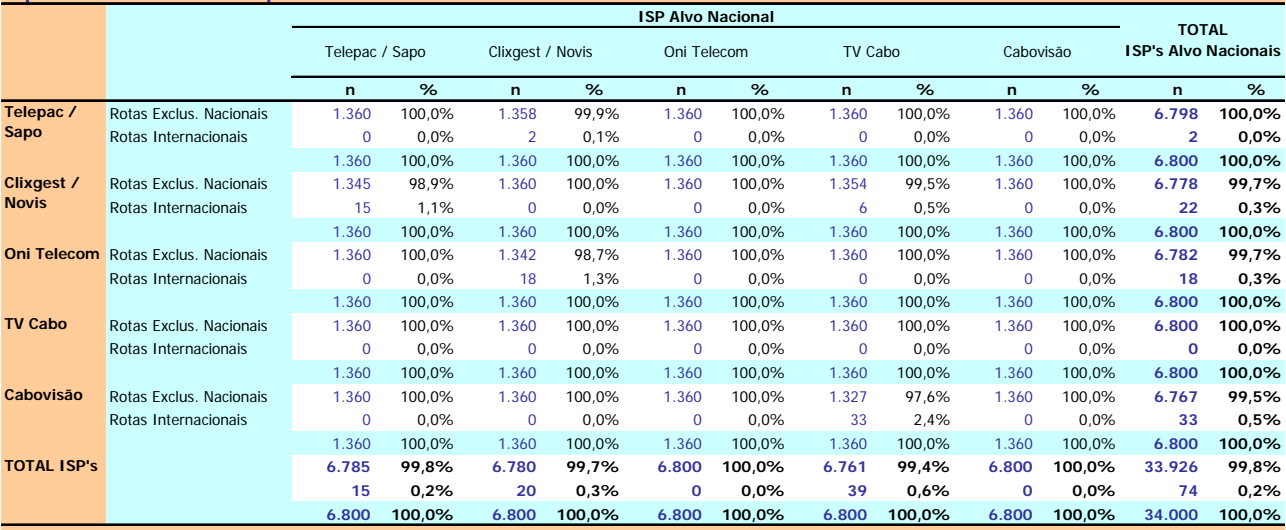

Rota Internacional: Situação em que no percurso existe pelo menos uma máquina cujo endereço IP não se encontra dentro das gamas atribuídas aos operadores nacionais. Rota Exclusivamente Nacional: Situação em que as máquinas intermediárias utilizadas no percurso apresentam endereços IP pertencentes a gamas atribuídas a operadores nacionais.

### **Notas Explicativas para a Leitura do Quadro (NELQ):**

Em 1360 medições para o ISP Alvo Telepac/Sapo através da ligação com ele próprio, 100% dessas medições correspondem a rotas exclusivamente nacionais; Em 6800 medições para o ISP Alvo Telepac/Sapo, 99,8% dessas medições correspondem a rotas exclusivamente nacionais e 0,2% a rotas internacionais.

# **4 CONCLUSÕES**

Os Indicadores de Rendimento avaliados neste estudo, têm como objectivo a medição de parâmetros numa situação de acesso a uma qualquer área na Internet. A análise destes indicadores, nomeadamente Velocidades de *Download* (HTTP e FTP) e Velocidades de *Upload*, deve ser efectuada com algum cuidado já que os resultados obtidos só são directamente comparáveis para ofertas comerciais com iguais velocidades contratadas.

Assim, para cada situação temos dois grupos de ISP's:

- Velocidade de *download* contratada (HTTP e FTP):
	- 2 Mbps (2.048 kbps) Telepac/Sapo, Clixgest/Novis e TV Cabo;
	- 512 kbps Cabovisão e OniTelecom.
- Velocidade de *upload* contratada (FTP):
	- 256 kbps Clixgest/Novis;
	- 128 kbps Telepac/Sapo, TV Cabo, Cabovisão e OniTelecom.

Os resultados obtidos, relativamente ao indicador "Velocidade de *Download* do Total de Páginas" (HTTP), mostram que a velocidade média ficou aquém da velocidade contratada. Isto acontece para todos os operadores, sendo no entanto mais notória nas ofertas com velocidades contratadas mais altas (2.048 kbps).

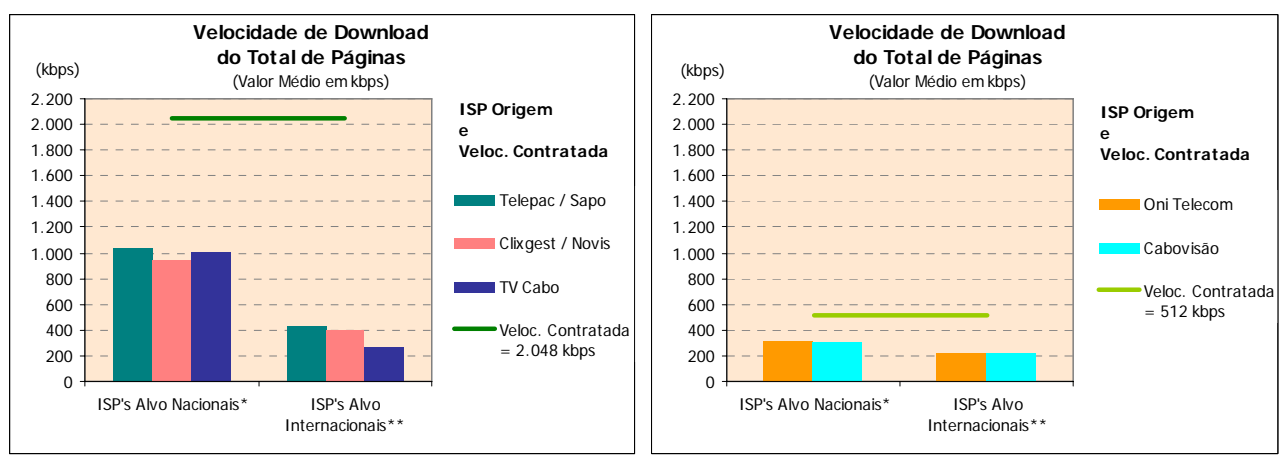

\* Grupo com ponderação especial (ver metodologia)

\*\* Grupo formado por ISP's internacionais

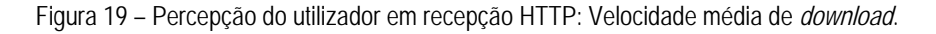

Verifica-se também que as velocidades médias de *download* para ISP's alvo internacionais são significativamente mais baixas, o que indicia que os troços internacionais constituem um estrangulamento em todos os operadores.

Os operadores com velocidades contratadas mais altas – Telepac/Sapo, Clixgest/Novis e TV Cabo – apresentam resultados próximos entre si, variando entre os 1.043 kbps da Telepac/Sapo e os 944 kbps do Clixgest/Novis, quando os ISP's alvo são nacionais. Ainda para este grupo de operadores, mas para ISP's alvo internacionais, os resultados oscilam entre os 433 kbps da Telepac/Sapo e os 271 kbps da TV Cabo.

O grupo de ISP's com velocidade de *download* contratada mais baixa – Cabovisão e OniTelecom – apresenta velocidades médias de *download* muito próximas entre si, aproximando-se dos 313 kbps, quando os ISP's alvo são nacionais, e dos 225 kbps quando os ISP's alvo são internacionais.

Embora os valores médios, obtidos por cada grupo de operadores, sejam relativamente próximos uns dos outros, quando se efectua uma análise por intervalos de velocidade, os resultados são bastante diferenciados.

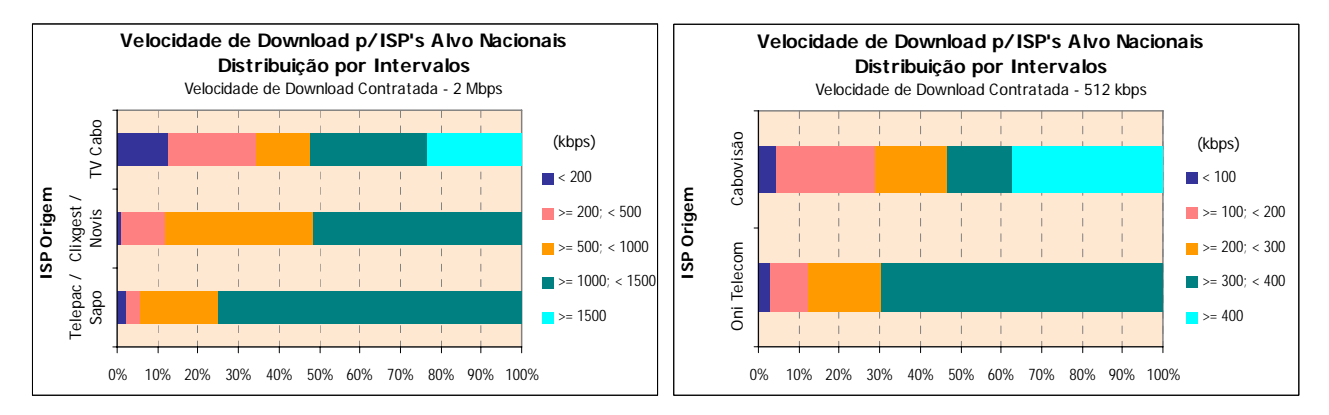

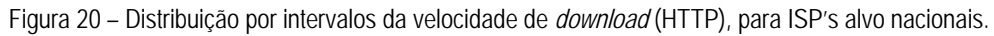

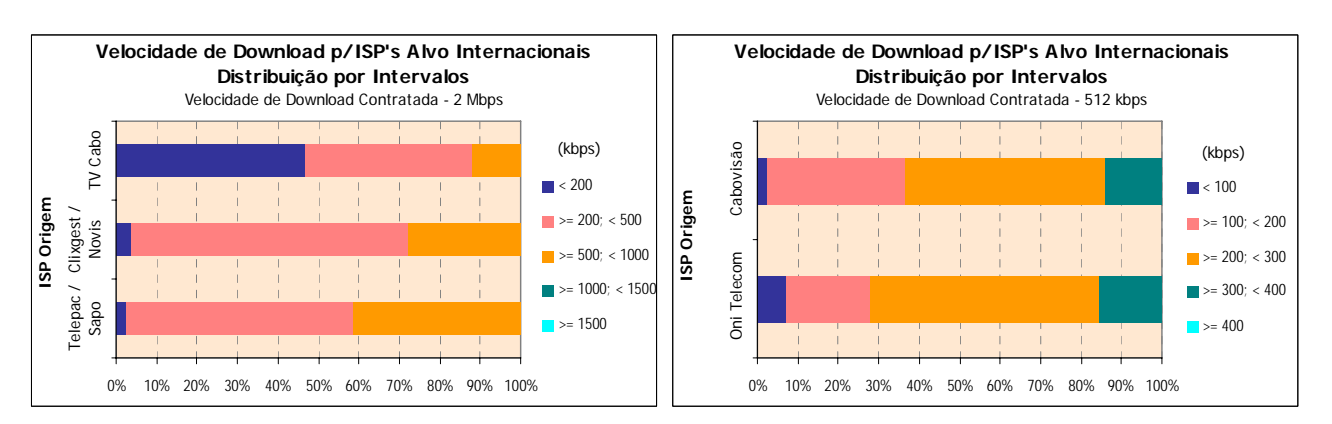

Figura 21 – Distribuição por intervalos da velocidade de *download* (HTTP), para ISP's alvo internacionais.

No grupo de ISP's com oferta de velocidade de *download* de 2 Mbps, para ISP's alvo nacionais, o ISP TV Cabo foi o único que obteve velocidades no intervalo mais alto – velocidades superiores ou iguais a 1500 kbps (em 23,4% das medições, as velocidades correspondentes incluem-se neste intervalo). No entanto, este ISP é o que apresenta um maior número de medições com velocidades inferiores a 500 kbps (34,5%) enquanto que os operadores Clixgest/Novis e Telepac/Sapo apresentam apenas 11,9% e 5,9%, respectivamente, de medições neste intervalo.

Quando os alvos são internacionais, nenhum dos operadores registou velocidades superiores a 1.000 kbps. No intervalo de 500 a 1.000 kbps, a TV Cabo registou 11,9% das medições, o Clixgest/Novis 27,6% e o Telepac/Sapo 41,7%. No intervalo mais baixo – velocidades de *download* inferiores a 200 kbps – as diferenças entre operadores são ainda mais acentuadas. A TV Cabo apresenta 46,6% de medições neste intervalo, enquanto que os outros dois operadores apresentam percentagens muito mais baixas, 3,8% para o Clixgest/Novis e 2,7% para o Telepac/Sapo.

Para o grupo de ISP's com oferta de velocidade de *download* de 512 kbps, o cenário é idêntico. Para ISP's alvo nacionais, apenas o operador de cabo (Cabovisão) apresenta medições (37,3%) no intervalo mais alto (velocidades superiores a 400 kbps). No entanto, também é o que apresenta mais medições com piores resultados. Para velocidades inferiores a 200 kbps, a Cabovisão regista 28,8% das medições enquanto que a OniTelecom apresenta apenas 12,1%. Para ISP's alvo internacionais, os resultados são bastantes equilibrados entre os dois operadores.

Foi também estudada a variação do indicador velocidade de *download* HTTP, entre dias úteis e fim de semana e ao longo das horas do dia.

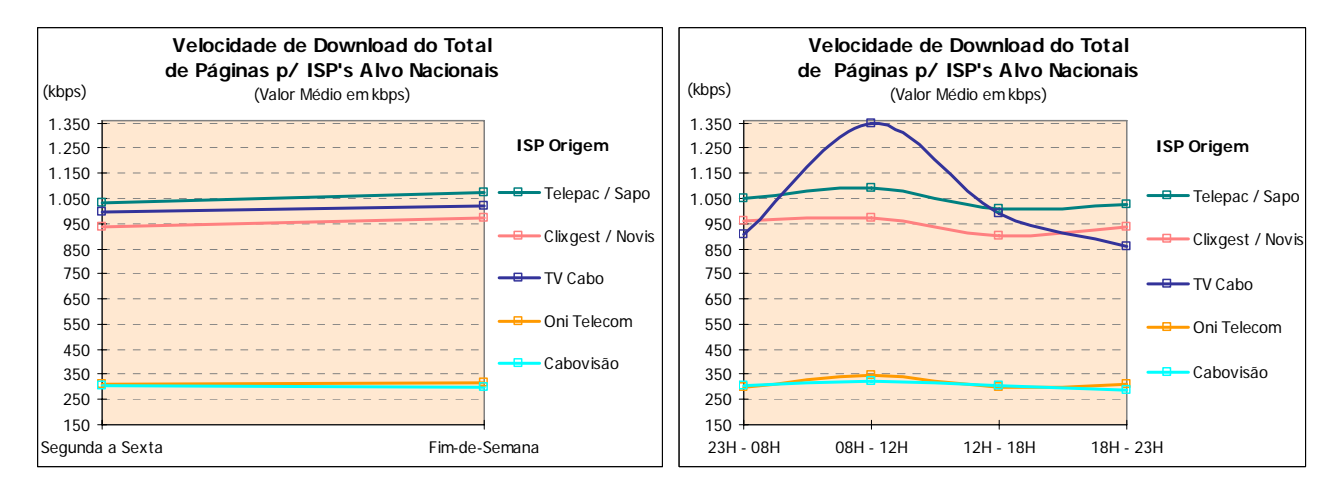

Figura 22 – Variação da velocidade média de *download* (HTTP), com o dia da semana e horas, para ISP's alvo nacionais.

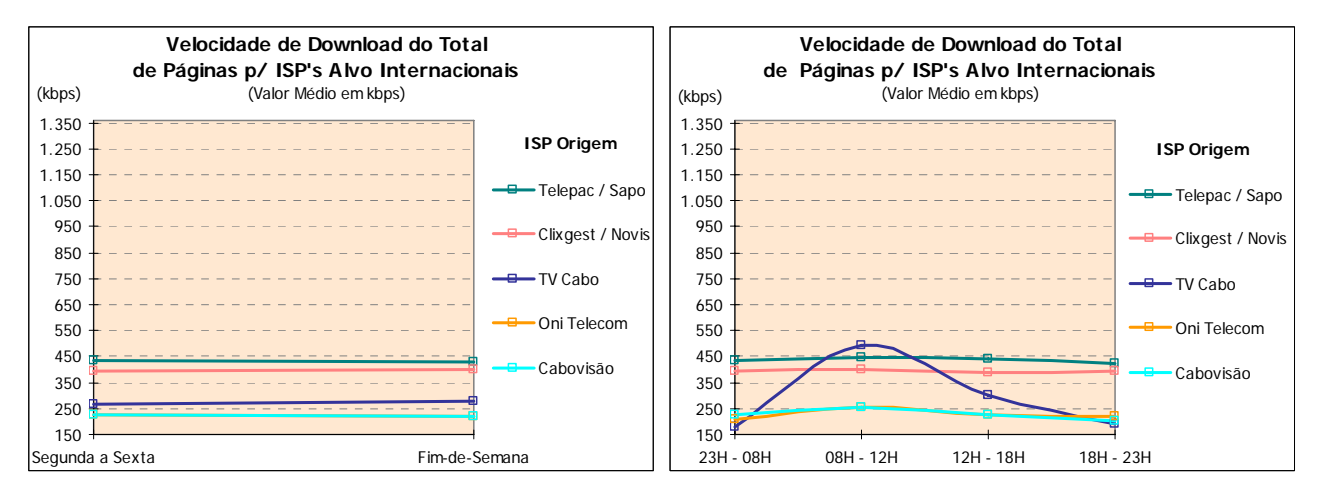

Figura 23 – Variação da velocidade média de *download* (HTTP), com o dia da semana e horas, para ISP's alvo internacionais.

Os vários operadores estudados não apresentam variações significativas, deste indicador, entre dias úteis e fim-de-semana. No entanto, uma análise ao longo das horas do dia revela alguma variação de velocidades, sendo mesmo muito significativa no caso do operador TV Cabo, tanto para ISP's alvo nacionais como para internacionais.

Foram também estudados indicadores de rendimento através de testes de FTP *download*.

O protocolo FTP é mais eficiente no transporte de informação útil e não utiliza compressão de informação, pelo que as medidas obtidas em FTP se aproximam mais do débito real de acesso do que as de HTTP.

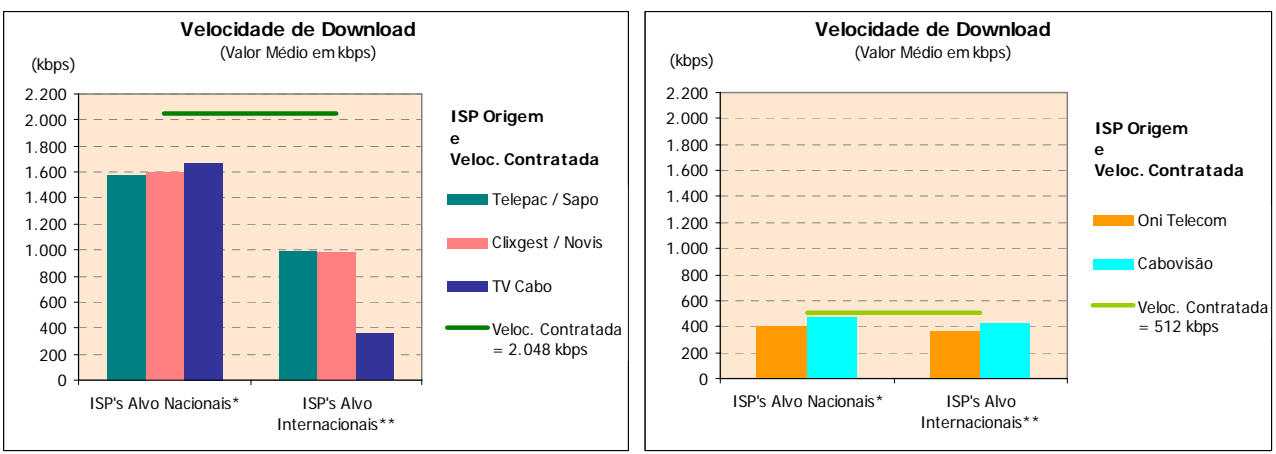

\* Medições para o próprio ISP

\*\* Grupo formado por ISP's internacionais

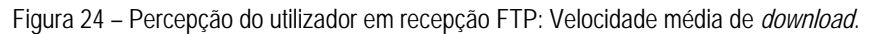

Nestes testes de FTP, os resultados para ISP's alvo nacionais apenas dizem respeito a medições para o próprio ISP. Isto acontece porque é fundamental garantir a comparabilidade dos resultados, uma vez que nem todos os operadores dispunham de servidores FTP para a realização de testes cruzados (caso dos operadores Telepac/Sapo e TV Cabo). No entanto, foram realizados os testes cruzados para todos os outros operadores, cujos resultados são também apresentados neste relatório.

Os valores médios de velocidade de *download* em FTP são mais elevados do que os registados em HTTP.

Para a oferta de velocidade de *download* de 2 Mbps, na análise para ISP's alvo nacionais, o operador que obteve a velocidade média mais elevada foi a TV Cabo (1.668 kbps), ficando os outros dois operadores próximos deste valor (1.583 kbps e 1.596 kbps para Telepac/Sapo e Clixgest/Novis, respectivamente). Relativamente ao grupo dos ISP's com velocidade contratada de 512 kbps, a velocidade média mais elevada foi de 477 kbps, obtida pelo ISP Cabovisão, enquanto que a OniTelecom não foi além de uma velocidade média de 399 kbps.

Tal como se verificou nos testes de HTTP, a velocidade média de *download* é menor quando se trata de medições para ISP's alvo internacionais. No grupo de ISP's com velocidade contratada mais elevada, a Telepac/Sapo e a Clixgest/Novis obtiveram valores muito próximos (995kbps e 976 kbps, respectivamente) enquanto que a TV Cabo obteve valores muito abaixo destes, não passando dos 360 kbps de velocidade média de *download*. No grupo de ISP's com velocidade contratada mais baixa, o ISP Cabovisão obteve a velocidade média mais rápida (431 kbps). A oniTelecom ficou-se pelos 368 kbps.

No que respeita à distribuição das velocidades de *download* por intervalos, à semelhança do teste de HTTP, os ISP's também obtiveram resultados diferenciados.

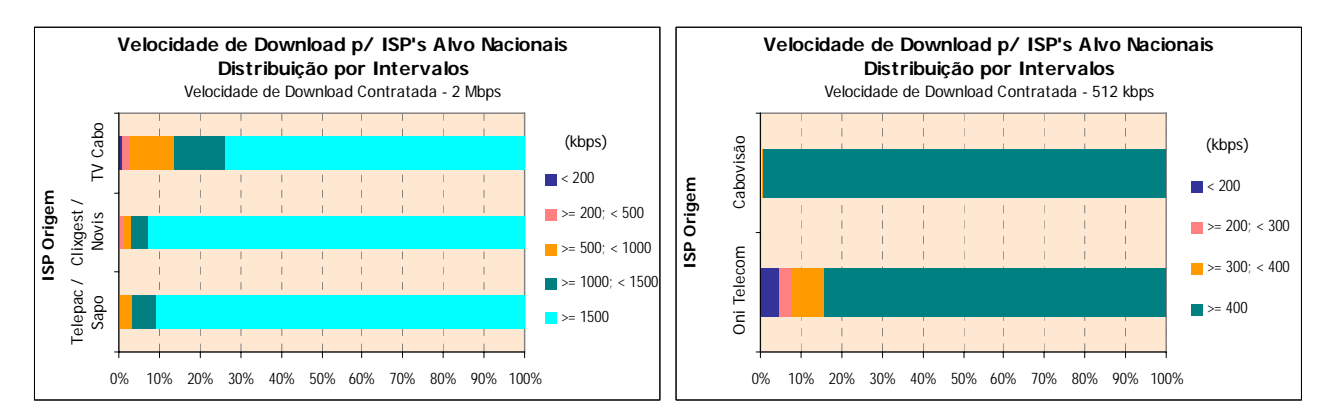

Figura 25 – Distribuição por intervalos da velocidade de *download* (FTP), para ISP's alvo nacionais.

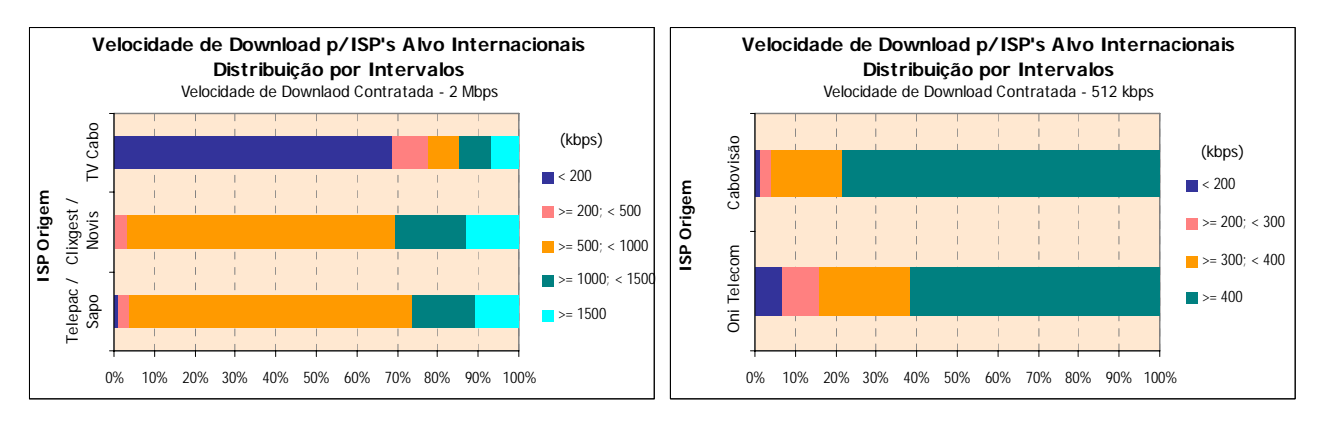

Figura 26 – Distribuição por intervalos da velocidade de *download* (FTP), para ISP's alvo internacionais.

No grupo dos ISP's com oferta de velocidade de *download* de 2 Mbps, os ISP's Clixgest/Novis e Telepac/Sapo obtiveram, nos resultados para os seus respectivos *data centers*, mais de 90% de medições com velocidades no intervalo mais elevado (velocidades superiores a 1.500 kbps), enquanto que o ISP TV Cabo obteve cerca de 74% das medições neste intervalo.

Nos ISP's com oferta de velocidade de 512 kbps, destaca-se a Cabovisão, que obteve, para ISP's alvo nacionais, mais de 99% de medições com velocidades iguais ou superiores a 400 kbps, enquanto que a OniTelecom registou cerca de 84%.

No caso das medições para ISP's alvo internacionais, no grupo dos ISP's com oferta de velocidade de *download* de 2 Mbps, a TV Cabo regista o maior número de medições, cerca de 69%, no intervalo de velocidades mais baixas (inferiores a 200 kbps), enquanto que o Clixgest/Novis e a Telepac/Sapo apresentam valores residuais de 0,5% e 1%, respectivamente. Estes dois operadores, Telepac/Sapo e Clixgest/Novis, obtiveram a maioria das medições (70% e 66%, respectivamente) no intervalo com velocidades entre 500 e 1.000 kbps.

Para o grupo dos ISP's com oferta de velocidade de *download* de 512 kbps, a Cabovisão obteve melhores resultados do que o ISP OniTelecom, para ISP's alvo internacionais, por ter obtido uma percentagem inferior de medições com velocidades no intervalo mais baixo, inferiores a 200 kbps (1,3% contra 6,9%) e uma percentagem superior de medições no intervalo mais elevado, iguais ou superiores a 400 kbps (78,3% contra 61,5%).

Os ISP's Telepac/Sapo, Clixgest/Novis, OniTelecom e Cabovisão não apresentam variações significativas deste indicador com o dia da semana, hora do dia ou com a localização dos ISP's alvo. O mesmo já não se verifica com o ISP TV Cabo que apresenta comportamentos distintos para cada tipo de ISP's alvo. Para ISP's

nacionais, apresenta variações pouco significativas, independentemente do dia da semana ou hora do dia. Para ISP's internacionais, ocorrem variações significativas da velocidade de *download*, principalmente ao longo das horas do dia.

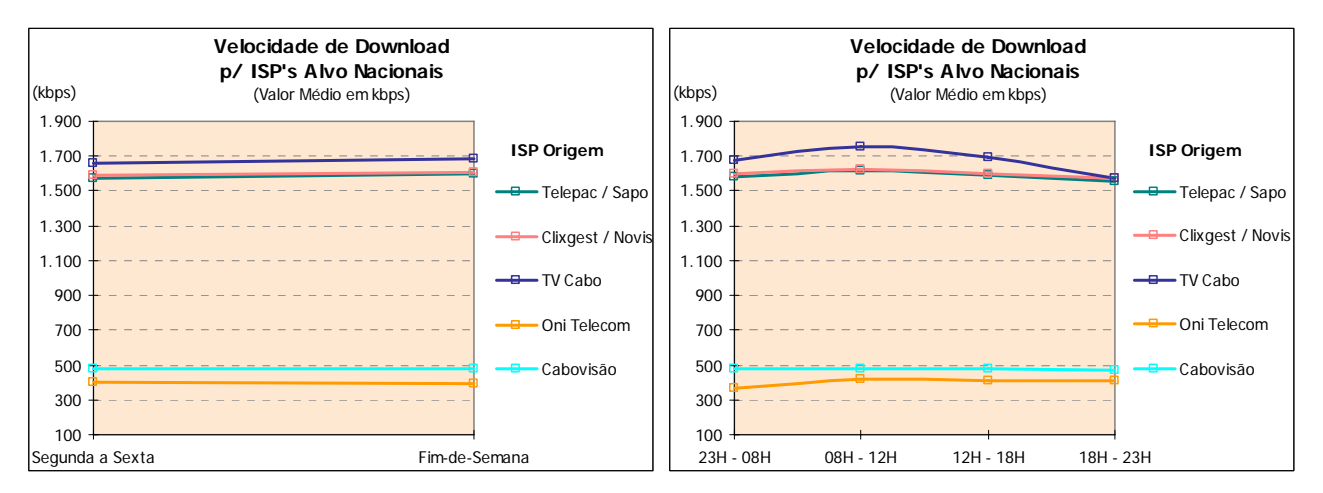

Figura 27 – Variação da velocidade média de *download* (FTP) com o dia da semana e horas, para ISP's alvo nacionais.

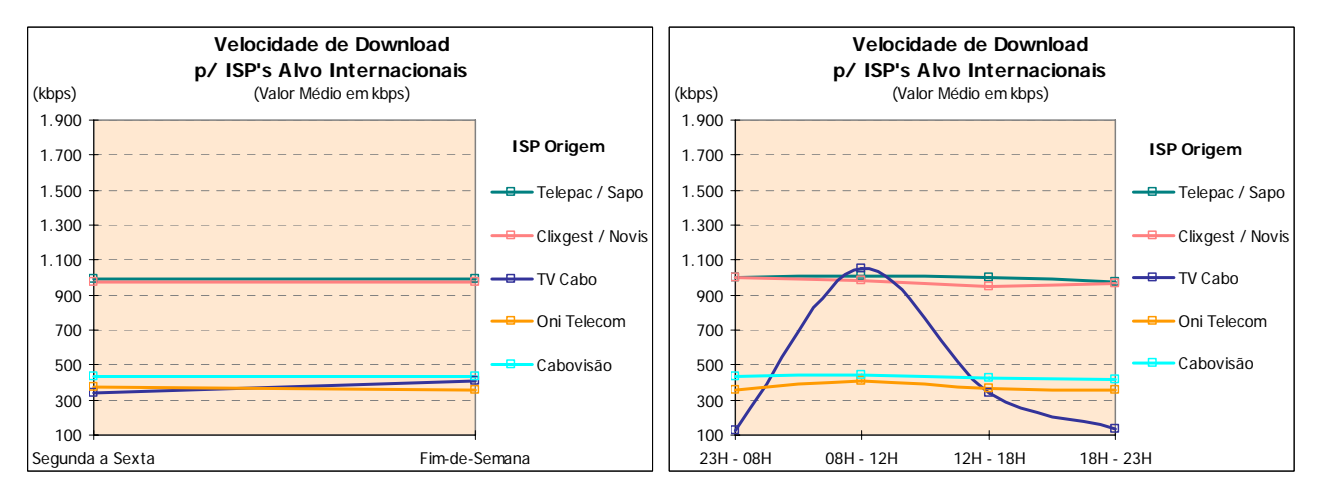

Figura 28 – Variação da velocidade média de *download* (FTP) com o dia da semana e horas, para ISP's alvo internacionais.

O indicador "velocidade média de *upload*" (FTP) permite analisar o comportamento do acesso à Internet numa situação de envio de ficheiros para os *data centers* dos operadores em estudo.

Os resultados obtidos só são directamente comparáveis quando as ofertas analisadas apresentam a mesma velocidade contratada. De entre os ISP's em análise, apenas o Clixgest/Novis tem oferta de 256 kbps de *upload* pelo que os resultados obtidos por este ISP não são directamente comparáveis com os restantes.

Este ISP obteve velocidades médias de *upload*, para o seu próprio *data center* e para os *data centers* dos ISP's internacionais, próximas dos 200 kbps, ficando aquém da velocidade contratada (256 kbps).

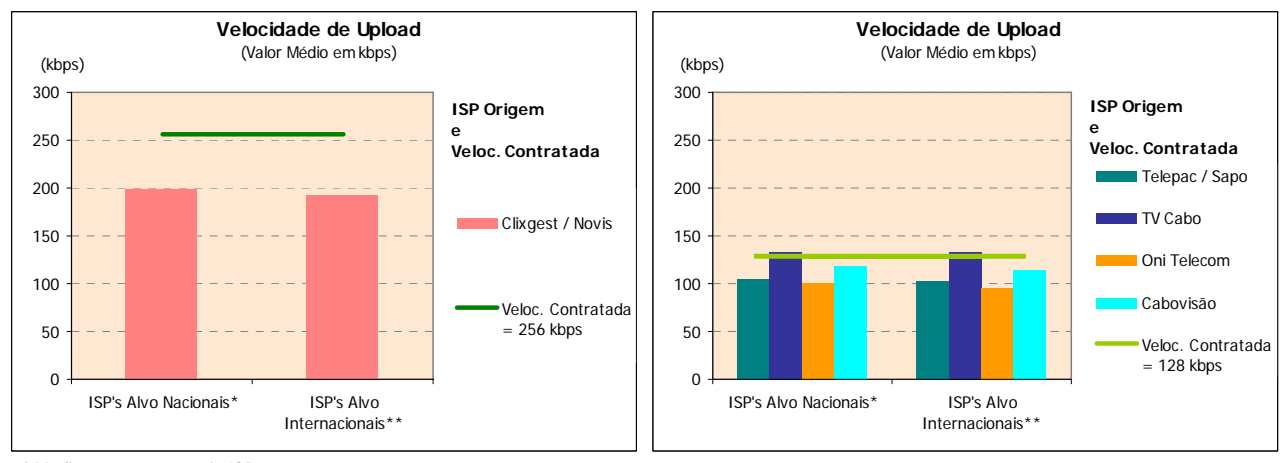

\* Medições para o próprio ISP \*\* Grupo formado por ISP's internacionais

Figura 29 – Percepção do utilizador em envio FTP: Velocidade média de *upload*.

No caso dos restantes operadores, que oferecem velocidades de *upload* de 128 kbps, os resultados obtidos a partir de cada operador, para o seu próprio *data center* e para os *data centers* internacionais, revelam que a TV Cabo foi o operador com velocidades médias mais rápidas (cerca de 134 kbps e 129 kbps, respectivamente), ultrapassando mesmo a velocidade contratada (128 kbps). Os restantes operadores não ultrapassam as velocidades contratadas, mas ficam bastante próximos. As velocidades registadas por estes ISP's, tanto para ISP's alvo nacionais como internacionais, andam na ordem dos 100 kbps, 95 kbps e 115 kbps para Telepac/Sapo, OniTelecom e Cabovisão, respectivamente.

Relativamente à análise por intervalos de velocidade, no grupo dos ISP's com oferta de velocidade de *upload* de 128 kbps, os ISP's Cabovisão e TV Cabo são os únicos onde se verificaram medições com velocidades no intervalo mais elevado (velocidades iguais ou superiores a 120 kbps).

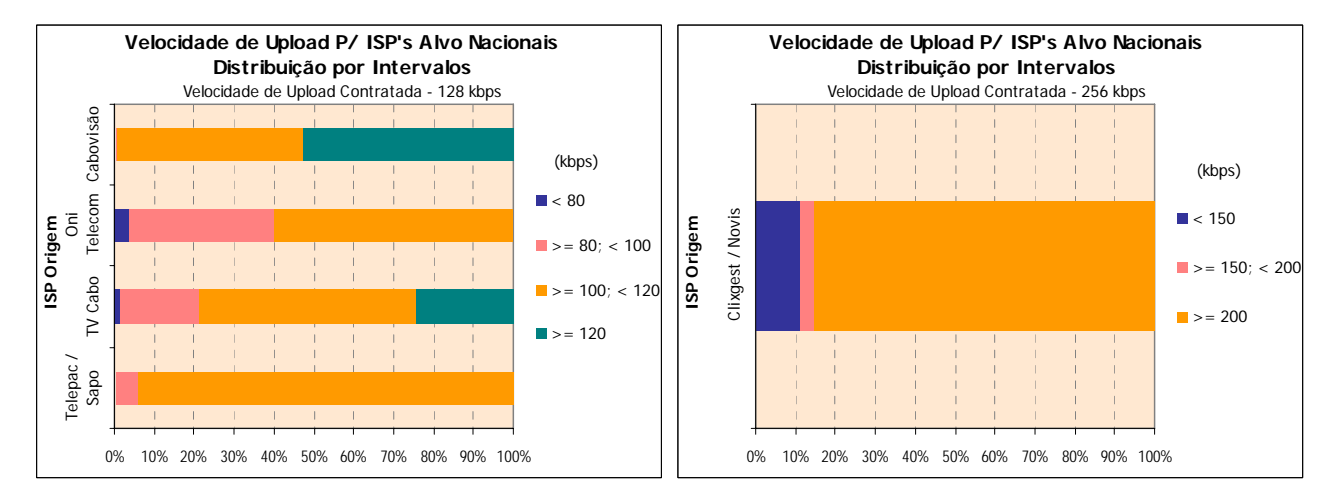

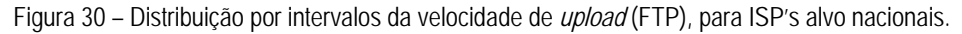

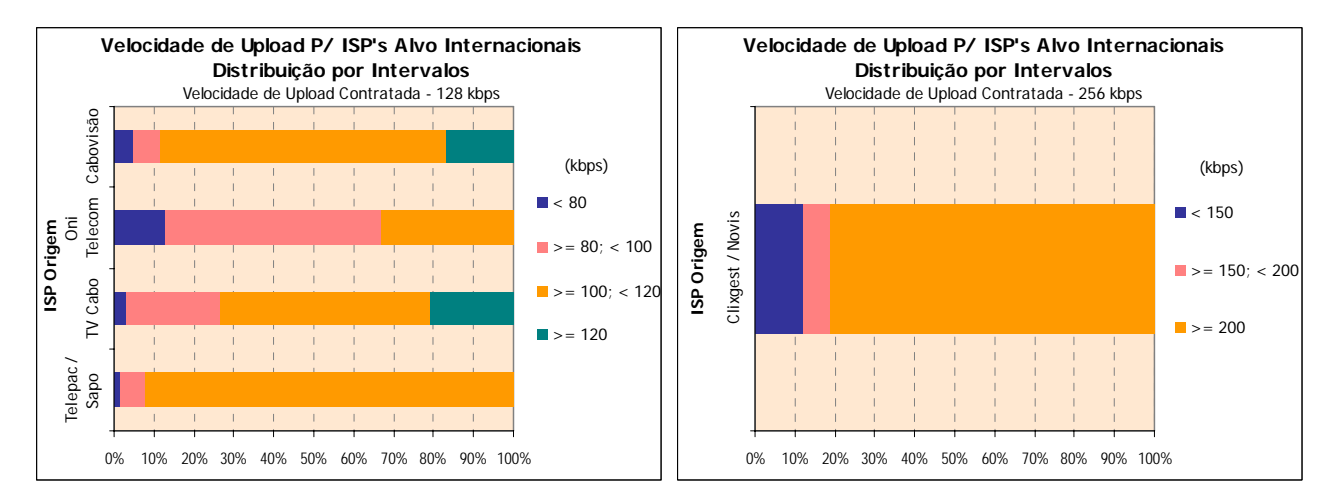

Figura 31 – Distribuição por intervalos da velocidade de *upload* (FTP), para ISP's alvo internacionais.

Em medições para ISP's alvo nacionais, o destaque vai para a Cabovisão, cuja percentagem de medições neste intervalo é de cerca de 53%, enquanto que na TV Cabo esta percentagem é de cerca de 24%. No caso dos ISP's alvo internacionais, as posições relativas invertem-se: a TV Cabo obteve melhor resultado, com cerca de 21% de medições, enquanto que a Cabovisão obteve 17%.

Com medidas nos intervalos de velocidade mais baixos (velocidades inferiores a 100 kbps) destaca-se, pela negativa, a OniTelecom, que apresenta cerca de 40% de medidas nestes intervalos, para ISP's alvo nacionais, e cerca de 67%, para ISP's alvo internacionais.

No caso do ISP Clixgest/Novis (velocidade contratada de 256 kbps), a maioria das medições apresentaram valores superiores a 200 kbps, cerca de 85%, para ISP's alvo nacionais, e 81%, para ISP's alvo internacionais.

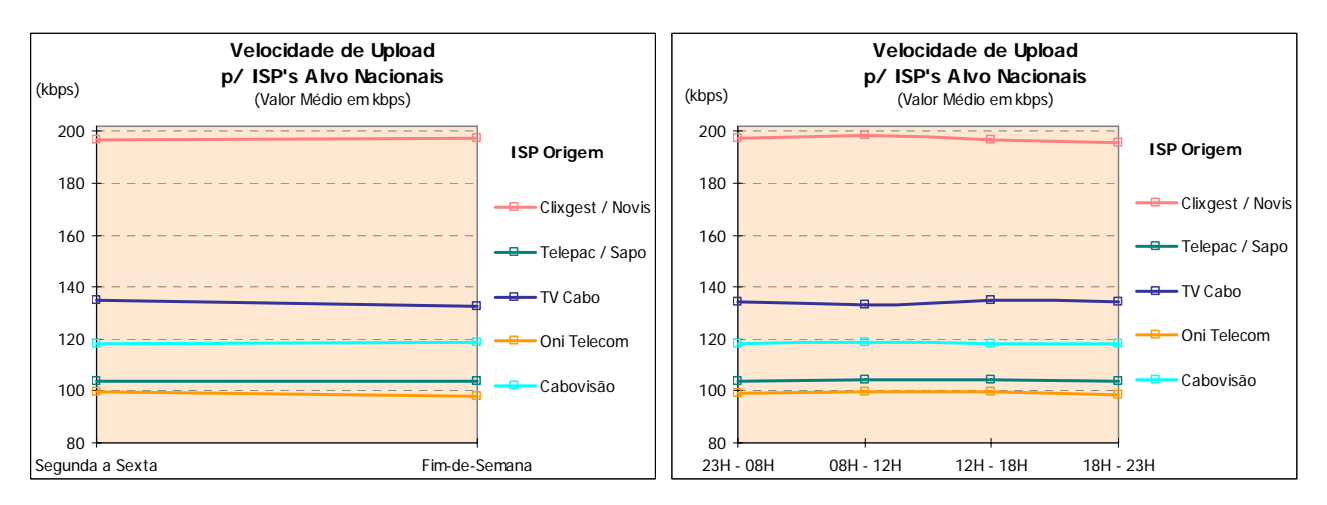

Figura 32 – Variação da velocidade média de *upload* (FTP) com o dia da semana e horas, para ISP's alvo nacionais.
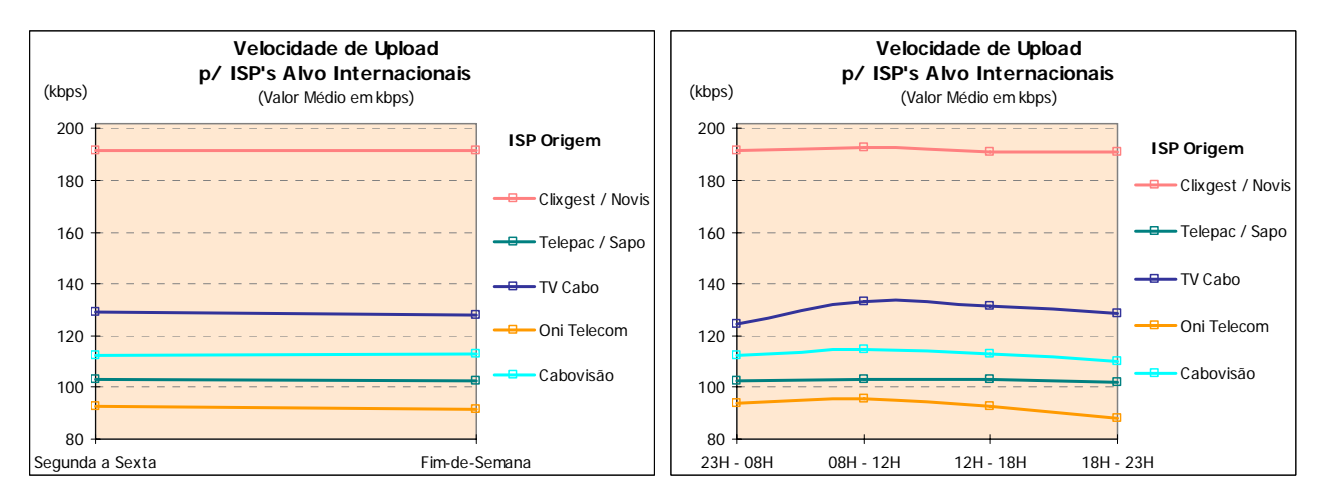

Figura 33 – Variação da velocidade média de *upload* (FTP) com o dia da semana e horas, para ISP's alvo internacionais.

No que respeita à variação do indicador velocidade de *upload* FTP, nenhum dos ISP's estudados apresentou variações significativas com o dia da semana, hora do dia ou com a localização dos ISP's alvo.

Outro dos testes realizados foi o de *Ping*, que permitiu medir a latência da linha, ou seja, a instantaneidade da comunicação, que é particularmente relevante quando se utilizam aplicações interactivas (jogos *on-line*, por exemplo). O indicador analisado foi o Tempo de *Ping*.

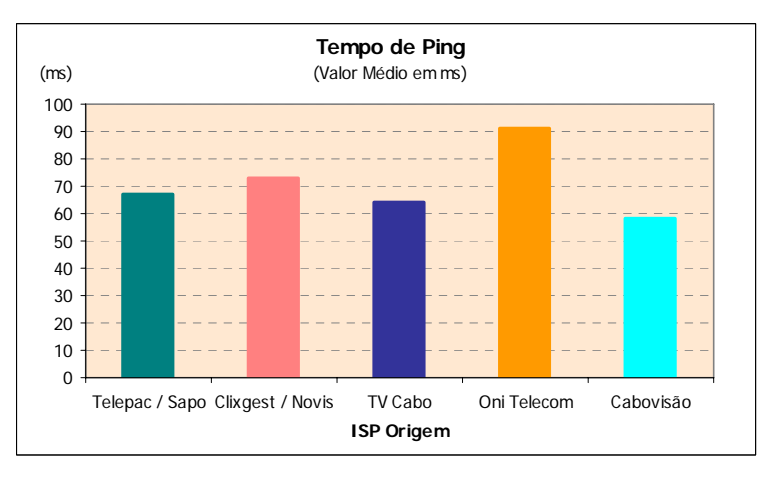

Figura 34 – Tempo médio de *ping*.

O ISP Cabovisão foi o que apresentou um melhor resultado para o tempo médio de *ping*, já que obteve o valor mais baixo (cerca de 58 ms). O valor médio mais elevado (cerca de 91 ms) foi registado pelo ISP OniTelecom.

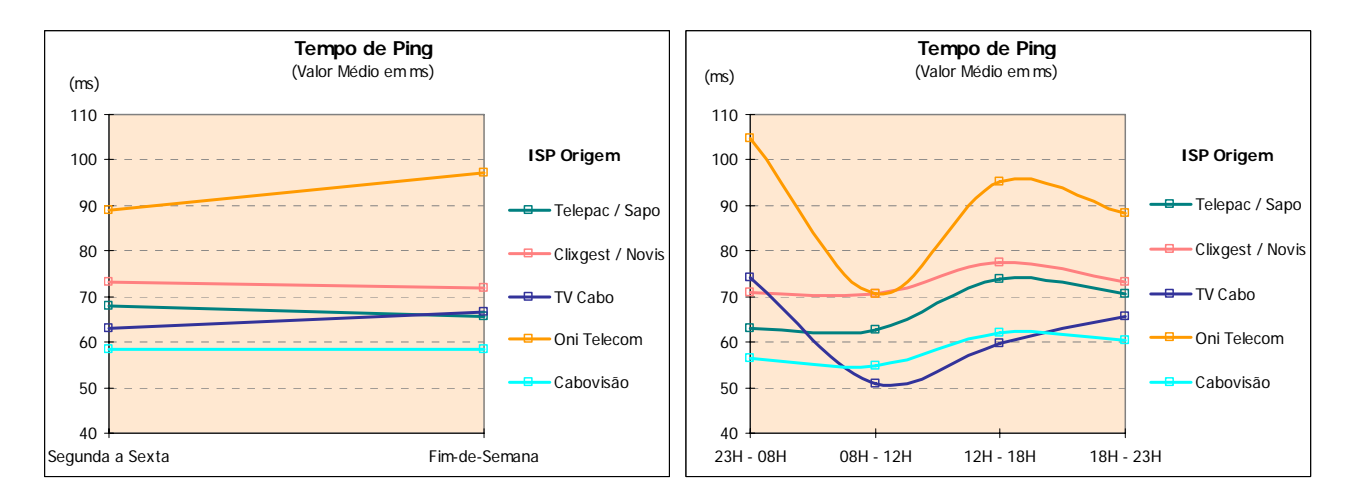

Figura 35 – Variação do tempo de *ping* com o dia da semana e horas.

Quando se analisa a variação deste indicador, com os dias da semana, observa-se que para os operadores OniTelecom e TV Cabo ocorrem ligeiras degradações deste indicador ao fim-de-semana. Para os restantes operadores o indicador mantém-se praticamente inalterado.

No que toca à variação horária, verifica-se que, para os operadores OniTelecom e TV Cabo, os piores valores ocorrem durante a madrugada (período das 23h00 às 8h00), enquanto que para os restantes operadores, ocorrem no período da tarde (das 12h00 às 18h00).

Os testes efectuados permitiram ainda observar que, em algumas situações, o tráfego entre ISP's origem e alvo nacionais era cursado através de rotas internacionais.

# Anexo 1

# Anexo 1 – Valores mínimos, médios e máximos, desvio padrão e erros de precisão dos resultados

## **1 Percepção do utilizador em recepção HTTP (***download***)**

## **1.1 Valores médios, desvio padrão e erros de precisão**

## **1.1.1 ISP's Alvo Nacionais**

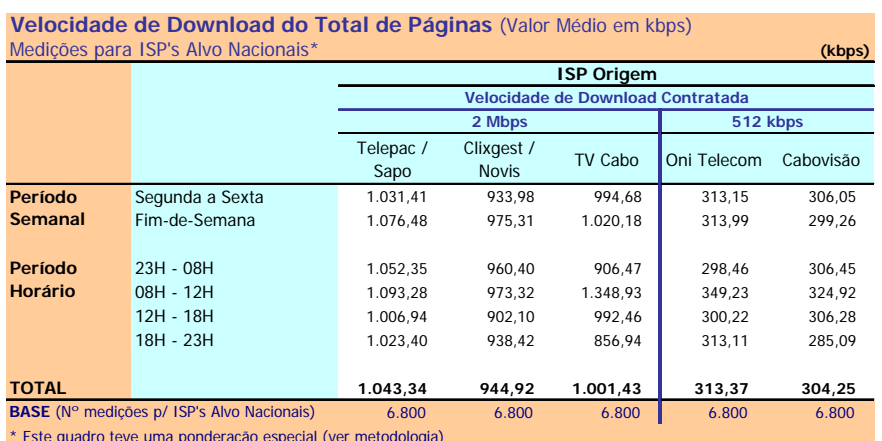

\* Este quadro teve uma ponderação especial (ver metodologia)

#### **Velocidade de Download do Total de Páginas** (Desvio Padrão em kbps) Medições para ISP's Alvo Nacionais\* **(kbps)**

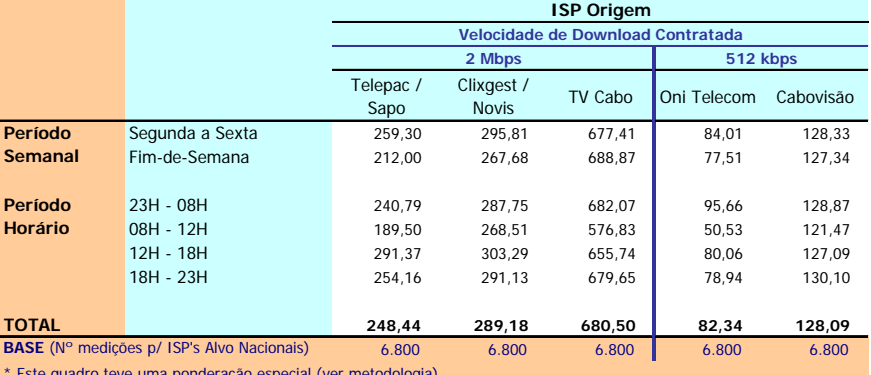

\* Este quadro teve uma ponderação especial (ver metodologia)

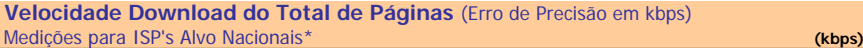

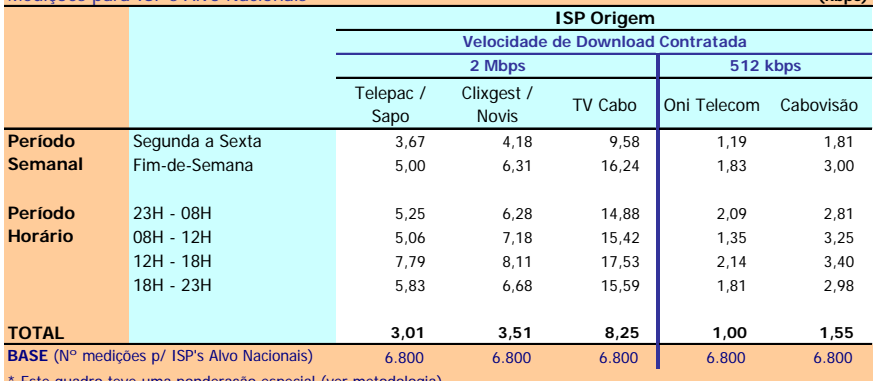

\* Este quadro teve uma ponderação especial (ver metodologia)

### **1.1.2 ISP's Alvo Internacionais**

| Medições para ISP's Alvo Internacionais<br>(kbps) |                 |                                   |                            |         |             |           |
|---------------------------------------------------|-----------------|-----------------------------------|----------------------------|---------|-------------|-----------|
|                                                   |                 | <b>ISP Origem</b>                 |                            |         |             |           |
|                                                   |                 | Velocidade de Download Contratada |                            |         |             |           |
|                                                   |                 | 2 Mbps                            |                            |         | 512 kbps    |           |
|                                                   |                 | Telepac /<br>Sapo                 | Clixgest /<br><b>Novis</b> | TV Cabo | Oni Telecom | Cabovisão |
| Período                                           | Segunda a Sexta | 434.83                            | 392.49                     | 267,69  | 227,58      | 226,26    |
| Semanal                                           | Fim-de-Semana   | 429.38                            | 398.85                     | 280.74  | 217.59      | 221.22    |
|                                                   |                 |                                   |                            |         |             |           |
| Período                                           | $23H - 08H$     | 432.84                            | 393.77                     | 178.95  | 210.26      | 226,89    |
| Horário                                           | 08H - 12H       | 443.84                            | 399.59                     | 494,52  | 252,49      | 253,57    |
|                                                   | 12H - 18H       | 441.13                            | 390.81                     | 298.99  | 227.24      | 226.91    |
|                                                   | 18H - 23H       | 420.57                            | 393.12                     | 187.93  | 219.16      | 200.17    |
|                                                   |                 |                                   |                            |         |             |           |
| <b>TOTAL</b>                                      |                 | 433.38                            | 394,18                     | 271,14  | 224,94      | 224,92    |
| BASE (N° medições p/ ISP's Alvo Internac.)        |                 | 2.720                             | 2.720                      | 2.720   | 2.720       | 2.720     |

**Velocidade de Download do Total de Páginas** (Valor Médio em kbps)

#### **Velocidade de Download do Total de Páginas** (Desvio Padrão em kbps)

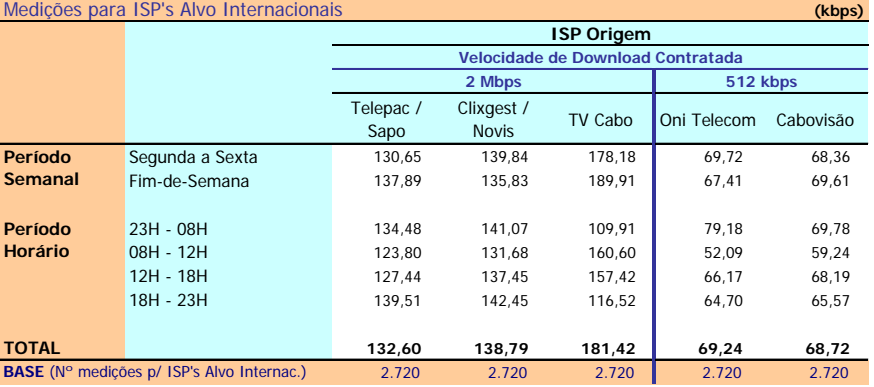

#### **Velocidade de Download do Total de Páginas** (Erro de Precisão em kbps) Medições para ISP's Alvo Internacionais **(kbps)**

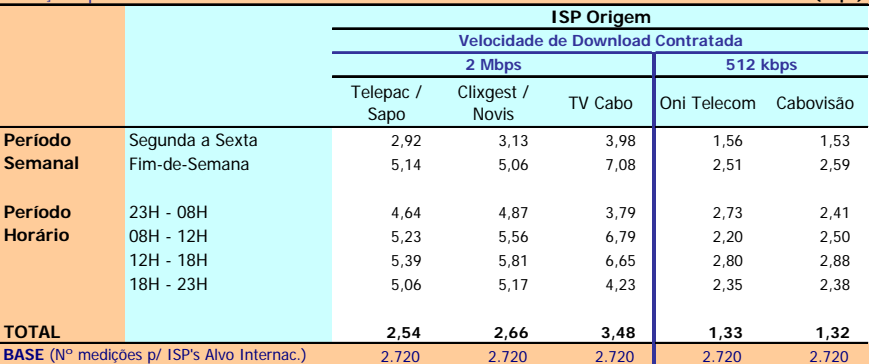

# **Velocidade de Download do Total de Páginas do ISP Origem para ISP's Alvo \***

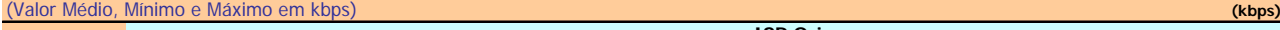

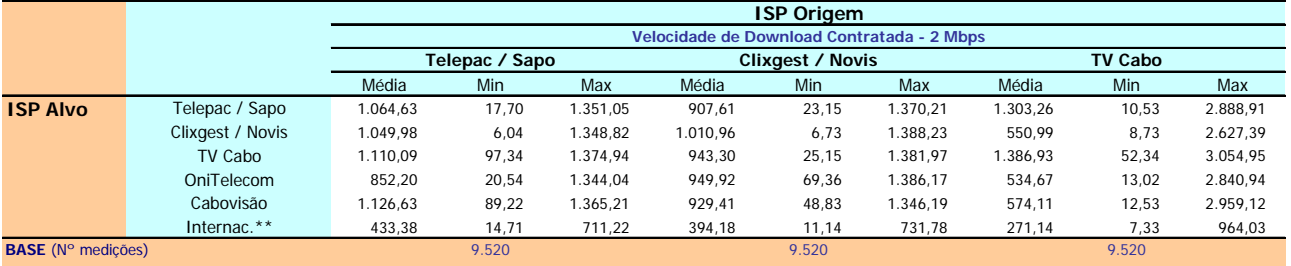

\* Este quadro não teve a ponderação especial descrita na metodologia

#### \*\*Grupo formado pelos ISP's internacionais

#### **Velocidade de Download do Total de Pág. do ISP Origem p/ ISP's Alvo \***

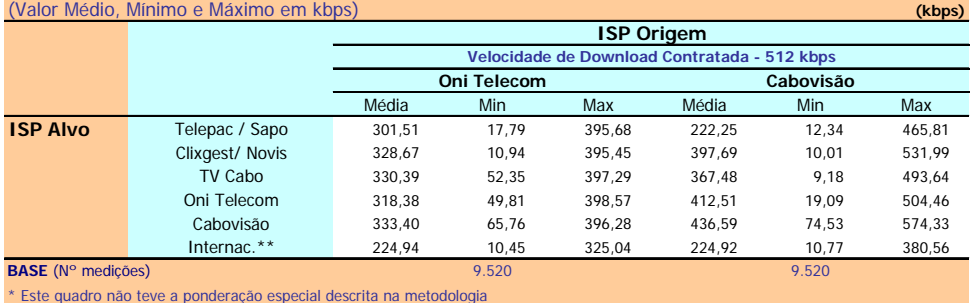

\*\*Grupo formado pelos ISP's internacionais

# **2 Percepção do utilizador em recepção FTP (***download***)**

# **2.1 Valores médios, desvio padrão e erros de precisão**

## **2.1.1 ISP's Alvo Nacionais**

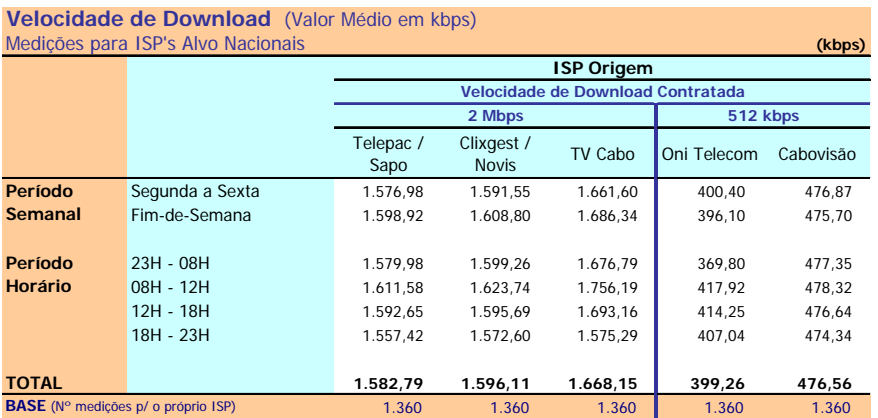

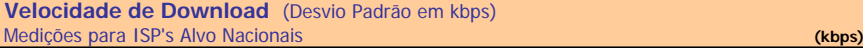

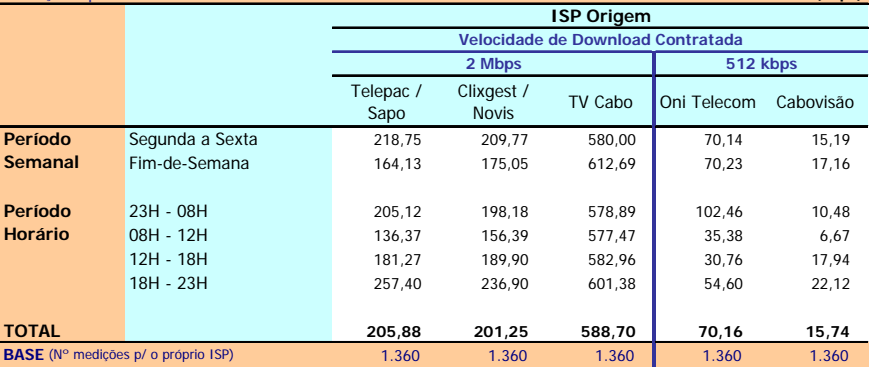

## **Velocidade Download Total** (Erro de Precisão em kbps)

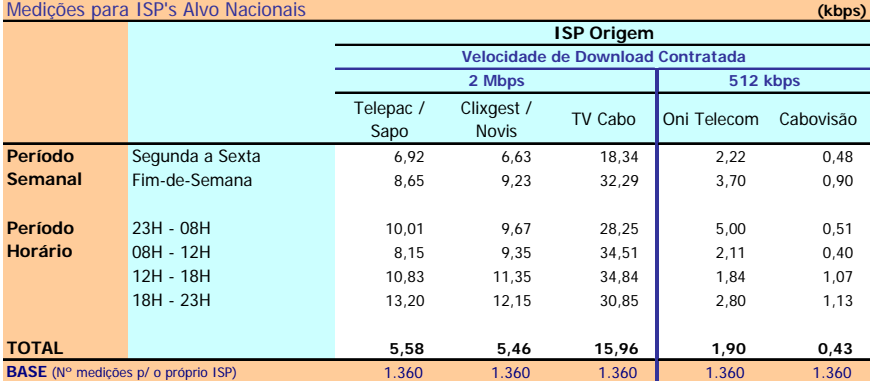

### **2.1.2 ISP's Alvo Internacionais**

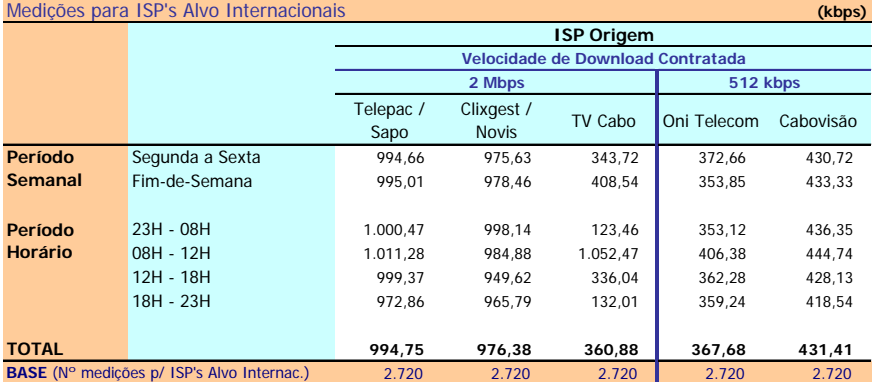

# **Velocidade de Download** (Valor Médio em kbps)

## **Velocidade de Download** (Desvio Padrão em kbps)

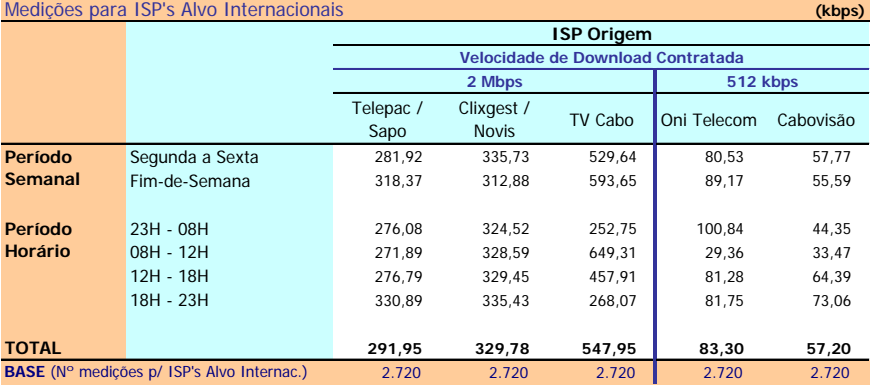

#### **Velocidade de Download** (Erro de Precisão em kbps) Medições para ISP's Alvo Internacionais **(kbps)**

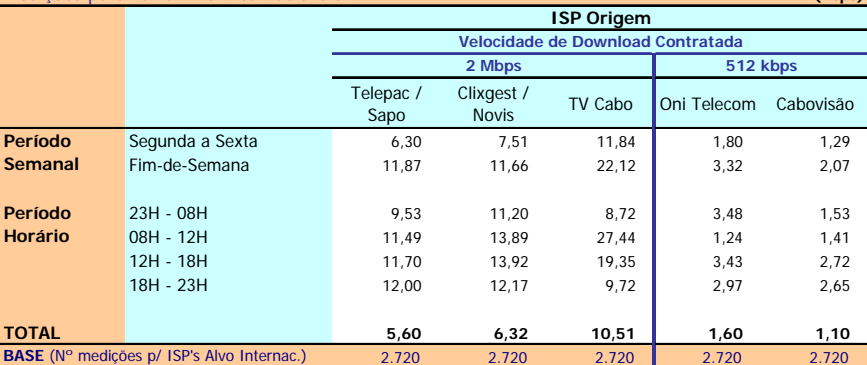

## **Velocidade de Download do ISP Origem para ISP's Alvo**

(Valor Médio, Mínimo e Máximo em kbps) **(kbps)** Média Min Max Média Min Max Média Min Max Telepac / SAPO 1.582,79 240,84 1.728,60 Clixgest / Novis 1.626,19 178,37 1.732,58 1.596,11 150,06 1.810,75 725,31 21,30 3.846,19 TV Cabo \*\* \*\* \*\* \*\* \*\* \*\* \*\* \*\* \*\* 1.668,15 102,53 3.495,63 OniTelecom 1.326,58 52,98 1.729,66 1.560,20 172,54 1.788,57 723,10 14,07 3.848,36 Cabovisão 1.624,63 54,11 1.721,62 1.534,08 141,13 1.793,19 694,68 15,18 3.827,68 Internac.\* 994,75 46,98 1.617,15 976,38 48,35 1.625,85 360,88 9,56 3.018,53 **BASE** (Nº medições) **ISP Origem Telepac / SAPO ISP Alvo Clixgest / Novis Velocidade de Download Contratada - 2 Mbps TV Cabo** 6.800 8.160 8.160

\* Grupo formado por ISP's internacionais

\*\* O ISP Alvo não permitiu a realização deste teste

## **Velocidade de Download do ISP Origem p/ ISP's Alvo**

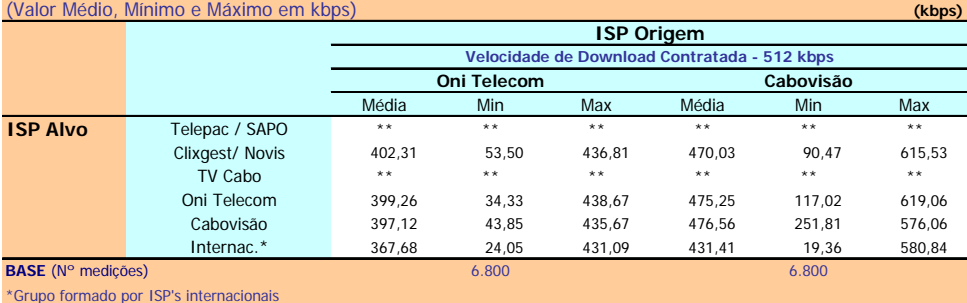

\*\* O ISP Alvo não permitiu a realização deste teste

# **3 Percepção do utilizador em envio FTP (***upload***)**

## **3.1 Valores médios, desvio padrão e erros de precisão**

## **3.1.1 ISP's Alvo Nacionais**

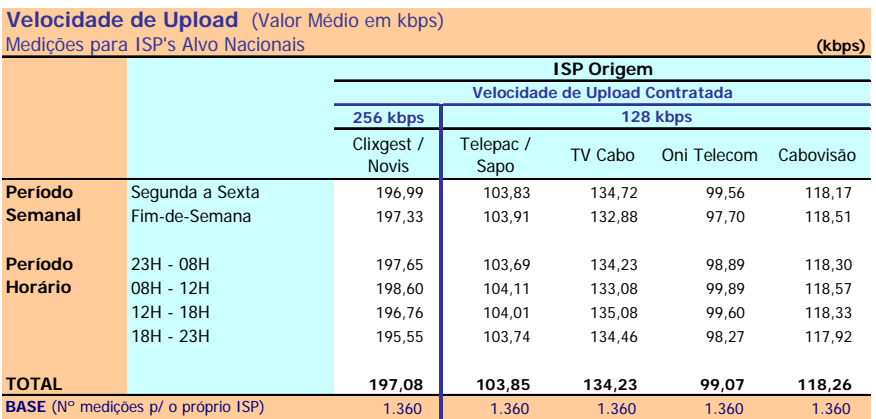

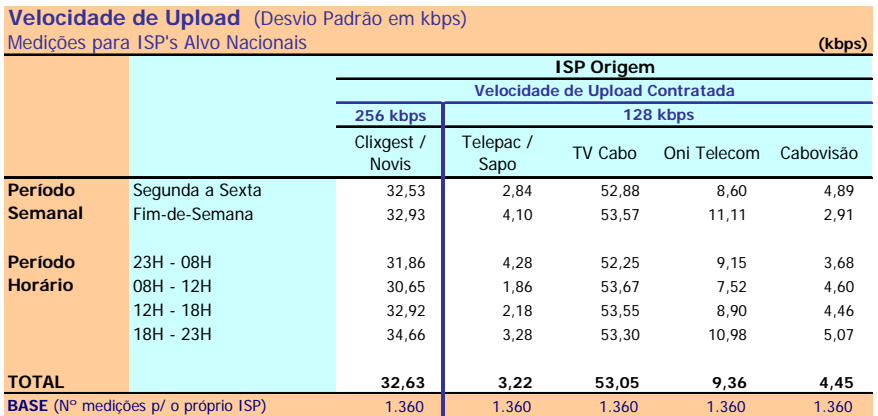

#### **Velocidade Upload** (Erro de Precisão em kbps) Medições para ISP's Alvo Nacionais **(kbps)**

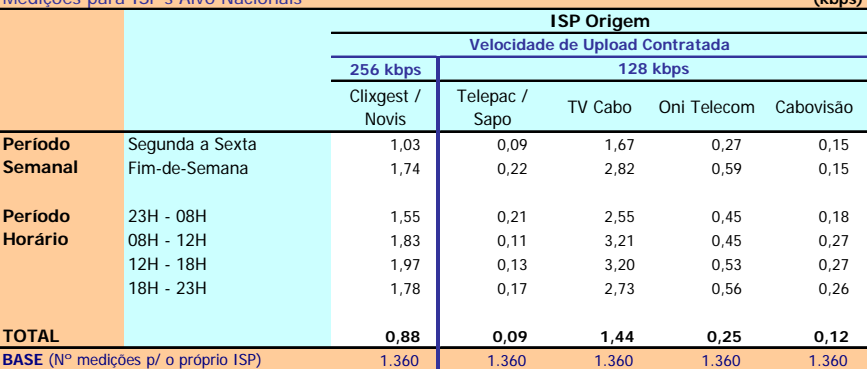

### **3.1.2 ISP's Alvo Internacionais**

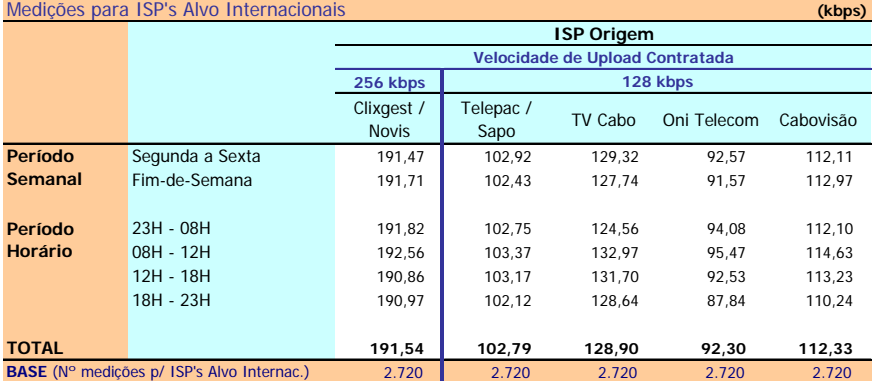

# **Velocidade de Upload** (Valor Médio em kbps)

## **Velocidade de Upload** (Desvio Padrão em kbps)

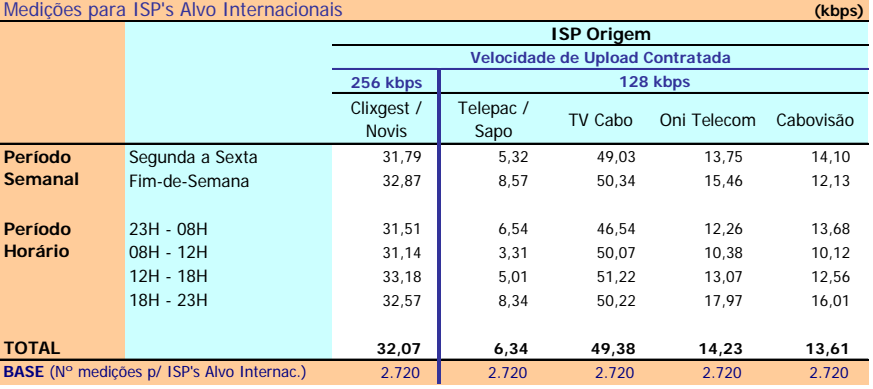

#### **Velocidade de Upload** (Erro de Precisão em kbps) Medições para ISP's Alvo Internacionais **(kbps)**

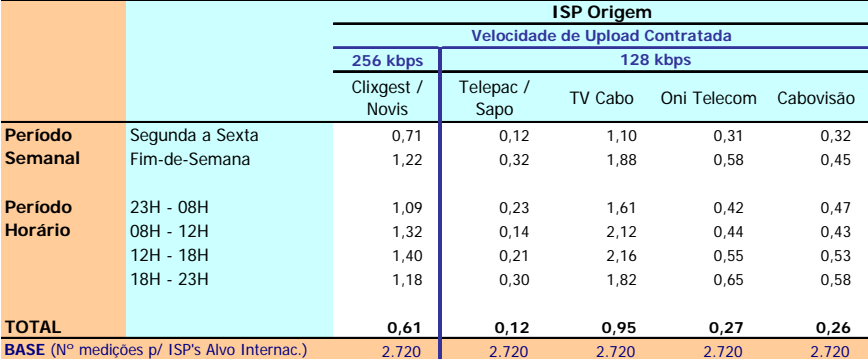

## **Velocidade de Upload do ISP Origem para ISP's Alvo**

(Valor Médio, Mínimo e Máximo em kbps) **(kbps)**

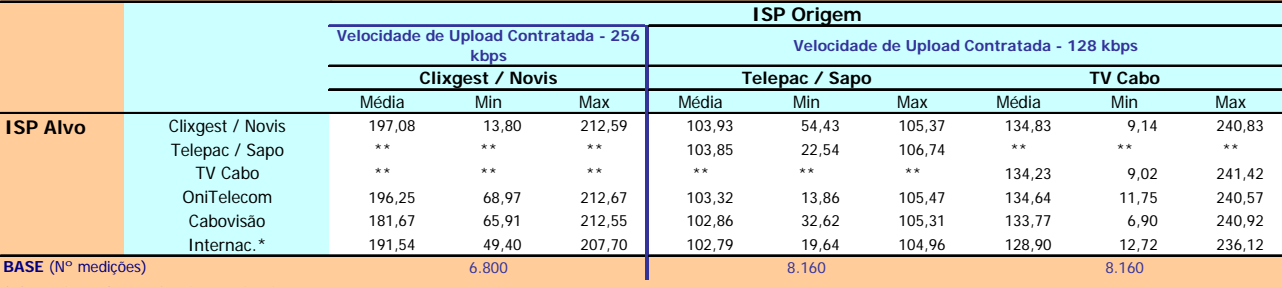

\* Grupo formado por ISP's internacionais

\*\* O ISP Alvo não permitiu a realização deste teste

#### **Velocidade de Upload do ISP Origem p/ ISP's Alvo**  (Valor Médio, Mínimo e Máximo em kbps) **(kbps)**

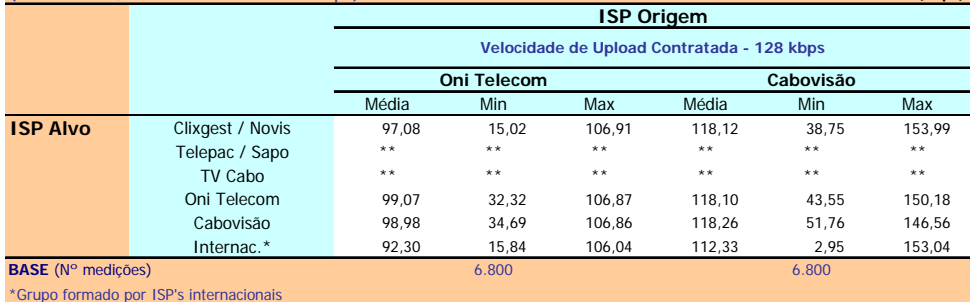

\*\* O ISP Alvo não permitiu a realização deste teste

# **4 Teste de** *Ping*

# **4.1 Valores médios, desvio padrão e erros de precisão**

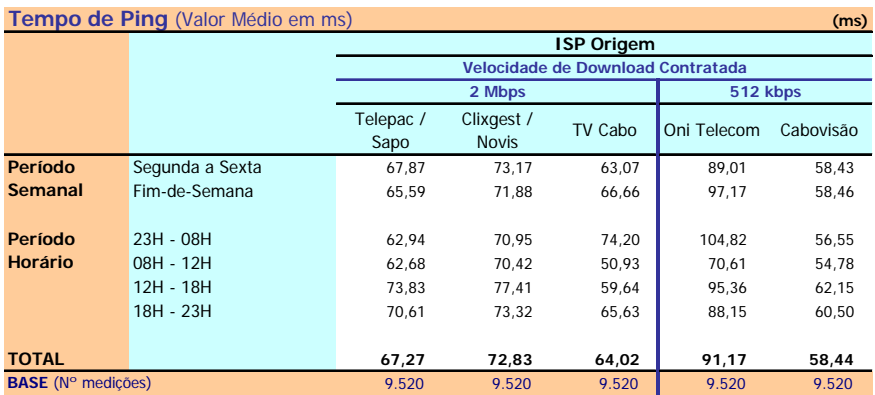

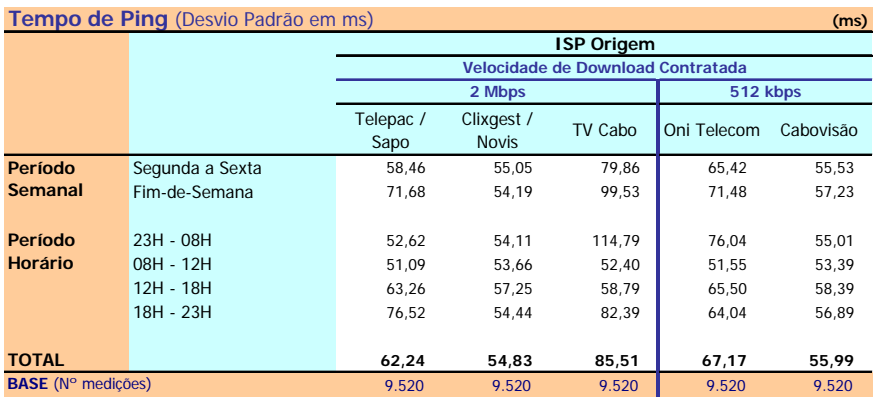

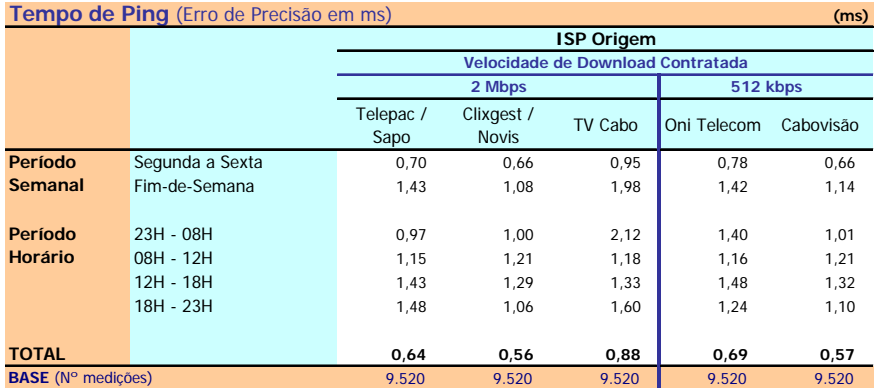

#### **Tempo de Ping do ISP Origem para ISP's Alvo**

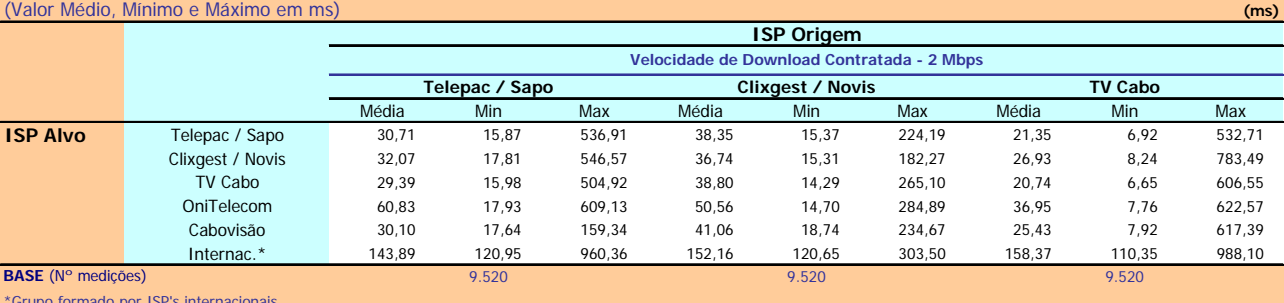

\*Grupo formado por ISP's internacionais

#### **Tempo de Ping do ISP Origem para ISP's Alvo**

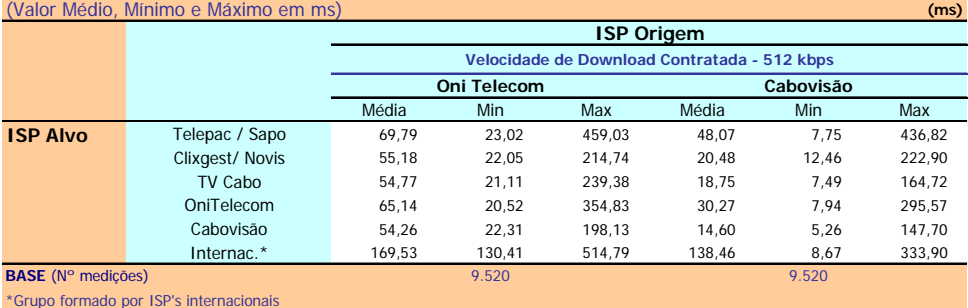

# Anexo 2

# Anexo 2 – Glossário

# **Conceitos Principais**

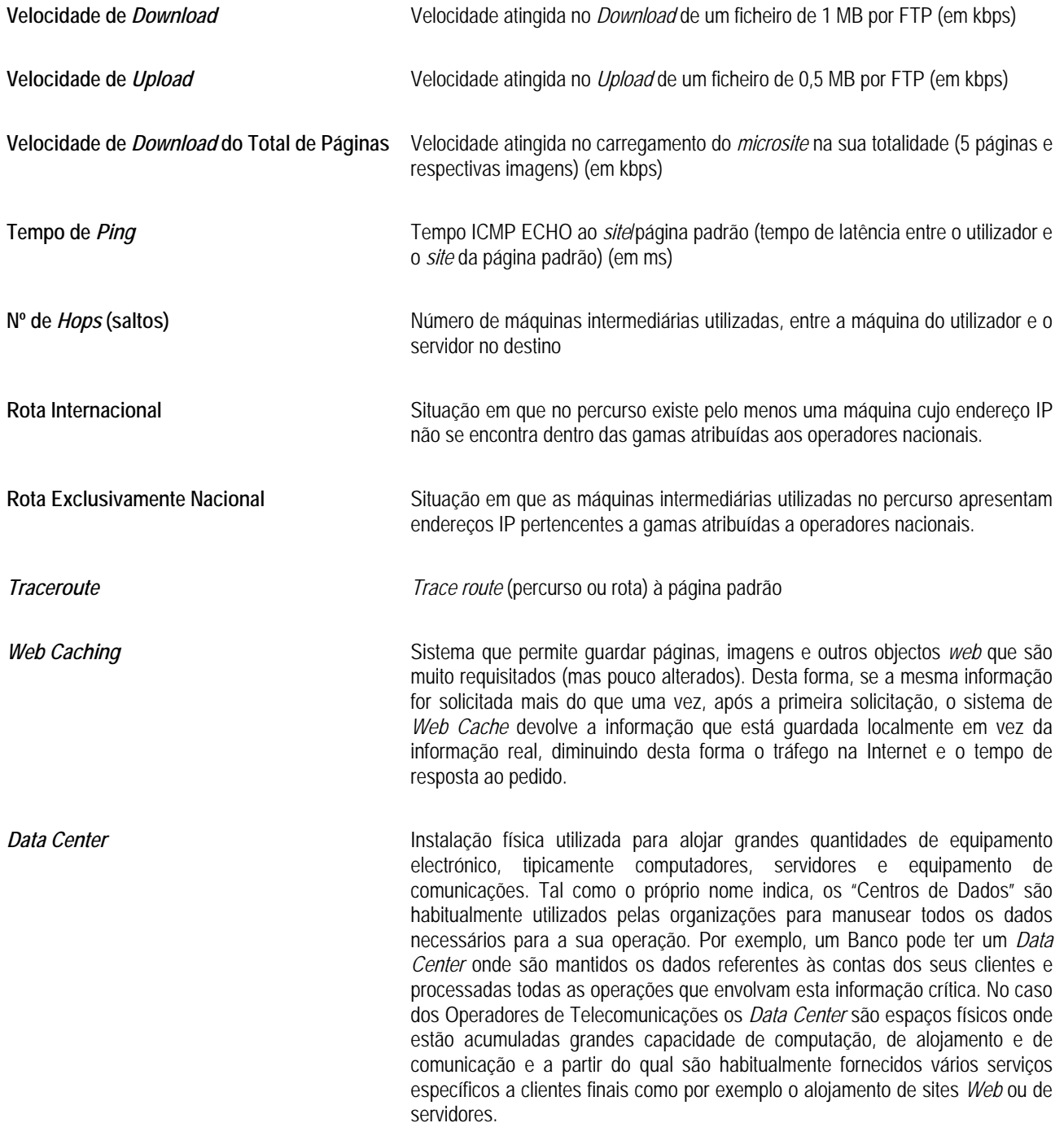

## **Conceitos Estatísticos**

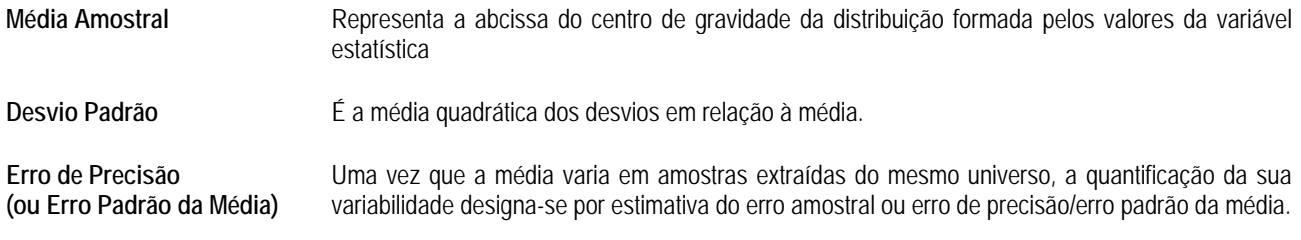

## **Acrónimos / Siglas**

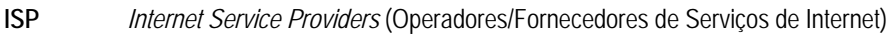

- **HTTP** *Hypertext Transfer Protocol*
- **FTP** *File Transfer Protocol* (Protocolo de Transferência de Ficheiros)
- **ICMP** *Internet Control Message Protocol*
- **NTP** *Network Time Protocol*
- **bit** a unidade mais pequena de informação numa máquina
- **bps** bits por segundo número de bits transmitidos no espaço temporal de 1 segundo (unidade de velocidade de transmissão)
- **kb** Kilo-bit conjunto de 1.024 bits
- **kbps** Kilo-bits por segundo número de kilo-bits transmitidos no espaço temporal de 1 segundo
- **Mb** Mega-bit conjunto de 1.048.576 bits (ou 1.024 kilo-bits)
- **Mbps** Mega-bits por segundo número de mega-bits transmitidos no espaço temporal de 1 segundo
- **B** Byte conjunto de oito bits (unidade de armazenamento de informação numa máquina)
- **KB** Kilo-byte conjunto de 1.024 bytes
- **MB** Mega-byte conjunto de 1.048.576 bytes (ou 1.024 kilo-bytes)
- **ms** milésimos de segundo
- s **segundos**
- **n** número de unidades amostrais (que neste estudo são medições)